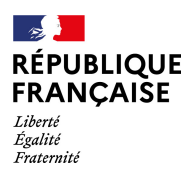

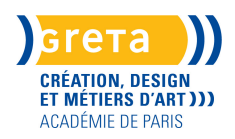

# Catalogue de nos **formations pour adultes**

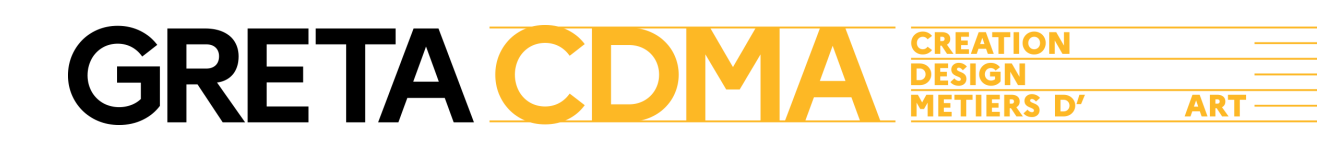

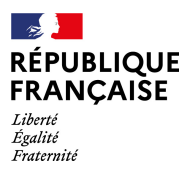

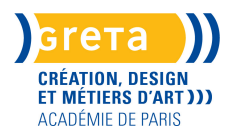

# **FORMATIONS À DISTANCE**

Le GRETA de la Création, du Design et des Métiers d'Art développe ses formations à distance pour faire face aux transformations actuelles et au monde de demain afin de :

- S'adapter à votre rythme, à votre projet et permettre au plus grand nombre de suivre des formations parfois uniques !

- Rendre compatible votre formation, votre vie professionnelle et personnelle où que vous soyez.

- Vous proposer une formation animée par un formateur professionnel du domaine.

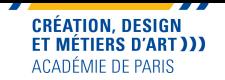

# **LISTING DES FORMATIONS**

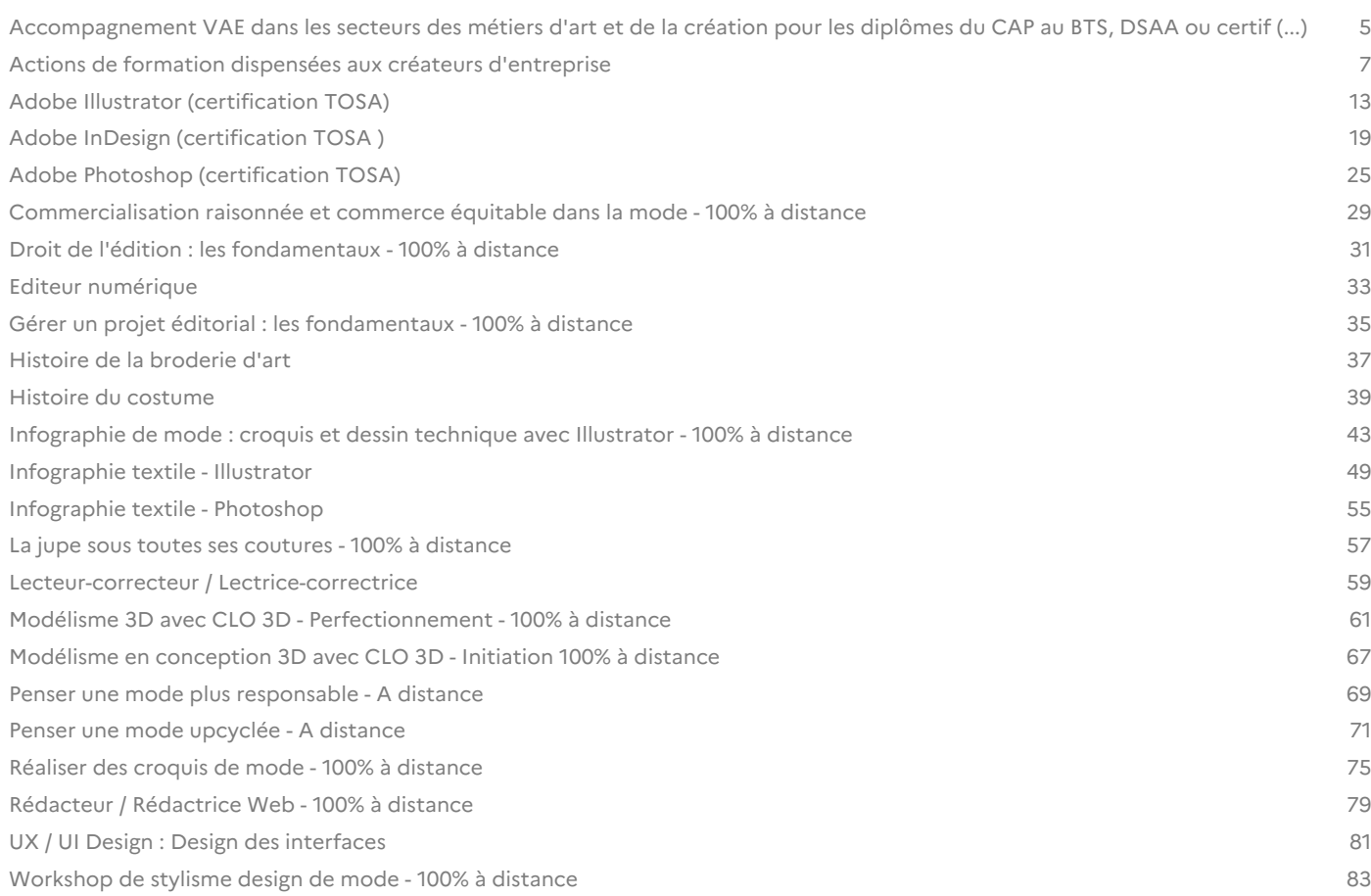

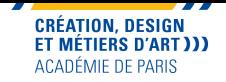

# **Accompagnement VAE dans les secteurs des métiers d'art et de la création pour les diplômes du CAP au BTS, DSAA ou certifications**

La validation des Acquis de l'expérience (VAE) permet à toute personne souhaitant valoriser des compétences acquises dans le cadre de son expérience professionnelle ou personnelle. Il suffit de justifier d'une expérience d'1 an minimum en rapport direct avec le diplôme ou la certification visée. Le GRETA de la Création du Design et des Métiers d'Art peut accompagner à la constitution de son dossier de validation toute personne souhaitant effectuer une VAE dans les secteurs de la création, du design et des métiers d'art.

Formation éligible au CPF. Formation en présentiel et/ou à distance.

<a href="https://cdma.greta.fr/certifications-et-vae/" target="\_blank" rel="noopener">FAQ VAE</a> **Taux de réussite : 100%** 

**Dates**

Session du 07/10/2024 au 30/11/2025

## **Modalités de formation**

Tarif tout public - prix total : 1920,00€

Cours du jour, Formation en présentiel et/ou à distance

Nous contacter pour des informations sur les modalités

#### **Public visé**

Tout public

# **Durée**

24h (à distance) 100% à distance ou formation hybride : 12h en présentiel (ateliers collectifs) et 12h à distance (suivi individuel)

# **Lieu(x) de la formation**

Site Sambre et Meuse 21 rue Sambre et Meuse, 75010 Paris

#### **Effectif** 6-12

# **Contact**

GRETA CDMA Agence administrative et commerciale 21 rue de Sambre et Meuse 75010 PARIS https://www.cdma.greta.fr

# **Référent(e) formation**

Abderrahmane MESSAOUDENE 01.44.08.87.86 07.57.43.88.49

# **Référent(e) handid**

Sabrina TALCONE 01.43.46.73.12 06.21.20.89.21

#### **Objectifs**

de financements

**Prix**

S'approprier le dossier de validation du livret n°2. Identifier les expériences professionnelles les plus représentatives du diplôme visé. Acquérir/une méthode pour décrire et analyser ses activités.

Valoriser ses compétences dans le livret n°2 et au moment de l'entretien avec le jury.

#### **Prérequis**

Justifier d'une année d'activité professionnelle en relation avec le contenu de la certification visée. Avoir obtenu le livret de recevabilité; se renseigner auprès du GRETA CDMA sur la procédure d'obtention du livret 1

L'accompagnement à la VAE n'est accessible qu'après validation du dossier de recevabilité par l'organisme certificateur ou le DAVA.

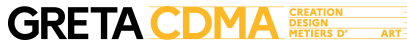

etc.)

visé(e).

dossier.

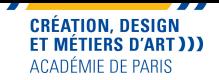

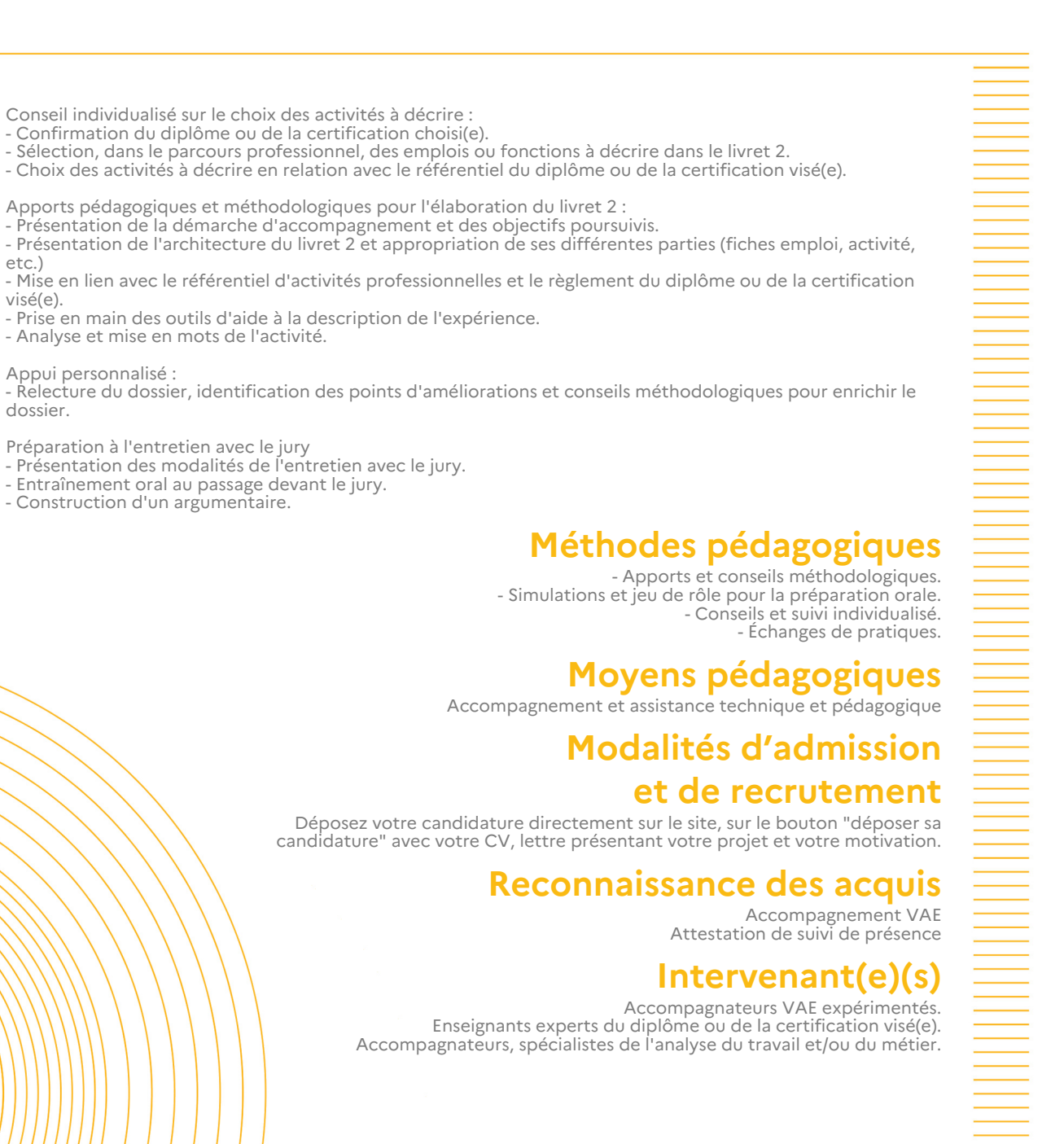

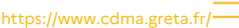

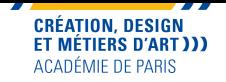

# **Accompagnement VAE dans les secteurs des métiers d'art et de la création pour les diplômes du CAP au BTS, DSAA ou certifications**

La validation des Acquis de l'expérience (VAE) permet à toute personne souhaitant valoriser des compétences acquises dans le cadre de son expérience professionnelle ou personnelle. Il suffit de justifier d'une expérience d'1 an minimum en rapport direct avec le diplôme ou la certification visée. Le GRETA de la Création du Design et des Métiers d'Art peut accompagner à la constitution de son dossier de validation toute personne souhaitant effectuer une VAE dans les secteurs de la création, du design et des métiers d'art.

Formation éligible au CPF. Formation en présentiel et/ou à distance.

<a href="https://cdma.greta.fr/certifications-et-vae/" target="\_blank" rel="noopener">FAQ VAE</a> **Taux de réussite : 100%** 

> **Dates** Session du 06/01/2025 au 30/11/2025

**Modalités de formation** Cours du jour, Formation en présentiel et/ou à distance

Tarif tout public - prix total : 1920,00€

## **Public visé**

Tout public

# **Durée**

24h (à distance) 100% à distance ou formation hybride : 12h en présentiel (ateliers collectifs) et 12h à distance (suivi individuel)

# **Lieu(x) de la formation**

Site Sambre et Meuse 21 rue Sambre et Meuse, 75010 Paris

#### **Effectif** 6-12

# **Contact**

GRETA CDMA Agence administrative et commerciale 21 rue de Sambre et Meuse 75010 PARIS https://www.cdma.greta.fr

# **Référent(e) formation**

Abderrahmane MESSAOUDENE 01.44.08.87.86 07.57.43.88.49

# **Référent(e) handid**

Sabrina TALCONE 01.43.46.73.12 06.21.20.89.21

#### **Objectifs**

de financements

**Prix**

S'approprier le dossier de validation du livret n°2. Identifier les expériences professionnelles les plus représentatives du diplôme visé. Acquérir/une méthode pour décrire et analyser ses activités.

Nous contacter pour des informations sur les modalités

Valoriser ses compétences dans le livret n°2 et au moment de l'entretien avec le jury.

## **Prérequis**

Justifier d'une année d'activité professionnelle en relation avec le contenu de la certification visée. Avoir obtenu le livret de recevabilité; se renseigner auprès du GRETA CDMA sur la procédure d'obtention du livret 1

L'accompagnement à la VAE n'est accessible qu'après validation du dossier de recevabilité par l'organisme certificateur ou le DAVA.

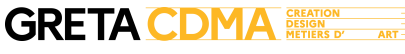

etc.)

visé(e).

dossier.

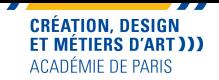

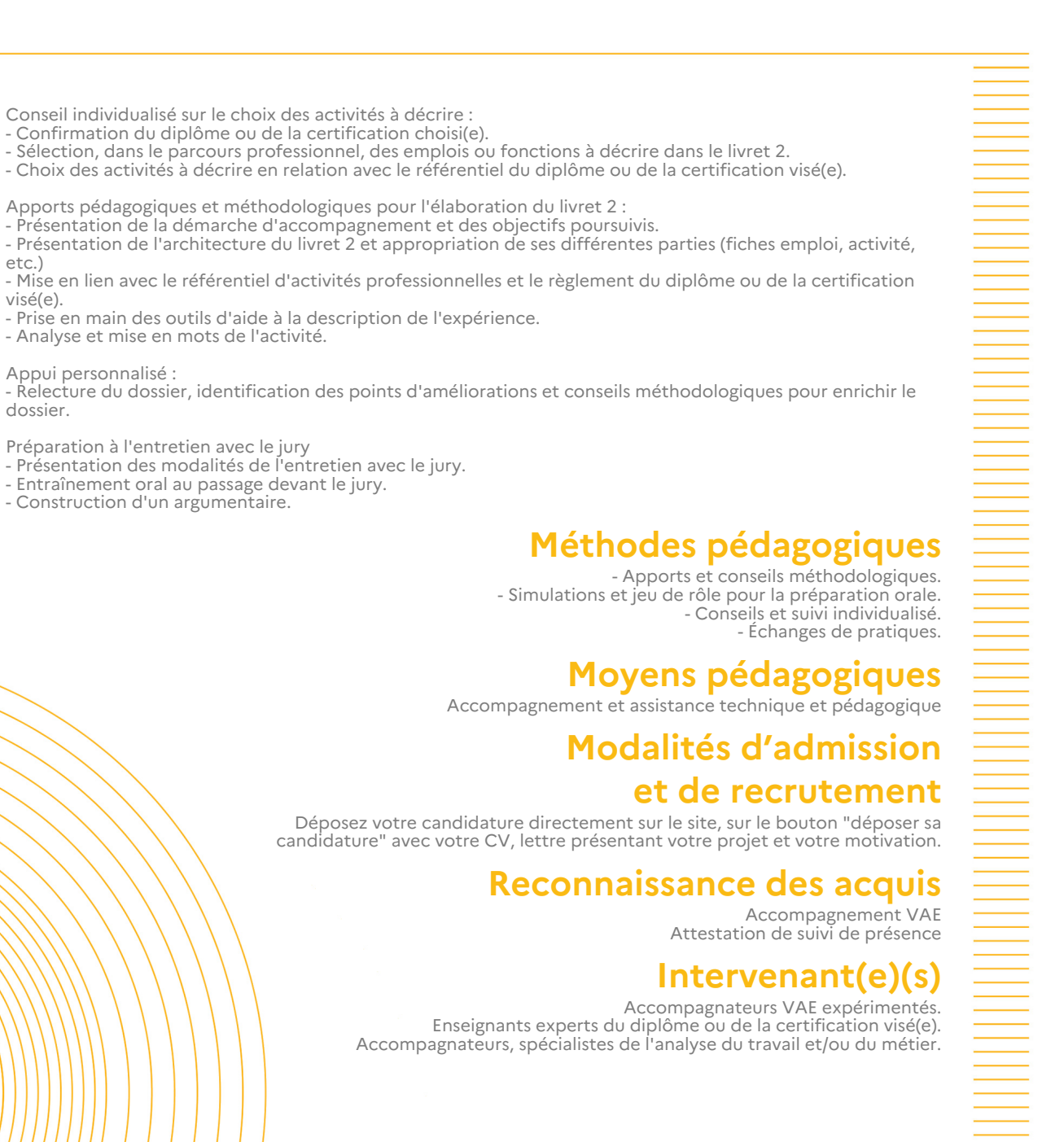

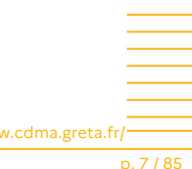

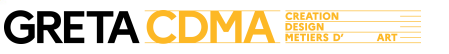

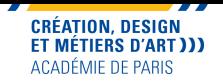

# **Actions de formation dispensées aux créateurs d'entreprise**

Créez votre entreprise

Concrétisez votre projet grâce à des apports théoriques et des ateliers de mise en pratique. Formation à distance.

#### **Dates**

Session du 20/05/2024 au 12/07/2024

#### **Modalités de formation**

Cours du jour, Formation en présentiel et à distance

## **Public visé**

Tout public

#### **Durée**

38h (à distance) Les mercredis et jeudis de 18h à 21h et samedis de 9h à 16h

# **Lieu(x) de la formation**

Lycée Polyvalent Boulle 9-21 Rue Pierre Bourdan, 75012 Paris

#### **Prix**

Tarif tout public - prix total : 1216,00€ Nous contacter pour des informations sur les moyens de financements

#### **Effectif** 9-12

#### **Contact**

GRETA CDMA Agence administrative et commerciale 21 rue de Sambre et Meuse 75010 PARIS https://www.cdma.greta.fr

# **Référent(e) formation**

Sofya ROLLAND 01.43.46.72.56 06.13.44.34.41

## **Référent(e) handicap**

Sabrina TALCONE 01.43.46.73.12 06.21.20.89.21

#### **Objectifs**

Mettre en place les étapes clés de son projet de création d'entreprise Définir le statut juridique le plus adapté au profil du porteur du projet Créer son entreprise avec une personnalité morale distincte

## **Prérequis**

- Avoir un projet de création d'entreprise dans les métiers d'art ou du design

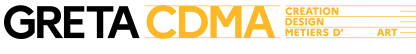

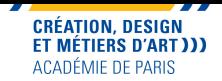

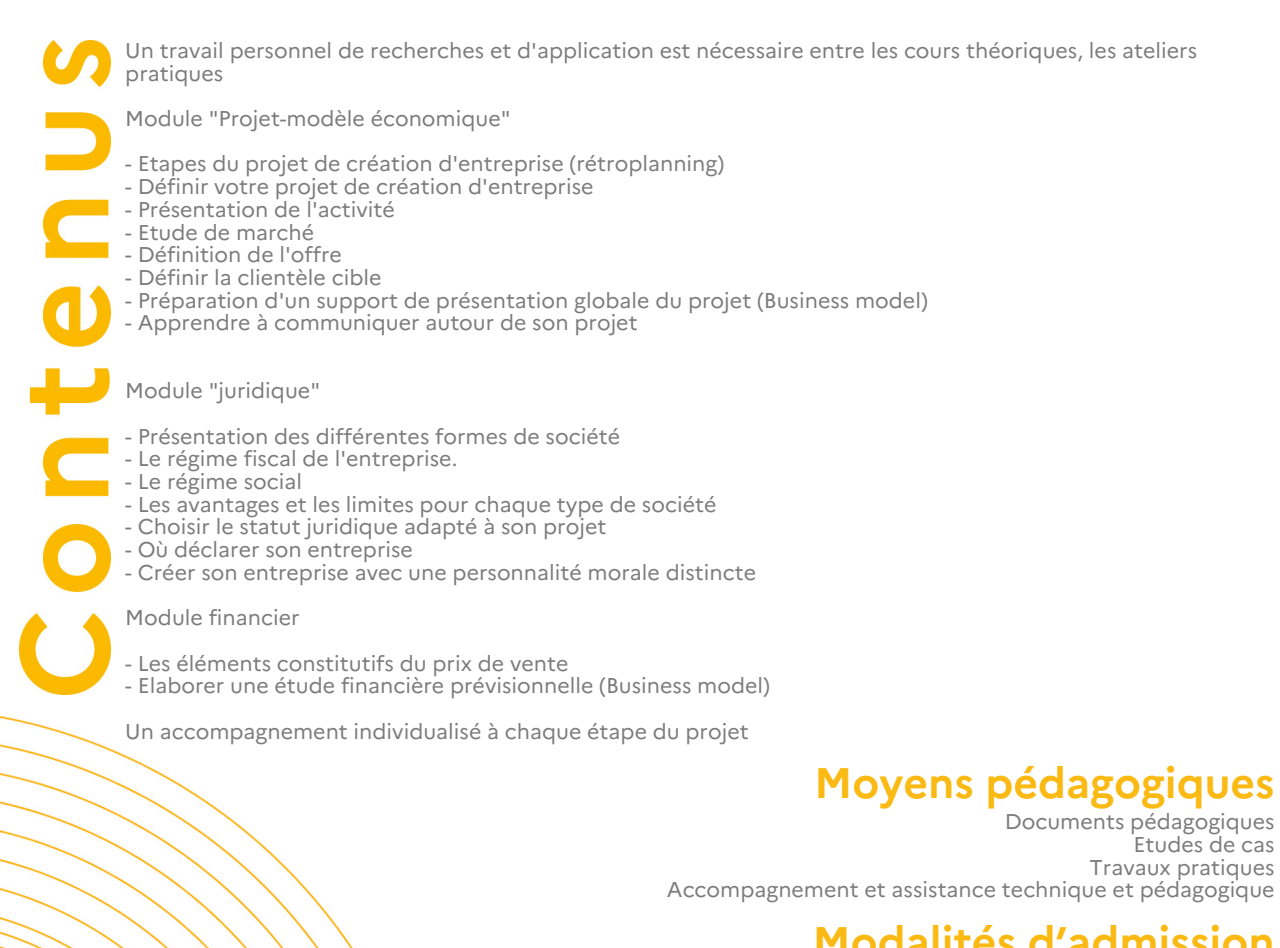

#### **Modalités d'admission et de recrutement**

Votre dossier de votre candidature doit comprendre:

- Un compte rendu d'enquête auprès de chefs d'entreprise pour comprendre les enjeux de la création d'une structure et approfondir sa connaissance du secteur d'activité visé

- Une lettre de motivation présentant le projet de création d'entreprise (motivations pour la création d'entreprise, les compétences transférables dans le projet, présentation du secteur d'activité, l'offre (produits ou prestations), la clientèle ciblée, les modes de financement envisagés pour la création d'entreprise )

- CV indiquant au moins un an d'expérience dans le secteur visé ou une formation dans le domaine

#### **Reconnaissance des acquis**

Attestation d'acquis ou de compétences Attestation de suivi de présence

> **Intervenant(e)(s)** Professionnels

# **Codification de l'offre**

Formacode : 32047 - création entreprise

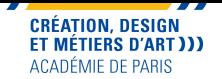

# **Adobe Illustrator (certification TOSA)**

Développer vos compétences dans la mise en page avec le logiciel Adobe Illustrator accompagné d'un formateur spécialisé en design graphique. Formez-vous à votre rythme grâce à nos tutoriels sur notre plateforme en ligne. La formation peut-être individualisée en fonction de vos attentes et vos projets de création. Formation en présentiel ou à distance. Formation éligible au CPF.

**Dates**

**Modalités de formation** Cours du jour, Formation en présentiel et/ou à distance

Tarif tout public - prix total : 1633,00€ Module TOSA ILLUSTRATOR éligible au CPF

Session du 18/10/2024 au 26/11/2024

**Public visé**

Tout public

#### **Durée**

42h (à distance) Parcours personnalisable en fonction du projet professionnel. À partir de 42 heures, à distance et/ ou en présentiel.

# **Lieu(x) de la formation**

Site Sambre et Meuse 21 rue Sambre et Meuse, 75010 Paris

> **Effectif** 10-12

#### **Contact**

GRETA CDMA Agence administrative et commerciale 21 rue de Sambre et Meuse 75010 PARIS https://www.cdma.greta.fr

# **Référent(e) formation**

Zeineb ABDELLI 01.43.46.25.29 06.21.20.89.12

## **Référent(e) handicap**

Sabrina TALCONE 01.43.46.73.12 06.21.20.89.21

#### **Objectifs**

**Prix**

Devenir autonome dans l'utilisation de l'application Créer des logos, icônes, dessins, des typographies Adapter/ses/projets de création à ses besoins et élaborer des campagnes promotionnelles sur différents canaux. Préparer le TOSA

#### **Prérequis**

Avoir une bonne maîtrise de l'environnenemnt informatique.

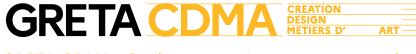

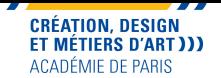

Gérer l'interface et l'espace de travail et des bases<br>Personnaliser l'espace de travail<br>Personnaliser l'interface et les outils de base d'Illustrator afin de créer et modifier un document<br>Travailler en mode Aperçu ou Tracé Gérer les objets<br>Tracer des objets réguliers en utilisant les raccourcis Tracer des objets réguliers en utilisant les raccourcis<br>Coloriser, découper, agencer ses objets<br>Créer et appliquer des motifs aux objets<br>direct des images<br>Gérer et modifier les attributs d'une illustration en vue d'organis Appliquer une couleur de fond et de contour à un objet<br>Appliquer un colpier de fond et de contour à un objet<br>Créer des formes complexes<br>Gérer la transparence des objets<br>Utiliser les masques<br>Aligner, modifier et disposer le Déformer des objets<br>Utiliser les symboles pour les graphes<br>Travailler la mise en perspective<br>Utiliser une image comme modèle de dessin ou la vectoriser<br>Paramétrer les différents réglages et exploiter les repères pour optim Utiliser la grille de perspective<br>Williser les symboles<br>Idèntifier les couleurs dans le nuancier<br>Généres des sapects complexes<br>Utiliser le suide des couleurs<br>Créer, modifier et personnaliser des graphes de différents types Décomposer des dbjets complexes<br>Gérer les anpects avec précision<br>Travailler en mode isolation (objets, groupe d'objets, symboles) Production<br>Géneves d'Hérents formats pour faciliter l'enregistrement<br>Idèntifier les Plans de travail aft de les exploiter<br>Optimiser l'export d'un document en vue d'une contribution externe<br>Assambler un dossier pour l'envoy

**Méthodes pédagogiques**<br>Pédagogie basée sur une alternance d'apports théoriques et de mises en pratique.<br>Suivi individualisé

**Moyens pédagogiques**<br>Formation en présentiel ou en distanciel complétée par un parcours en e-learning pour s'entrainer à son rythme Documents pédagogiques Etudes de cas Travaux pratiques Accompagnement et assistance technique et pédagogique

#### **Modalités d'admission et de recrutement**

Déposez votre candidature directement sur le site, sur le bouton "déposer sa candidature" avec votre CV, lettre présentant votre projet et votre motivation.

**Reconnaissance des acquis**<br>Certificateur : ISOGRAD Date d'échéance de l'enregistrement : 14-12-2024<br>Certification Tosa Illustrator<br>Attestation d'acquis ou de compétences

**Intervenant(e)(s)** Formateurs spécialisés et professionnels du secteur

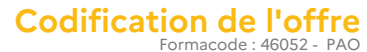

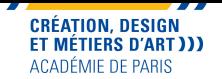

# **Adobe Illustrator (certification TOSA)**

Développer vos compétences dans la mise en page avec le logiciel Adobe Illustrator accompagné d'un formateur spécialisé en design graphique. Formez-vous à votre rythme grâce à nos tutoriels sur notre plateforme en ligne. La formation peut-être individualisée en fonction de vos attentes et vos projets de création. Formation en présentiel ou à distance. Formation éligible au CPF.

**Dates**

**Modalités de formation** Cours du jour, Formation en présentiel et/ou à distance

Tarif tout public - prix total : 1633,00€ Module TOSA ILLUSTRATOR éligible au CPF

Session du 10/01/2025 au 18/02/2025

**Public visé**

Tout public

#### **Durée**

42h (à distance) Parcours personnalisable en fonction du projet professionnel. À partir de 42 heures, à distance et/ ou en présentiel.

# **Lieu(x) de la formation**

Site Sambre et Meuse 21 rue Sambre et Meuse, 75010 Paris

> **Effectif** 10-12

#### **Contact**

GRETA CDMA Agence administrative et commerciale 21 rue de Sambre et Meuse 75010 PARIS https://www.cdma.greta.fr

# **Référent(e) formation**

Zeineb ABDELLI 01.43.46.25.29 06.21.20.89.12

## **Référent(e) handicap**

Sabrina TALCONE 01.43.46.73.12 06.21.20.89.21

#### **Objectifs**

**Prix**

Devenir autonome dans l'utilisation de l'application Créer des logos, icônes, dessins, des typographies Adapter/ses/projets de création à ses besoins et élaborer des campagnes promotionnelles sur différents canaux. Préparer le TOSA

#### **Prérequis**

Avoir une bonne maîtrise de l'environnenemnt informatique.

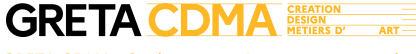

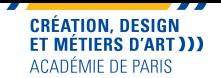

Gérer l'interface et l'espace de travail et des bases<br>Personnaliser l'espace de travail<br>Personnaliser l'interface et les outils de base d'Illustrator afin de créer et modifier un document<br>Travailler en mode Aperçu ou Tracé Gérer les objets<br>Tracer des objets réguliers en utilisant les raccourcis Tracer des objets réguliers en utilisant les raccourcis<br>Coloriser, découper, agencer ses objets<br>Créer et appliquer des motifs aux objets<br>direct des images<br>Gérer et modifier les attributs d'une illustration en vue d'organis Appliquer une couleur de fond et de contour à un objet<br>Appliquer un colpier de fond et de contour à un objet<br>Créer des formes complexes<br>Gérer la transparence des objets<br>Utiliser les masques<br>Aligner, modifier et disposer le Déformer des objets<br>Utiliser les symboles pour les graphes<br>Travailler la mise en perspective<br>Utiliser une image comme modèle de dessin ou la vectoriser<br>Paramétrer les différents réglages et exploiter les repères pour optim Utiliser la grille de perspective<br>Williser les symboles<br>Idèntifier les couleurs dans le nuancier<br>Généres des sapects complexes<br>Utiliser le suide des couleurs<br>Créer, modifier et personnaliser des graphes de différents types Décomposer des dbjets complexes<br>Gérer les anpects avec précision<br>Travailler en mode isolation (objets, groupe d'objets, symboles) Production<br>Géneves d'Hérents formats pour faciliter l'enregistrement<br>Idèntifier les Plans de travail aft de les exploiter<br>Optimiser l'export d'un document en vue d'une contribution externe<br>Assambler un dossier pour l'envoy

**Méthodes pédagogiques**<br>Pédagogie basée sur une alternance d'apports théoriques et de mises en pratique.<br>Suivi individualisé

**Moyens pédagogiques**<br>Formation en présentiel ou en distanciel complétée par un parcours en e-learning pour s'entrainer à son rythme Documents pédagogiques Etudes de cas Travaux pratiques Accompagnement et assistance technique et pédagogique

#### **Modalités d'admission et de recrutement**

Déposez votre candidature directement sur le site, sur le bouton "déposer sa candidature" avec votre CV, lettre présentant votre projet et votre motivation.

**Reconnaissance des acquis**<br>Certificateur : ISOGRAD Date d'échéance de l'enregistrement : 14-12-2024<br>Certification Tosa Illustrator<br>Attestation d'acquis ou de compétences

**Intervenant(e)(s)** Formateurs spécialisés et professionnels du secteur

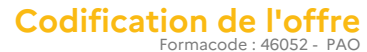

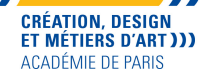

# **Adobe Illustrator (certification TOSA)**

Développer vos compétences dans la mise en page avec le logiciel Adobe Illustrator accompagné d'un formateur spécialisé en design graphique. Formez-vous à votre rythme grâce à nos tutoriels sur notre plateforme en ligne. La formation peut-être individualisée en fonction de vos attentes et vos projets de création. Formation en présentiel ou à distance. Formation éligible au CPF.

**Dates**

**Modalités de formation**

Tarif tout public - prix total : 1633,00€ Module TOSA ILLUSTRATOR éligible au CPF

Cours du jour, Formation en présentiel et/ou à distance

Session du 04/04/2025 au 13/05/2025

**Public visé**

Tout public

#### **Durée**

42h (à distance) Parcours personnalisable en fonction du projet professionnel. À partir de 42 heures, à distance et/ ou en présentiel.

# **Lieu(x) de la formation**

Site Sambre et Meuse 21 rue Sambre et Meuse, 75010 Paris

> **Effectif** 10-12

#### **Contact**

GRETA CDMA Agence administrative et commerciale 21 rue de Sambre et Meuse 75010 PARIS https://www.cdma.greta.fr

# **Référent(e) formation**

Zeineb ABDELLI 01.43.46.25.29 06.21.20.89.12

## **Référent(e) handicap**

Sabrina TALCONE 01.43.46.73.12 06.21.20.89.21

#### **Objectifs**

**Prix**

Devenir autonome dans l'utilisation de l'application Créer des logos, icônes, dessins, des typographies Adapter/ses/projets de création à ses besoins et élaborer des campagnes promotionnelles sur différents canaux. Préparer le TOSA

#### **Prérequis**

Avoir une bonne maîtrise de l'environnenemnt informatique.

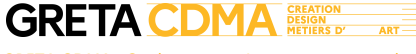

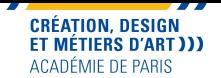

Gérer l'interface et l'espace de travail et des bases<br>Personnaliser l'espace de travail<br>Personnaliser l'interface et les outils de base d'Illustrator afin de créer et modifier un document<br>Travailler en mode Aperçu ou Tracé Gérer les objets<br>Tracer des objets réguliers en utilisant les raccourcis Tracer des objets réguliers en utilisant les raccourcis<br>Coloriser, découper, agencer ses objets<br>Créer et appliquer des motifs aux objets<br>direct des images<br>Gérer et modifier les attributs d'une illustration en vue d'organis Appliquer une couleur de fond et de contour à un objet<br>Appliquer un colpier de fond et de contour à un objet<br>Créer des formes complexes<br>Gérer la transparence des objets<br>Utiliser les masques<br>Aligner, modifier et disposer le Déformer des objets<br>Utiliser les symboles pour les graphes<br>Travailler la mise en perspective<br>Utiliser une image comme modèle de dessin ou la vectoriser<br>Paramétrer les différents réglages et exploiter les repères pour optim Utiliser la grille de perspective<br>Williser les symboles<br>Idèntifier les couleurs dans le nuancier<br>Généres des sapects complexes<br>Utiliser le suide des couleurs<br>Créer, modifier et personnaliser des graphes de différents types Décomposer des dbjets complexes<br>Gérer les anpects avec précision<br>Travailler en mode isolation (objets, groupe d'objets, symboles) Production<br>Géneves d'Hérents formats pour faciliter l'enregistrement<br>Idèntifier les Plans de travail aft de les exploiter<br>Optimiser l'export d'un document en vue d'une contribution externe<br>Assambler un dossier pour l'envoy

**Méthodes pédagogiques**<br>Pédagogie basée sur une alternance d'apports théoriques et de mises en pratique.<br>Suivi individualisé

**Moyens pédagogiques**<br>Formation en présentiel ou en distanciel complétée par un parcours en e-learning pour s'entrainer à son rythme Documents pédagogiques Etudes de cas Travaux pratiques Accompagnement et assistance technique et pédagogique

#### **Modalités d'admission et de recrutement**

Déposez votre candidature directement sur le site, sur le bouton "déposer sa candidature" avec votre CV, lettre présentant votre projet et votre motivation.

**Reconnaissance des acquis**<br>Certificateur : ISOGRAD Date d'échéance de l'enregistrement : 14-12-2024<br>Certification Tosa Illustrator<br>Attestation d'acquis ou de compétences

#### **Intervenant(e)(s)** Formateurs spécialisés et professionnels du secteur

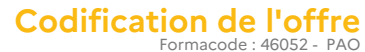

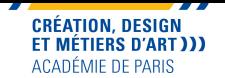

# **Adobe InDesign (certification TOSA )**

Développer vos compétences dans la mise en page avec le logiciel Adobe InDesign accompagné d'un formateur spécialisé en design graphique. Formez-vous à votre rythme grâce à nos tutoriels sur notre plateforme en ligne. La formation peut-être individualisée en fonction de vos attentes et de vos projets de création. Formation en présentiel ou à distance. Formation éligible au CPF.

**Dates**

**Modalités de formation** Cours du jour, Formation en présentiel et/ou à distance

Session du 15/11/2024 au 10/12/2024

**Public visé**

Tout public

#### **Durée**

42h (à distance) Parcours personnalisable en fonction du projet professionnel. À partir de 42 heures, à distance et/ ou en présentiel.

# **Lieu(x) de la formation**

Site Sambre et Meuse 21 rue Sambre et Meuse, 75010 Paris

> **Effectif** 10-12

#### **Contact**

GRETA CDMA Agence administrative et commerciale 21 rue de Sambre et Meuse 75010 PARIS https://www.cdma.greta.fr

# **Référent(e) formation**

Zeineb ABDELLI 01.43.46.25.29 06.21.20.89.12

## **Référent(e) handicap**

Sabrina TALCONE 01.43.46.73.12 06.21.20.89.21

#### **Prix**

Tarif tout public - prix total : 1633,00€ Module TOSA INDESIGN éligible au CPF

#### **Objectifs**

- Créer et publier des documents pour l'impression et les médias numériques. - Devenir autonome dans sa pratique du logiciel

InDesign. - Automatiser sa production.

- Préparation à la Certification TOSA

## **Prérequis**

Avoir une bonne maitrise de l'environnement informatique.

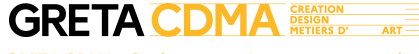

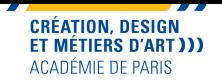

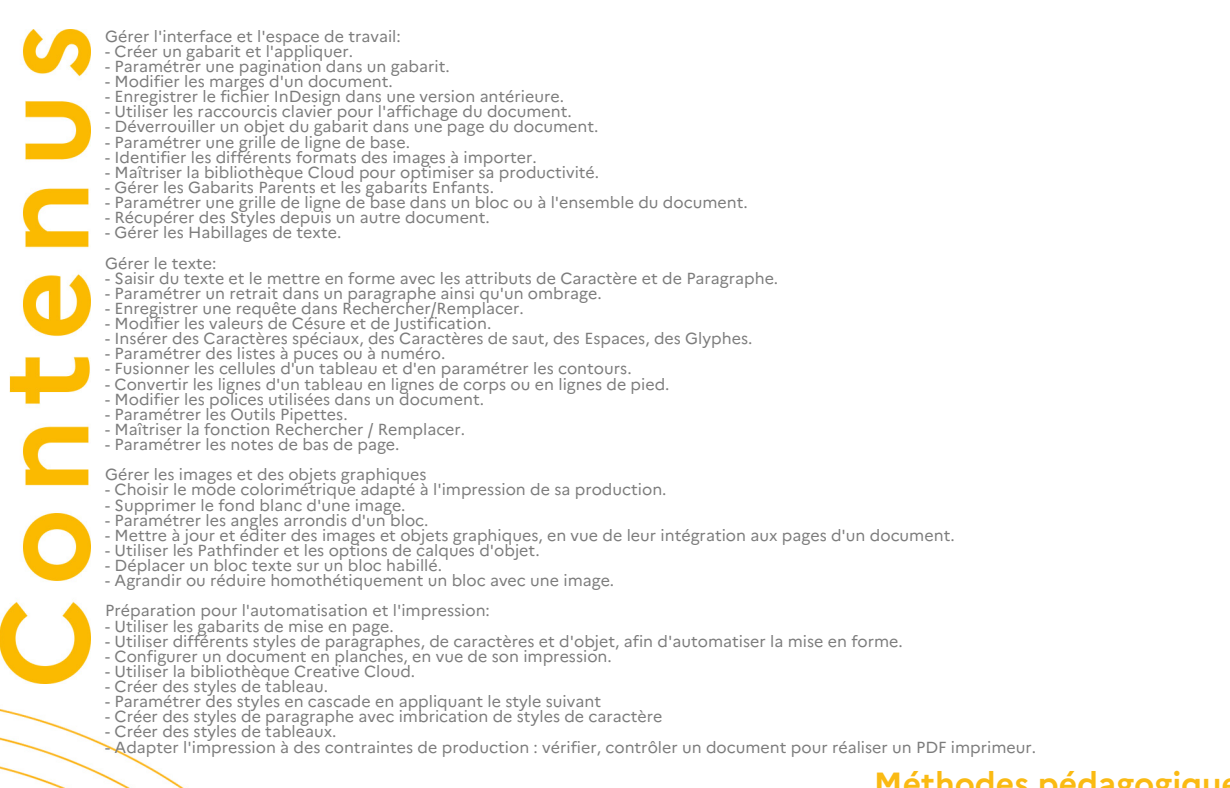

**Méthodes pédagogiques**<br>Pédagogie basée sur une alternance d'apports théoriques et de mises en pratique.<br>Suivi individualisé

**Moyens pédagogiques**<br>Formation en présentiel ou en distanciel complétée par un parcours en e-learning pour s'entrainer à son<br>predagogiques<br>Etudes de cas<br>Travaux pratiques Accompagnement et assistance technique et pédagogique

# **Modalités d'admission**

**et de recrutement** Déposez votre candidature directement sur le site, sur le bouton "déposer sa candidature" avec votre CV, lettre présentant votre projet et votre motivation.

**Reconnaissance des acquis**<br>Certificateur : ISOGRAD Date d'échéance de l'enregistrement : 14-12-2024<br>Certification Tosa InDesign<br>Attestation d'acquis ou de compétences

#### **Intervenant(e)(s)** Formateurs spécialisés et professionnels du secteur

**Codification de l'offre** Rome : E1104 - Conception de contenus multimédias / E1205 - Réalisation de contenus multimédias

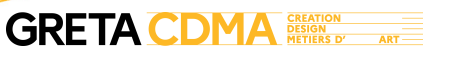

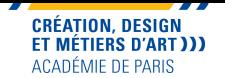

# **Adobe InDesign (certification TOSA )**

Développer vos compétences dans la mise en page avec le logiciel Adobe InDesign accompagné d'un formateur spécialisé en design graphique. Formez-vous à votre rythme grâce à nos tutoriels sur notre plateforme en ligne. La formation peut-être individualisée en fonction de vos attentes et de vos projets de création. Formation en présentiel ou à distance. Formation éligible au CPF.

**Dates**

**Modalités de formation** Cours du jour, Formation en présentiel et/ou à distance

Session du 14/02/2025 au 25/03/2025

**Public visé**

Tout public

#### **Durée**

42h (à distance) Parcours personnalisable en fonction du projet professionnel. À partir de 42 heures, à distance et/ ou en présentiel.

# **Lieu(x) de la formation**

Site Sambre et Meuse 21 rue Sambre et Meuse, 75010 Paris

> **Effectif** 10-12

#### **Contact**

GRETA CDMA Agence administrative et commerciale 21 rue de Sambre et Meuse 75010 PARIS https://www.cdma.greta.fr

# **Référent(e) formation**

Zeineb ABDELLI 01.43.46.25.29 06.21.20.89.12

## **Référent(e) handicap**

Sabrina TALCONE 01.43.46.73.12 06.21.20.89.21

#### **Prix**

Tarif tout public - prix total : 1633,00€ Module TOSA INDESIGN éligible au CPF

#### **Objectifs**

- Créer et publier des documents pour l'impression et les médias numériques. - Devenir autonome dans sa pratique du logiciel

InDesign. - Automatiser sa production.

- Préparation à la Certification TOSA

## **Prérequis**

Avoir une bonne maitrise de l'environnement informatique.

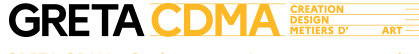

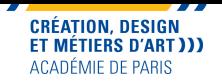

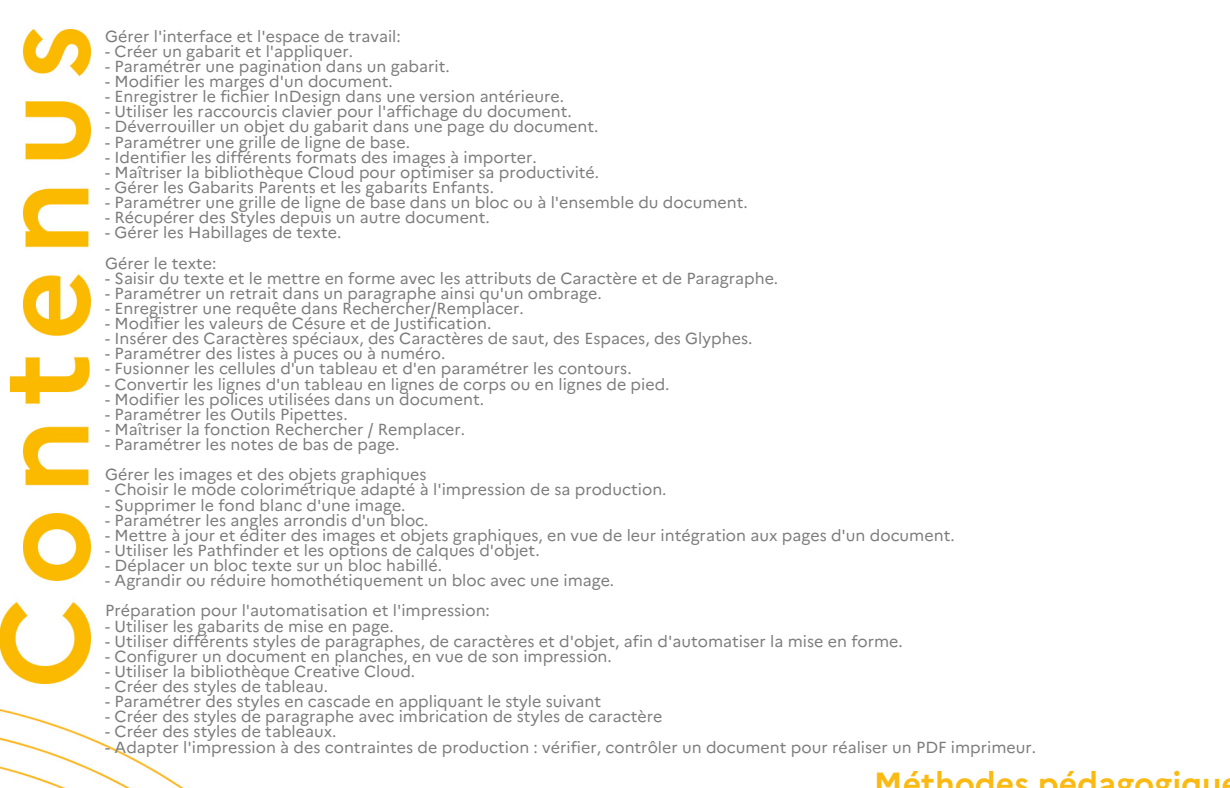

**Méthodes pédagogiques**<br>Pédagogie basée sur une alternance d'apports théoriques et de mises en pratique.<br>Suivi individualisé

**Moyens pédagogiques**<br>Formation en présentiel ou en distanciel complétée par un parcours en e-learning pour s'entrainer à son<br>predagogiques<br>Etudes de cas<br>Travaux pratiques Accompagnement et assistance technique et pédagogique

# **Modalités d'admission**

**et de recrutement** Déposez votre candidature directement sur le site, sur le bouton "déposer sa candidature" avec votre CV, lettre présentant votre projet et votre motivation.

**Reconnaissance des acquis**<br>Certificateur : ISOGRAD Date d'échéance de l'enregistrement : 14-12-2024<br>Certification Tosa InDesign<br>Attestation d'acquis ou de compétences

#### **Intervenant(e)(s)** Formateurs spécialisés et professionnels du secteur

**Codification de l'offre** Rome : E1104 - Conception de contenus multimédias / E1205 - Réalisation de contenus multimédias

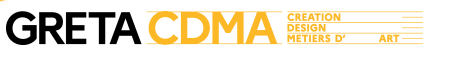

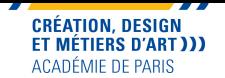

# **Adobe InDesign (certification TOSA )**

Développer vos compétences dans la mise en page avec le logiciel Adobe InDesign accompagné d'un formateur spécialisé en design graphique. Formez-vous à votre rythme grâce à nos tutoriels sur notre plateforme en ligne. La formation peut-être individualisée en fonction de vos attentes et de vos projets de création. Formation en présentiel ou à distance. Formation éligible au CPF.

**Dates**

**Modalités de formation** Cours du jour, Formation en présentiel et/ou à distance

Session du 16/05/2025 au 10/06/2025

**Public visé**

Tout public

#### **Durée**

42h (à distance) Parcours personnalisable en fonction du projet professionnel. À partir de 42 heures, à distance et/ ou en présentiel.

# **Lieu(x) de la formation**

Site Sambre et Meuse 21 rue Sambre et Meuse, 75010 Paris

> **Effectif** 10-12

#### **Contact**

GRETA CDMA Agence administrative et commerciale 21 rue de Sambre et Meuse 75010 PARIS https://www.cdma.greta.fr

# **Référent(e) formation**

Zeineb ABDELLI 01.43.46.25.29 06.21.20.89.12

## **Référent(e) handicap**

Sabrina TALCONE 01.43.46.73.12 06.21.20.89.21

#### **Prix**

Tarif tout public - prix total : 1633,00€ Module TOSA INDESIGN éligible au CPF

#### **Objectifs**

- Créer et publier des documents pour l'impression et les médias numériques. - Devenir autonome dans sa pratique du logiciel

InDesign. - Automatiser sa production.

- Préparation à la Certification TOSA

## **Prérequis**

Avoir une bonne maitrise de l'environnement informatique.

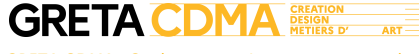

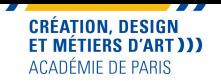

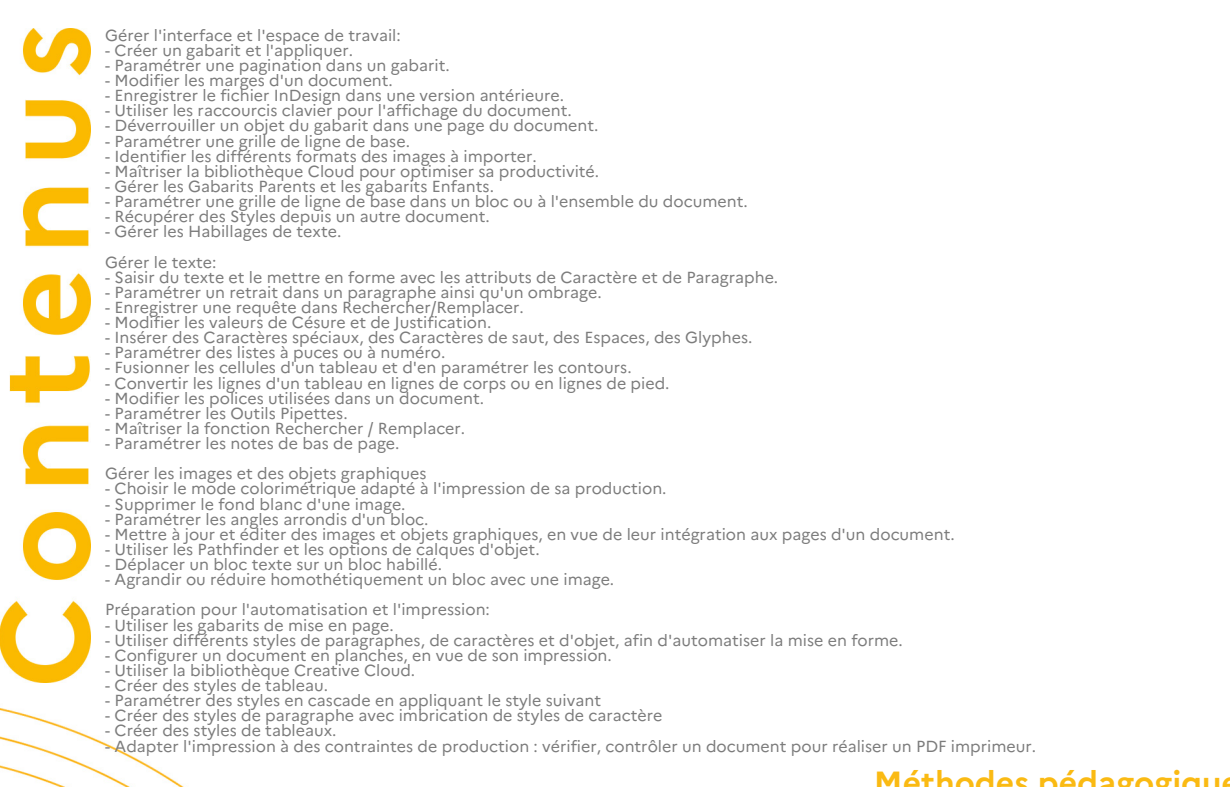

**Méthodes pédagogiques**<br>Pédagogie basée sur une alternance d'apports théoriques et de mises en pratique.<br>Suivi individualisé

**Moyens pédagogiques**<br>Formation en présentiel ou en distanciel complétée par un parcours en e-learning pour s'entrainer à son<br>predagogiques<br>Etudes de cas<br>Travaux pratiques Accompagnement et assistance technique et pédagogique

# **Modalités d'admission**

**et de recrutement** Déposez votre candidature directement sur le site, sur le bouton "déposer sa candidature" avec votre CV, lettre présentant votre projet et votre motivation.

**Reconnaissance des acquis**<br>Certificateur : ISOGRAD Date d'échéance de l'enregistrement : 14-12-2024<br>Certification Tosa InDesign<br>Attestation d'acquis ou de compétences

#### **Intervenant(e)(s)** Formateurs spécialisés et professionnels du secteur

**Codification de l'offre** Rome : E1104 - Conception de contenus multimédias / E1205 - Réalisation de contenus multimédias

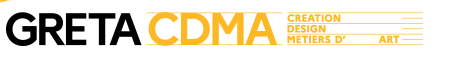

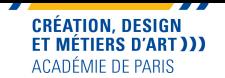

# **Adobe Photoshop (certification TOSA)**

Vous avez des projets de création de supports de communication avec des photos: développer des compétences dans le traitement et l'optimisation de l'image avec le logiciel Photoshop. La formation peut être adaptée en fonction de vos attentes et vos projets de création de supports. Formation en présentiel ou à distance. Formation éligible au CPF.

**Dates**

**Modalités de formation**

Session du 27/09/2024 au 29/10/2024

Cours du jour, Formation en présentiel et/ou à distance

# **Public visé**

Tout public

#### **Durée**

42h (à distance) Parcours personnalisable en fonction du projet professionnel. À partir de 42 heures, à distance et/ ou en présentiel.

#### **Prix**

Tarif tout public - prix total : 1633,00€ Module TOSA PHOTOSHOP éligible au CPF

# **Lieu(x) de la formation**

Site Sambre et Meuse 21 rue Sambre et Meuse, 75010 Paris

#### **Contact**

**GRETA CDMA** Agence administrative et commerciale 21 rue de Sambre et Meuse 75010 PARIS https://www.cdma.greta.fr/

## **Référent(e) formation**

Zeineb ABDELLI 01.43.46.25.29 06.21.20.89.12

# **Référent(e) handicap**

Sabrina TALCONE 01.43.46.73.12 06.21.20.89.21

# **Objectifs**

- Connaître les caractéristiques d'une image.
- Effectuer les retouches courantes.
- Réaliser des photomontages simples. - Optimiser les images afin de les exploiter pour
- l'impression et/ou la publication numérique.
- Faire de la retouche et du photomontage
- Faire un travail non-destructif - Renforcer votre maîtrise des masques (pixels et
- vectoriels)
- Optimiser votre productivité
- Préparation à la Certification Tosa

#### **Prérequis**

Avoir une bonne maîtrise de l'environnement informatique.

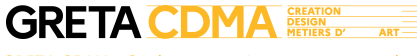

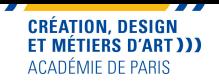

- Gérer l'interface, l'espace de travail et les fondamentaux<br>- Gérer l'interface, l'espaces de travail et les fondamentaux<br>- Créer tous les types d'image et régler les modes.<br>- Cerer tous les types d'image et régler les mo Intégrer la géométrie et les corrections de l'image - Gérer les notions de colorimétrie.<br>- Recadrer une image et changer sa taille. Redresser une image.<br>- Exploiter l'outil de cadrage en perspective et Déformation de la perspective.<br>- Corriger la teinte, la luminosité et le - Modifier la zone de travail.<br>- Comprendre l'utilisation des calques de réglage (luminosité, contraste, teinte).<br>- Utiliser les calques et les objets dynamiques afin d'effectuer un travail non destructif.<br>- Utiliser les o Exploitation des détourages, des masques et des photomontages<br>- Utiliser les outils de sélection pour isoler et retoucher une zone définie d'une image.<br>- Créer un masque de fusion à partir d'une sélection. Modifier le masq Fonctions spécifiques, exportation et l'automatisation<br>- Reconnaître les formats usuels de la chaîne graphique.<br>- Utiliser les formats d'enregistrement adaptés.<br>- Utiliser les outils de dessin (Pinceau<br>- Utiliser les régla **Méthodes pédagogiques**<br>Pédagogie basée sur une alternance d'apports théoriques et de mises en pratique.<br>Suivi individualisé **Moyens pédagogiques**<br>Formation en présentiel ou en distanciel complétée par un parcours en e-learning pour s'entrainer à son rythme<br>Etudes de cas<br>Etudes de cas Travaux pratiques Accompagnement et assistance technique et pédagogique **Modalités d'admission et de recrutement** Déposez votre candidature directement sur le site, sur le bouton "déposer sa candidature" avec votre CV, lettre présentant votre projet et votre motivation. **Reconnaissance des acquis**<br>Certificateur : ISOGRAD Date d'échéance de l'enregistrement : 14-12-2024<br>Certification Tosa Photoshop<br>Attestation d'acquis ou de compétences **Intervenant(e)(s)** Formateurs spécialisés et professionnels du secteur **Codification de l'offre** Rome : E1104 - Conception de contenus multimédias / E1205 - Réalisation de contenus multimédias

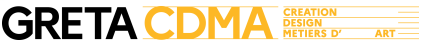

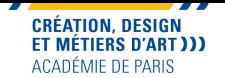

# **Adobe Photoshop (certification TOSA)**

Vous avez des projets de création de supports de communication avec des photos: développer des compétences dans le traitement et l'optimisation de l'image avec le logiciel Photoshop. La formation peut être adaptée en fonction de vos attentes et vos projets de création de supports. Formation en présentiel ou à distance. Formation éligible au CPF.

**Dates**

**Modalités de formation**

Session du 13/12/2024 au 28/01/2025

Cours du jour, Formation en présentiel et/ou à distance

# **Public visé**

Tout public

#### **Durée**

42h (à distance) Parcours personnalisable en fonction du projet professionnel. À partir de 42 heures, à distance et/ ou en présentiel.

#### **Prix**

Tarif tout public - prix total : 1633,00€ Module TOSA PHOTOSHOP éligible au CPF

## **Lieu(x) de la formation**

Site Sambre et Meuse 21 rue Sambre et Meuse, 75010 Paris

#### **Contact**

**GRETA CDMA** Agence administrative et commerciale 21 rue de Sambre et Meuse 75010 PARIS https://www.cdma.greta.fr/

## **Référent(e) formation**

Zeineb ABDELLI 01.43.46.25.29 06.21.20.89.12

# **Référent(e) handicap**

Sabrina TALCONE 01.43.46.73.12 06.21.20.89.21

# **Objectifs**

- Connaître les caractéristiques d'une image.
- Effectuer les retouches courantes.
- Réaliser des photomontages simples. - Optimiser les images afin de les exploiter pour
- l'impression et/ou la publication numérique.
- Faire de la retouche et du photomontage
- Faire un travail non-destructif - Renforcer votre maîtrise des masques (pixels et
- vectoriels)
- Optimiser votre productivité
- Préparation à la Certification Tosa

#### **Prérequis**

Avoir une bonne maîtrise de l'environnement informatique.

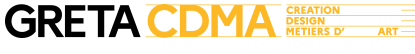

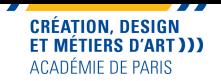

- Gérer l'interface, l'espace de travail et les fondamentaux<br>- Gérer l'interface, l'espaces de travail et les fondamentaux<br>- Créer tous les types d'image et régler les modes.<br>- Cerer tous les types d'image et régler les mo Intégrer la géométrie et les corrections de l'image - Gérer les notions de colorimétrie.<br>- Recadrer une image et changer sa taille. Redresser une image.<br>- Exploiter l'outil de cadrage en perspective et Déformation de la perspective.<br>- Corriger la teinte, la luminosité et le - Modifier la zone de travail.<br>- Comprendre l'utilisation des calques de réglage (luminosité, contraste, teinte).<br>- Utiliser les calques et les objets dynamiques afin d'effectuer un travail non destructif.<br>- Utiliser les o Exploitation des détourages, des masques et des photomontages<br>- Utiliser les outils de sélection pour isoler et retoucher une zone définie d'une image.<br>- Créer un masque de fusion à partir d'une sélection. Modifier le masq Fonctions spécifiques, exportation et l'automatisation<br>- Reconnaître les formats usuels de la chaîne graphique.<br>- Utiliser les formats d'enregistrement adaptés.<br>- Utiliser les outils de dessin (Pinceau<br>- Utiliser les régla **Méthodes pédagogiques**<br>Pédagogie basée sur une alternance d'apports théoriques et de mises en pratique.<br>Suivi individualisé **Moyens pédagogiques**<br>Formation en présentiel ou en distanciel complétée par un parcours en e-learning pour s'entrainer à son rythme<br>Etudes de cas<br>Etudes de cas Travaux pratiques Accompagnement et assistance technique et pédagogique **Modalités d'admission et de recrutement** Déposez votre candidature directement sur le site, sur le bouton "déposer sa candidature" avec votre CV, lettre présentant votre projet et votre motivation. **Reconnaissance des acquis**<br>Certificateur : ISOGRAD Date d'échéance de l'enregistrement : 14-12-2024<br>Certification Tosa Photoshop<br>Attestation d'acquis ou de compétences **Intervenant(e)(s)** Formateurs spécialisés et professionnels du secteur **Codification de l'offre** Rome : E1104 - Conception de contenus multimédias / E1205 - Réalisation de contenus multimédias

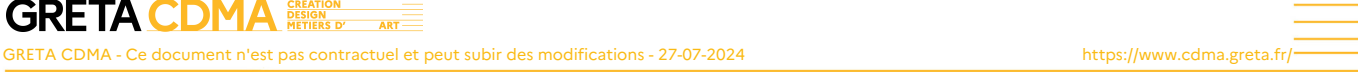

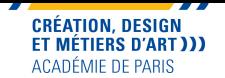

# **Adobe Photoshop (certification TOSA)**

Vous avez des projets de création de supports de communication avec des photos: développer des compétences dans le traitement et l'optimisation de l'image avec le logiciel Photoshop. La formation peut être adaptée en fonction de vos attentes et vos projets de création de supports. Formation en présentiel ou à distance. Formation éligible au CPF.

**Dates**

**Modalités de formation**

Session du 07/03/2025 au 08/04/2025

Cours du jour, Formation en présentiel et/ou à distance

# **Public visé**

Tout public

#### **Durée**

42h (à distance) Parcours personnalisable en fonction du projet professionnel. À partir de 42 heures, à distance et/ ou en présentiel.

#### **Prix**

Tarif tout public - prix total : 1633,00€ Module TOSA PHOTOSHOP éligible au CPF

# **Lieu(x) de la formation**

Site Sambre et Meuse 21 rue Sambre et Meuse, 75010 Paris

#### **Contact**

**GRETA CDMA** Agence administrative et commerciale 21 rue de Sambre et Meuse 75010 PARIS https://www.cdma.greta.fr/

## **Référent(e) formation**

Zeineb ABDELLI 01.43.46.25.29 06.21.20.89.12

# **Référent(e) handicap**

Sabrina TALCONE 01.43.46.73.12 06.21.20.89.21

# **Objectifs**

- Connaître les caractéristiques d'une image.
- Effectuer les retouches courantes.
- Réaliser des photomontages simples. - Optimiser les images afin de les exploiter pour
- l'impression et/ou la publication numérique.
- Faire de la retouche et du photomontage - Faire un travail non-destructif
- Renforcer votre maîtrise des masques (pixels et vectoriels)
- Optimiser votre productivité
- Préparation à la Certification Tosa

## **Prérequis**

Avoir une bonne maîtrise de l'environnement informatique.

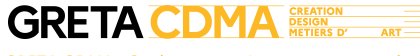

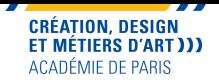

- Gérer l'interface, l'espace de travail et les fondamentaux<br>- Gérer l'interface, l'espaces de travail et les fondamentaux<br>- Créer tous les types d'image et régler les modes.<br>- Cerer tous les types d'image et régler les mo Intégrer la géométrie et les corrections de l'image - Gérer les notions de colorimétrie.<br>- Recadrer une image et changer sa taille. Redresser une image.<br>- Exploiter l'outil de cadrage en perspective et Déformation de la perspective.<br>- Corriger la teinte, la luminosité et le - Modifier la zone de travail.<br>- Comprendre l'utilisation des calques de réglage (luminosité, contraste, teinte).<br>- Utiliser les calques et les objets dynamiques afin d'effectuer un travail non destructif.<br>- Utiliser les o Exploitation des détourages, des masques et des photomontages<br>- Utiliser les outils de sélection pour isoler et retoucher une zone définie d'une image.<br>- Créer un masque de fusion à partir d'une sélection. Modifier le masq Fonctions spécifiques, exportation et l'automatisation<br>- Reconnaître les formats usuels de la chaîne graphique.<br>- Utiliser les formats d'enregistrement adaptés.<br>- Utiliser les outils de dessin (Pinceau<br>- Utiliser les régla **Méthodes pédagogiques**<br>Pédagogie basée sur une alternance d'apports théoriques et de mises en pratique.<br>Suivi individualisé **Moyens pédagogiques**<br>Formation en présentiel ou en distanciel complétée par un parcours en e-learning pour s'entrainer à son rythme<br>Etudes de cas<br>Etudes de cas Travaux pratiques Accompagnement et assistance technique et pédagogique **Modalités d'admission et de recrutement** Déposez votre candidature directement sur le site, sur le bouton "déposer sa candidature" avec votre CV, lettre présentant votre projet et votre motivation. **Reconnaissance des acquis**<br>Certificateur : ISOGRAD Date d'échéance de l'enregistrement : 14-12-2024<br>Certification Tosa Photoshop<br>Attestation d'acquis ou de compétences **Intervenant(e)(s)** Formateurs spécialisés et professionnels du secteur **Codification de l'offre** Rome : E1104 - Conception de contenus multimédias / E1205 - Réalisation de contenus multimédias

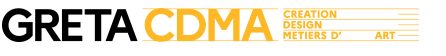

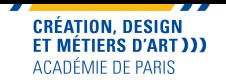

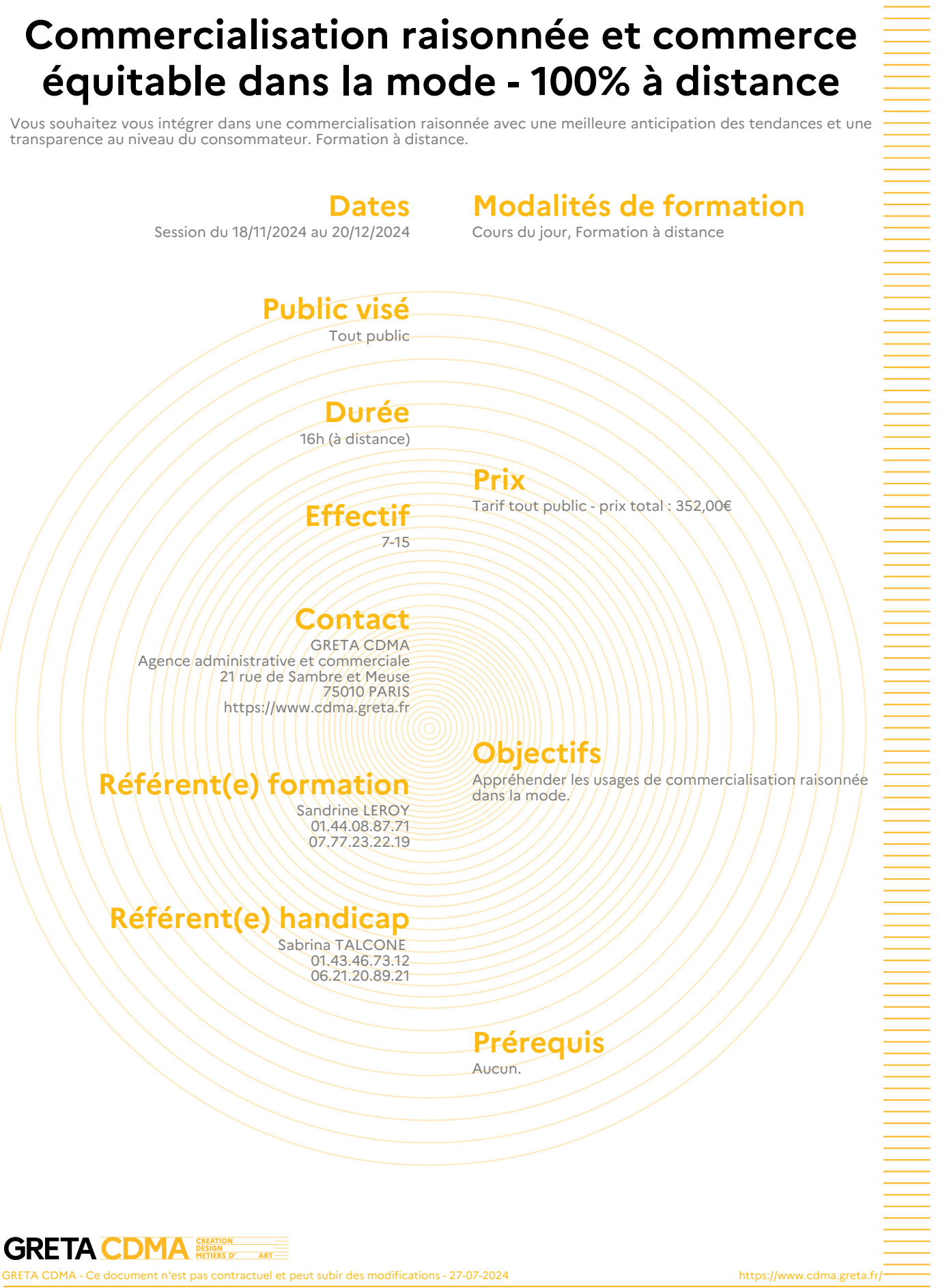

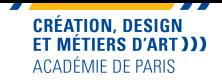

Principes d'une mode raisonnée et équitable : - Responsabilité environnementale - Responsabilité sociale - Réflexion sur les problématiques liées à la consommation - Réflexion sur les problématiques liées au fonctionnement de l'industrie - Les leviers de mise en oeuvre - L'identification et valorisation des bonnes pratiques auprès des fournisseurs, dans un pays émergent et localement - Sensibilisation du client et construction d'un discours pour valoriser ces pratiques - Réduction de l'empreinte de l'activité commerciale - Acteurs et organismes - Les labels et notations - Cas pratique autour d'une marque "exemplaire" Adopter un discours de transparence auprès des clients Sensibiliser le client à une consommation et à des usages plus responsables Réduire l'empreinte des points de vente S'engager dans une démarche d'affichage environnemental des produits Maîtriser l'algorithme « Clothparency », l'opération Green Friday Valoriser les labels de commerce équitable pour les travailleurs et la planète Fairtrade Max Havelaar, le label WFTO **Méthodes pédagogiques** Pédagogie basée sur une alternance d'apports théoriques et de mises en pratique. Suivi individualisé **Moyens pédagogiques** Equipement informatique personnel fonctionnel avec connexion Internet fluide pour la classe virtuelle Plate-forme de formation à distance Accompagnement et assistance technique et pédagogique Ressources pédagogiques **Modalités d'admission et de recrutement** Déposez votre candidature directement sur le site, sur le bouton "déposer sa candidature" avec votre CV, lettre présentant votre projet et votre motivation. **Modalités d'évaluation** Évaluation formative **Reconnaissance des acquis** Attestation d'acquis ou de compétences Attestation de suivi de présence **Intervenant(e)(s)** Professionnels du secteur **Codification de l'offre** Formacode : 21775 - stylisme habillement Rome : B1805 - Stylisme

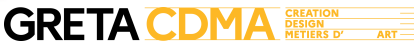

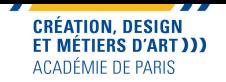

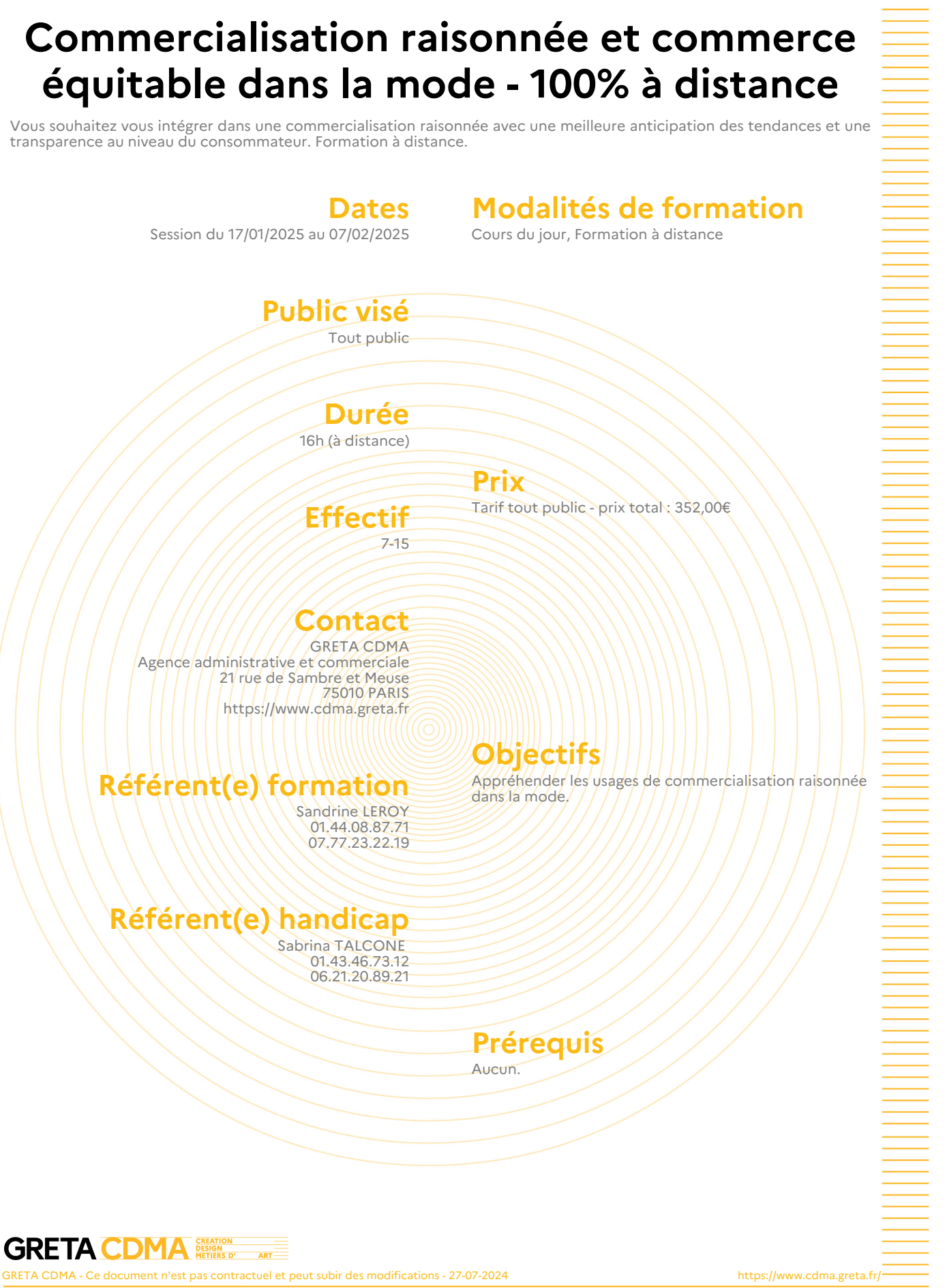

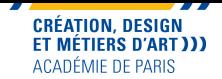

Principes d'une mode raisonnée et équitable : - Responsabilité environnementale - Responsabilité sociale - Réflexion sur les problématiques liées à la consommation - Réflexion sur les problématiques liées au fonctionnement de l'industrie - Les leviers de mise en oeuvre - L'identification et valorisation des bonnes pratiques auprès des fournisseurs, dans un pays émergent et localement - Sensibilisation du client et construction d'un discours pour valoriser ces pratiques - Réduction de l'empreinte de l'activité commerciale - Acteurs et organismes - Les labels et notations - Cas pratique autour d'une marque "exemplaire" Adopter un discours de transparence auprès des clients Sensibiliser le client à une consommation et à des usages plus responsables Réduire l'empreinte des points de vente S'engager dans une démarche d'affichage environnemental des produits Maîtriser l'algorithme « Clothparency », l'opération Green Friday Valoriser les labels de commerce équitable pour les travailleurs et la planète Fairtrade Max Havelaar, le label WFTO **Méthodes pédagogiques** Pédagogie basée sur une alternance d'apports théoriques et de mises en pratique. Suivi individualisé **Moyens pédagogiques** Documents pédagogiques Etudes de cas Travaux pratiques **Modalités d'admission et de recrutement** Déposez votre candidature directement sur le site, sur le bouton "déposer sa candidature" avec votre CV, lettre présentant votre projet et votre motivation. **Modalités d'évaluation**

#### Évaluation formative

#### **Reconnaissance des acquis**

Attestation d'acquis ou de compétences Attestation de suivi de présence

# **Intervenant(e)(s)**

Professionnels du secteur

#### **Codification de l'offre**

Formacode : 21775 - stylisme habillement Rome : B1805 - Stylisme

p. 31 / 85

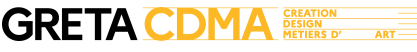

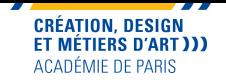

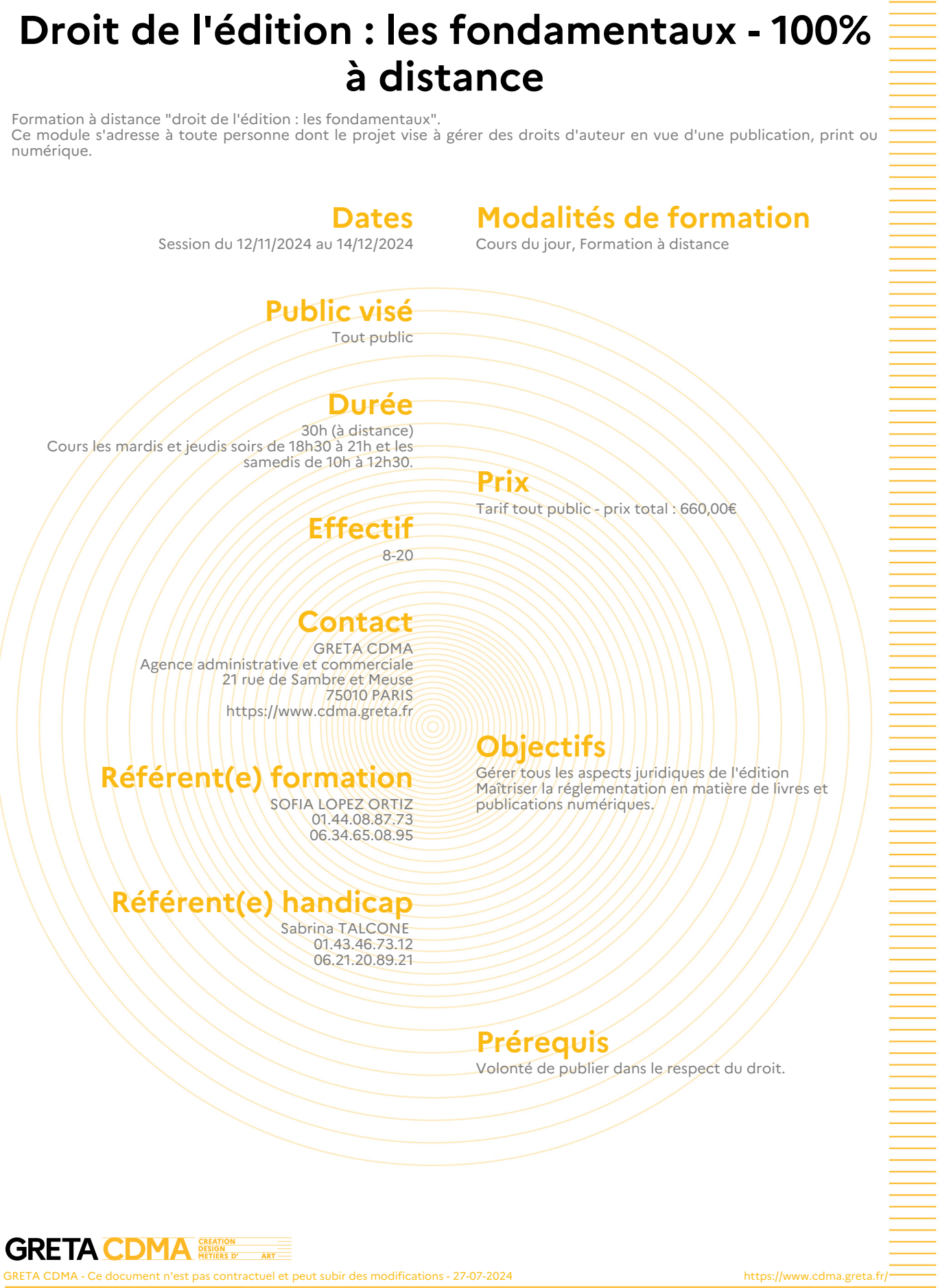

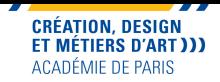

Connaître les fondamentaux du code de la propriété intellectuelle et du cadre législatif - Notion de droit d'auteur et code de la propriété intellectuelle - OEuvres et contenus protégés - Droit moral, droit patrimonial : règles, exceptions, durée - Loi sur prix unique, TVA du livre Connaître les contrats d'édition - Les droits et obligations de l'éditeur et des auteurs - Les différents types de contrats - Coédition et cession de droits - La rémunération des auteurs dans l'édition Connaître les fondamentaux du droit d'auteur appliqué à l'image - Droit à l'image et droit des images : règles, exceptions - Exploiter des oeuvres protégées - Acquérir les droits d'exploitation des images - Décrypter les conditions de vente et d'utilisation des fournisseurs d'images (agences, musées, photothèques...) - Exploiter des images issues d'Internet Maîtriser la réglementation en matière de livres et publications numériques (2 jours communs au CQP éditeur numérique) : - Connaître les principes législatifs des droits numériques en France; - Le contrat d'édition numérique; - Normes d'identification du livre numérique; - Achat ou vente de droits numériques.

# **Méthodes pédagogiques**

Pédagogie basée sur une alternance d'apports théoriques et de mises en pratique. Suivi individualisé

# **Moyens pédagogiques**

Documents pédagogiques Travaux pratiques

#### **Modalités d'admission et de recrutement**

Déposez votre candidature directement sur le site, sur le bouton "déposer sa candidature" avec votre CV, lettre présentant votre projet et votre motivation.

#### **Modalités d'évaluation**

Évaluation formative

#### **Reconnaissance des acquis**

Attestation d'acquis ou de compétences Attestation de suivi de présence

## **Intervenant(e)(s)**

Professionnels du secteur.

# **Codification de l'offre**

Formacode : 46324 - édition

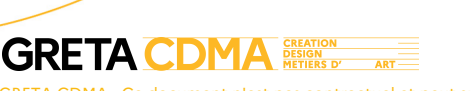

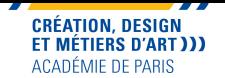

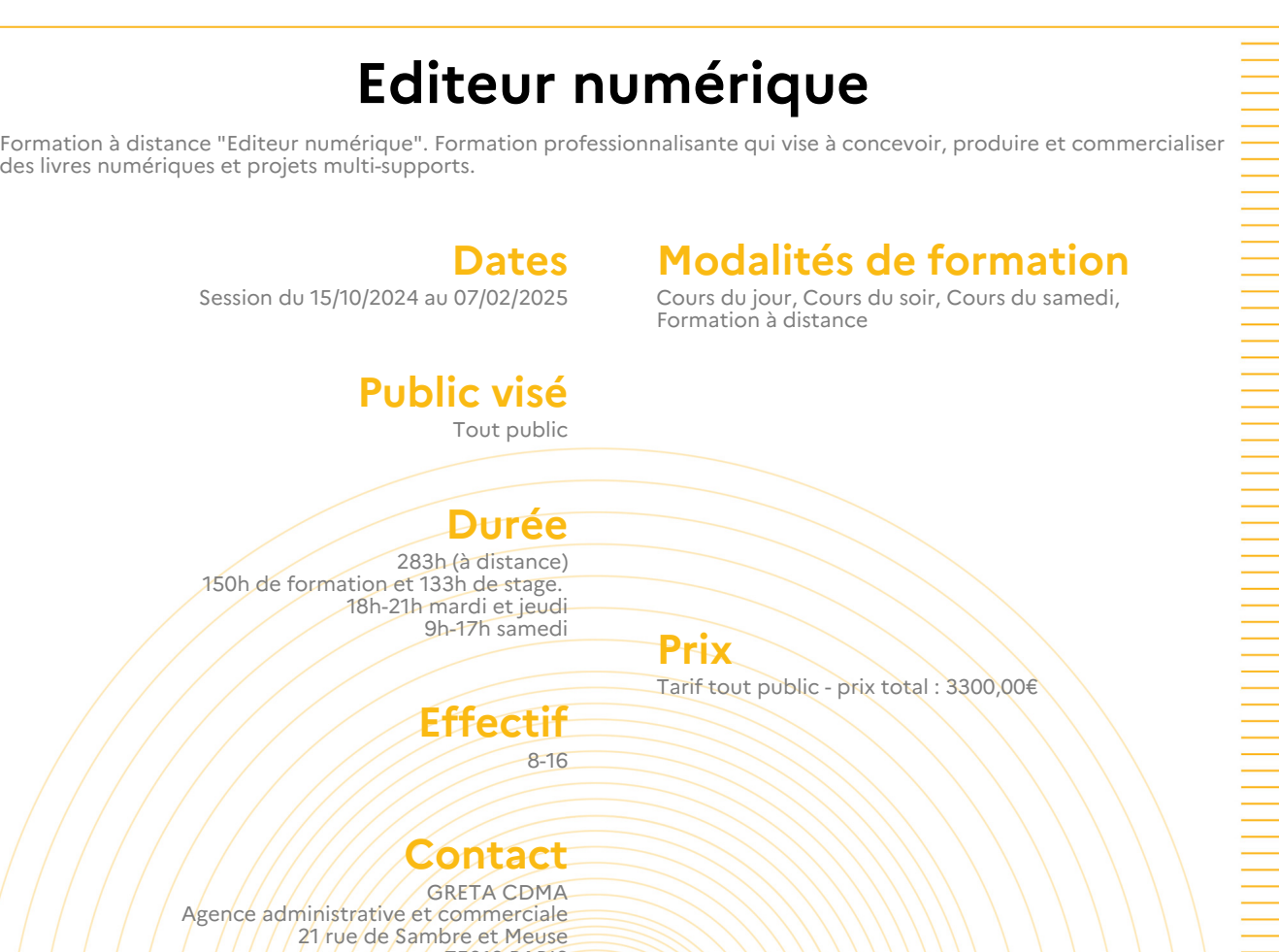

75010 PARIS https://www.cdma.greta.fr

## **Référent(e) formation**

SOFIA LOPEZ ORTIZ 01.44.08.87.73 06.34.65.08.95

# **Référent(e) handicap**

Sabrina TALCONE 01.43.46.73.12 06.21.20.89.21

#### **Objectifs**

Concevoir et produire des livres numériques Assurer la réalisation éditoriale et gérer la chaîne de production Gérer les aspects juridiques et économiques

Commercialiser des projets numériques et multi-supports

#### **Prérequis**

Avoir une expérience significative de l'édition papier : responsables éditoriaux, éditeurs confirmés, éditeurs juniors, assistants d'édition

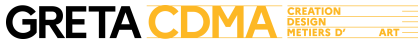

CONT

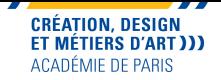

Panorama de l'édition numérique - marché, enjeux et veille

- Conception éditoriale d'un projet numérique ou multi-support
- Conduite et suivi d'un projet numérique ou multi-support
- Outils et technologies de l'édition numérique
- Droit de l'édition numérique
	- Enjeux économiques et financiers de l'édition numérique
	- Promotion, marketing et commercialisation du livre numérique

# **Méthodes pédagogiques**

Pédagogie basée sur une alternance d'apports théoriques et de mises en pratique. Suivi individualisé Accompagnement et assistance technique et pédagogique

# **Moyens pédagogiques**

Documents pédagogiques Etudes de cas Travaux pratiques

# **Modalités d'admission**

#### **et de recrutement**

Déposez votre candidature directement sur le site, sur le bouton "déposer sa candidature" avec votre CV, lettre présentant votre projet et votre motivation. Admission après examen du dossier et entretien.

Joignez un book de vos réalisations.

#### **Modalités d'évaluation**

Évaluation formative

#### **Reconnaissance des acquis**

Attestation d'acquis ou de compétences Attestation de suivi de présence

#### **Intervenant(e)(s)**

Professionnels du secteur

#### **Codification de l'offre**

Formacode : 46324 - édition Rome : E1105 - Coordination d'édition

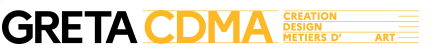

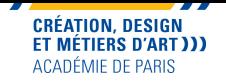

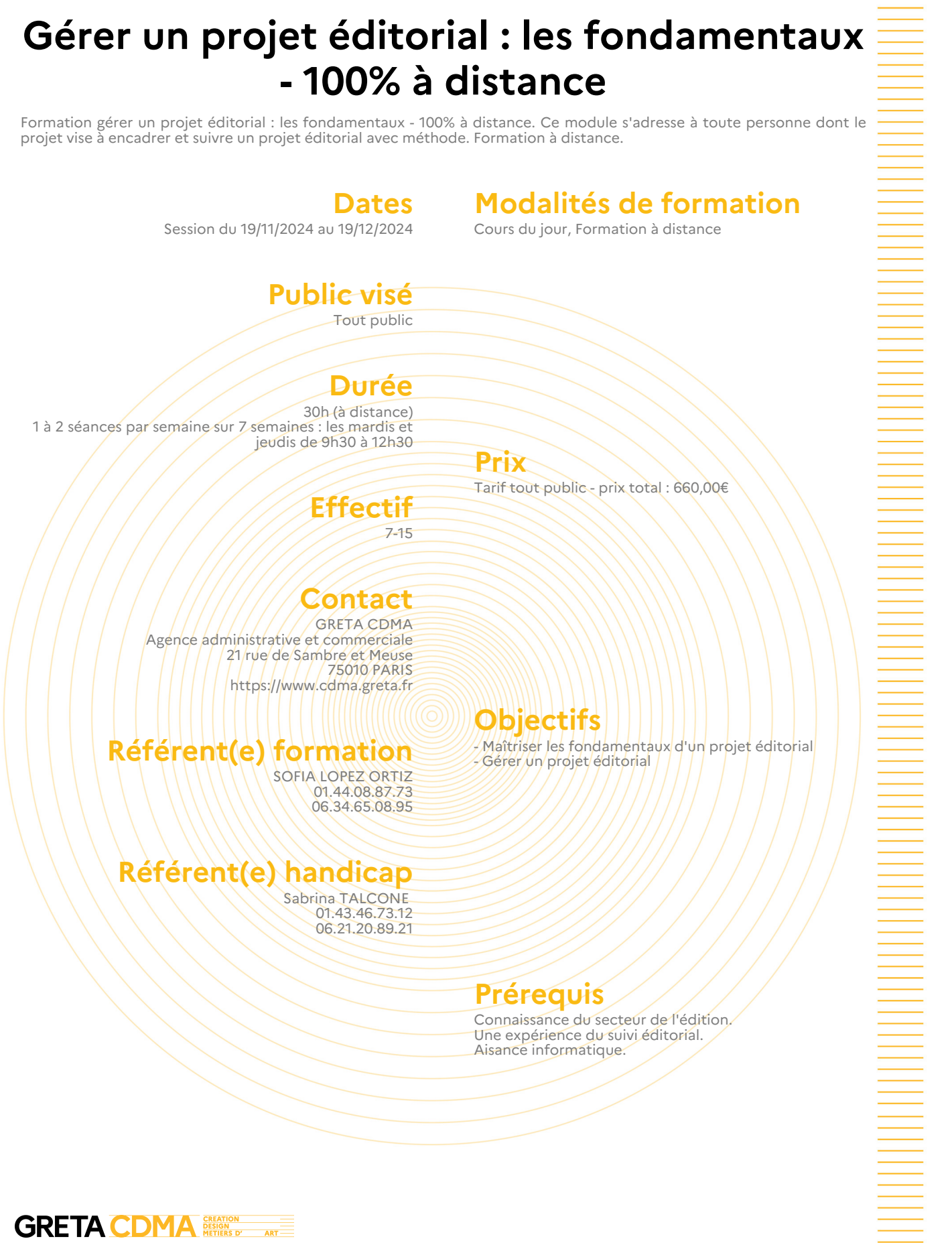
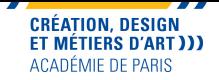

- Identifier les enjeux-clés du management de projet éditorial - Identifier les acteurs du projet et leur fonction - Définir les objectifs et les enjeux - Définir une organisation de travail en fonction du type de projet et du contexte Maîtriser les outils de la coordination éditoriale - Concevoir le chemin de fer - Concevoir le rétroplanning - Maîtriser les fondamentaux du relationnel auteurs Maitriser les aspects budgétaires - Comprendre le fonctionnement d'un CEP - Élaborer un CEP Identifier les paramètres juridiques - Identifier les paramètres juridiques en matière de droit texte, de droit des images et de droit numérique - Connaître les fondamentaux sur les contrats. **Méthodes pédagogiques** Pédagogie basée sur une alternance d'apports théoriques et de mises en pratique. Suivi individualisé Accompagnement et assistance technique et pédagogique **Moyens pédagogiques** Documents pédagogiques Etudes de cas Travaux pratiques **Modalités d'admission et de recrutement** Déposez votre candidature directement sur le site, sur le bouton "déposer sa candidature" avec votre CV, lettre présentant votre projet et votre motivation. **Modalités d'évaluation** Évaluation formative **Reconnaissance des acquis** Attestation d'acquis ou de compétences Attestation de suivi de présence **Intervenant(e)(s)** Professionnels du secteur **Codification de l'offre** Formacode : 46324 - édition

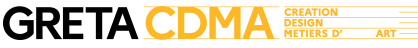

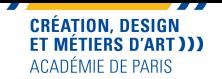

# **Histoire de la broderie d'art**

Développez des compétences historiques et votre culture artistique en broderie d'art. Formation en présentiel ou à distance.

#### **Dates**

**Modalités de formation** Cours du jour, Formation à distance

Session du 18/11/2024 au 14/02/2025

# **Public visé**

Tout public

# **Durée**

22h (à distance) Formation personnalisée.

# **Lieu(x) de la formation**

Lycée Professionnel Octave Feuilet - Lycée des métiers de la mode 9 rue Octave Feuillet, 75016 Paris

**Prix** Tarif tout public - prix total : 660,00€

# **Effectif**

8-24

#### **Contact**

**GRETA CDMA** Agence administrative et commerciale 21 rue de Sambre et Meuse 75010 PARIS https://www.cdma.greta.fr

# **Référent(e) formation**

Sabrina TALCONE 01.43.46.73.12 06.21.20.89.21

# **Référent(e) handicap**

Sabrina TALCONE 01.43.46.73.12 06.21.20.89.21

# **Objectifs**

Replacer dans son contexte historique une broderie Identifier les différents types de broderies Distinguer les styles selon les époques et les lieux Identifier les techniques employées Exploiter ses connaissances historiques dans le cadre d'un oral

Utiliser ses connaissances historiques dans le cadre de création originale.

# **Prérequis**

Connaissances en broderie **Motivation** 

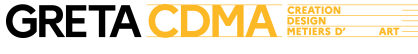

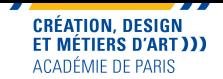

Le programme permet : - D'être en capable d'identifier et de reconnaitre les techniques, les époques et les lieux de réalisation d'une broderie d'art - De développer des compétences professionnelles rares de brodeuse / brodeur d'art. Enseignements professionnels historiques et chronologiques de broderie d'art : -Les premières broderies (période préhistorique et antiquité) : Histoire et Techniques -L'époque médiévale: Histoire et Techniques -La Renaissance: Histoire et Techniques -Le Siècle des Lumières: Histoire et Techniques -Le XIXe siècle: Histoire et Techniques -Le XXe siècle :Histoire et Techniques. Vous pourrez : - Acquérir des compétences historiques en broderie d'art - Reconnaitre et identifier les outils et procédés de broderie mis en oeuvre - Identifier et reconnaître les différents matériaux et matières d'oeuvre de broderie d'art - Développer une pratique historique et développer sa culture artistique - Acquérir les fondamentaux de l'histoire de la broderie - Construire des frises chronologiques et de fiches techniques. Cette formation est adaptée aux professionnels des secteurs de l'habillement ou des métiers d'art souhaitant acquérir une polyvalence dans le domaine de la broderie, main et machine, et aux amateurs de broderie. **Méthodes pédagogiques** Pédagogie basée sur une alternance d'apports théoriques et de mises en pratique. Suivi individualisé **Moyens pédagogiques** Documents pédagogiques Etudes de cas Travaux pratiques Accompagnement et assistance technique et pédagogique **Modalités d'admission**

# **et de recrutement**

Déposez votre candidature directement sur le site, sur le bouton "déposer sa candidature" avec votre CV, lettre présentant votre projet et votre motivation.

# **Reconnaissance des acquis**

Attestation d'acquis ou de compétences Attestation de suivi de présence

# **Intervenant(e)(s)**

Formateurs spécialisés et professionnels du secteur

# **Codification de l'offre**

Formacode : 21627 - création textile / 45554 - artisanat art Rome : B1302 - Décoration d'objets d'art et artisanaux / B1803 - Réalisation de vêtements sur mesure ou en petite série / B1805 - Stylisme / L1503 - Décor et accessoires spectacle

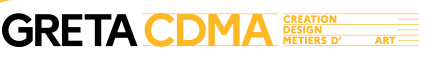

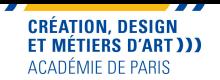

# **Histoire du costume**

Vous pourrez étudier la chronologie des styles et les critères de datation des costumes, afin d'identifier et d'interpréter les caractéristiques d'un costume, selon l'époque et le style, et effectuer la datation d'un costume historique. Formation en présentiel et à distance.

#### **Dates**

**Modalités de formation**

Tarif tout public - prix total : 1152,00€

Session du 23/09/2024 au 11/07/2025

Cours du jour, Formation en présentiel et à distance

# **Public visé**

Tout public

# **Durée**

48h (à distance) 42h de formation à distance et 6h en présentiel

# **Lieu(x) de la formation**

Lycée polyvalent Paul Poiret - Lycée des métiers de la mode et du spectacle 19 rue des Taillandiers, 75011 Paris

## **Effectif**

8-14

#### **Contact**

**GRETA CDMA** Agence administrative et commerciale 21 rue de Sambre et Meuse 75010 PARIS https://www.cdma.greta.fr

# **Référent(e) formation**

Corinne FRANKIEL 01.44.08.87.72 07.77.23.17.04

# **Référent(e) handicap**

Sabrina TALCONE 01.43.46.73.12 06.21.20.89.21

# **Objectifs**

**Prix**

-Identifier et interpréter les caractéristiques d'une maquette, en se référant à une époque et son style, afin d'effectuer la datation d'un costume -Analyser la dramaturgie du costume, en définissant le personnage, sa sociologie, les circonstances et les enjeux de l'action, afin de respecter le contexte dramaturgique et les intentions artistiques du créateur

# **Prérequis**

-Avoir un intérêt pour les costumes historiques et la mode

-Savoir utiliser la bureautique -Savoir utiliser Internet & disposer d'une connexion convenable

-Être familiarisé avec l'utilisation des outils de Visioconférence : plateformes TEAMS et/ou autres -Avoir assisté à des représentations théâtrales et à la projection de films en costumes historiques -Maîtriser la langue française à l'oral et à l'écrit

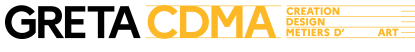

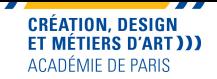

jonte

Lors de cette formation d'histoire du costume, vous pourrez :

-Etudier la chronologie des styles et les critères de datation des costumes -Apprendre à exploiter des sources culturelles diverses -Qualifier et analyser les éléments constitutifs d'un costume - Identifier et interpréter les caractéristiques d'un costume, selon l'époque et le style - Effectuer la datation d'un costume -Analyser la dramaturgie d'un costume -Synthèse et bilan de la formation.

Les stagiaires conservent leurs réalisations.

# **Méthodes pédagogiques**

Pédagogie basée sur une alternance d'apports théoriques et de mises en pratique. Suivi individualisé

# **Moyens pédagogiques**

Documents pédagogiques Etudes de cas Travaux pratiques Accompagnement et assistance technique et pédagogique

# **Modalités d'admission et de recrutement**

Déposez votre candidature directement sur le site, sur le bouton "déposer sa candidature" avec votre CV, lettre présentant votre projet et votre motivation.

# **Reconnaissance des acquis**

Attestation de suivi de présence

# **Intervenant(e)(s)**

Formateurs spécialisés et professionnels du secteur

# **Codification de l'offre**

Formacode : 45042 - technique spectacle

p. 41 / 85

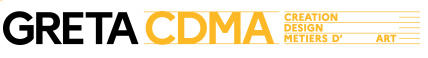

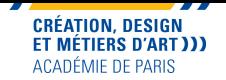

# **Infographie de mode : croquis et dessin technique avec Illustrator - 100% à distance**

Formation à distance "Infographie de mode : croquis et dessin technique avec Illustrator". Vous souhaitez concevoir le dossier technique numérique d'un modèle grâce à Illustrator. Formation éligible au CPF.

#### **Dates**

Session du 04/11/2024 au 04/02/2025

#### **Modalités de formation**

Cours du jour, Formation à distance

#### **Public visé** Tout public

**Durée**

52h (à distance) Lundi et mercredi soir de 17h à 20h.

**Prix**

**Effectif** 6-14 Tarif tout public - prix total : 1144,00€ Module TOSA Illustrator éligible au CPF Tarif passage TOSA: 79€ par logiciel

Concevoir et mettre à jour le dossier et la fiche technique numériques d'un modèle grâce à Illustrator.

### **Contact**

GRETA CDMA Agence administrative et commerciale 21 rue de Sambre et Meuse 75010 PARIS https://www.cdma.greta.fr

# **Référent(e) formation**

Corinne FRANKIEL 01.44.08.87.72 07.77.23.17.04

# **Référent(e) handicap**

Sabrina TALCONE 01.43.46.73.12 06.21.20.89.21

> **Prérequis** Maîtriser le modélisme.

**Objectifs**

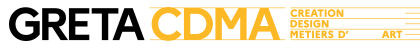

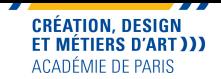

HE ALL STATES IN THE REAL PROPERTY AND RELEASED

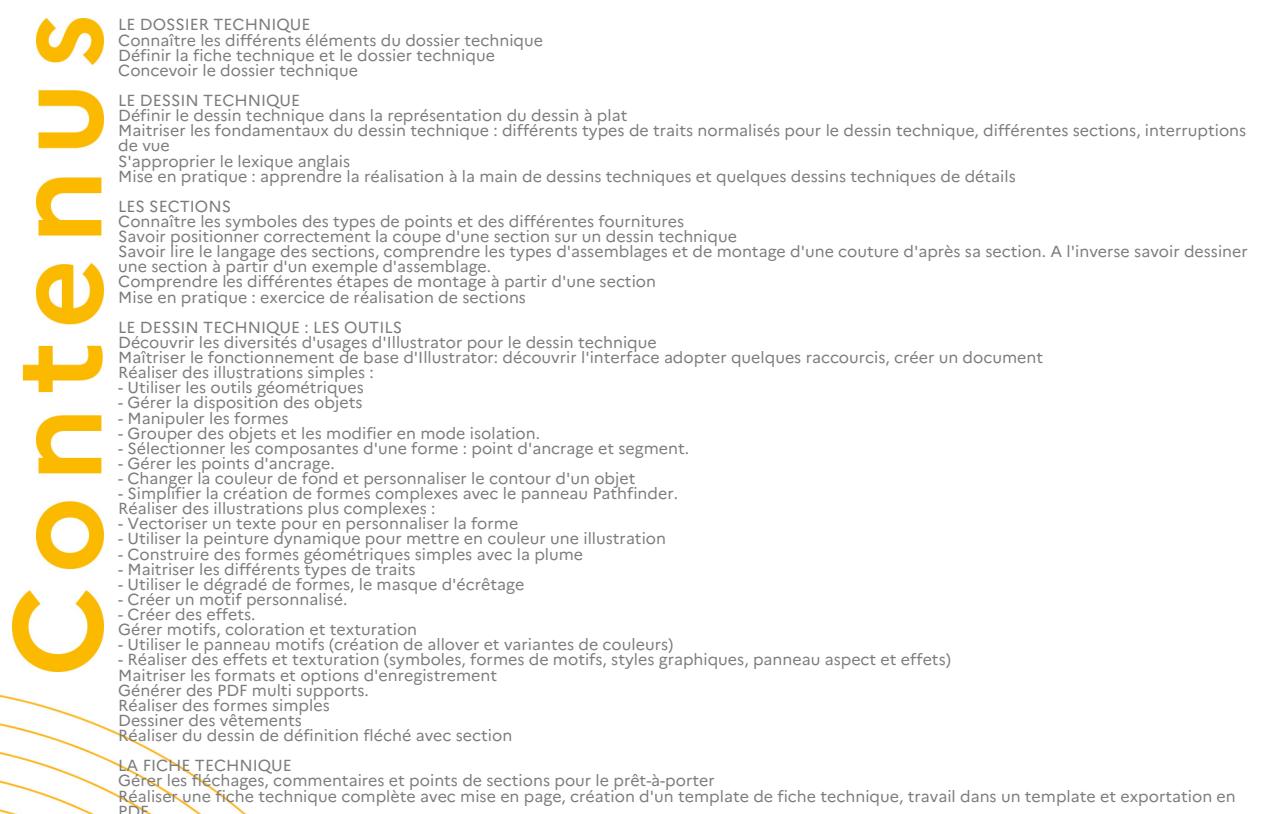

PDF. Mise en pratique : Réaliser la fiche technique d'un vêtement (dessin technique avec section)

**Méthodes pédagogiques**<br>Pédagogie basée sur une alternance d'apports théoriques et de mises en pratique.<br>Suivi individualisé

Formation en classe virtuelle complétée par un parcours en e-learning pour s'entraîner à son rythme.<br>Equipement informatique personnel fonctionnel avec connexion Internet fluide pour la classe virtuelle et le<br>Plate-forme d

#### **Modalités d'admission**

#### **et de recrutement**

Déposez votre candidature directement sur le site, sur le bouton "déposer sa candidature" avec votre CV, lettre présentant votre projet et votre motivation. Joignez un book de vos réalisations.

**Reconnaissance des acquis** Attestation d'acquis ou de compétences Attestation de suivi de présence

**Intervenant(e)(s)** Professionnel du secteur : Modéliste professionnelle

**Codification de l'offre**<br>Formacode : 21780 - patronnage gradation informatisé<br>Rome : H1205 - Études - modèles en industrie des matériaux souple

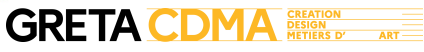

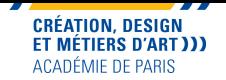

# **Infographie de mode : croquis et dessin technique avec Illustrator - 100% à distance**

Formation à distance "Infographie de mode : croquis et dessin technique avec Illustrator". Vous souhaitez concevoir le dossier technique numérique d'un modèle grâce à Illustrator. Formation éligible au CPF.

> **Dates** Session du 08/01/2025 au 01/04/2025

#### **Modalités de formation**

Cours du jour, Formation à distance

**Public visé**

Tout public

# **Durée**

52h (à distance) Lundi et mercredi soir de 17h à 20h.

**Prix**

**Effectif** 6-14 Tarif tout public - prix total : 1144,00€ Module TOSA Illustrator éligible au CPF Tarif passage TOSA: 79€ par logiciel

Concevoir et mettre à jour le dossier et la fiche technique numériques d'un modèle grâce à Illustrator.

## **Contact**

GRETA CDMA Agence administrative et commerciale 21 rue de Sambre et Meuse 75010 PARIS https://www.cdma.greta.fr

# **Référent(e) formation**

Corinne FRANKIEL 01.44.08.87.72 07.77.23.17.04

# **Référent(e) handicap**

Sabrina TALCONE 01.43.46.73.12 06.21.20.89.21

> **Prérequis** Maîtriser le modélisme.

**Objectifs**

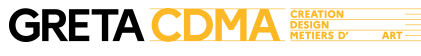

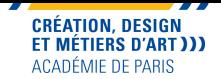

HE ALL STATES IN THE REAL PROPERTY AND RELEASED

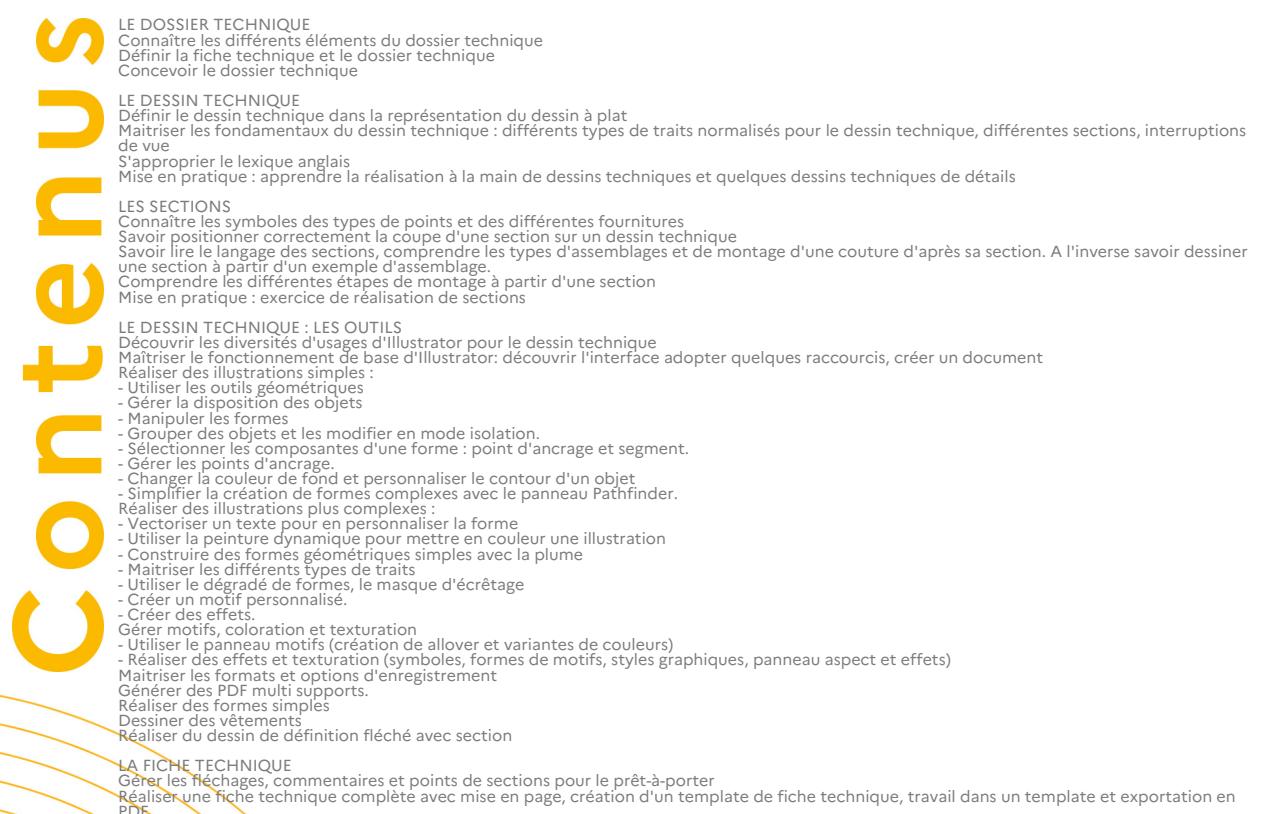

PDF. Mise en pratique : Réaliser la fiche technique d'un vêtement (dessin technique avec section)

**Méthodes pédagogiques**<br>Pédagogie basée sur une alternance d'apports théoriques et de mises en pratique.<br>Suivi individualisé

Formation en classe virtuelle complétée par un parcours en e-learning pour s'entraîner à son rythme.<br>Equipement informatique personnel fonctionnel avec connexion Internet fluide pour la classe virtuelle et le<br>Plate-forme d

#### **Modalités d'admission**

#### **et de recrutement**

Déposez votre candidature directement sur le site, sur le bouton "déposer sa candidature" avec votre CV, lettre présentant votre projet et votre motivation. Joignez un book de vos réalisations.

**Reconnaissance des acquis** Attestation d'acquis ou de compétences Attestation de suivi de présence

**Intervenant(e)(s)** Professionnel du secteur : Modéliste professionnelle

**Codification de l'offre**<br>Formacode : 21780 - patronnage gradation informatisé<br>Rome : H1205 - Études - modèles en industrie des matériaux souple

p. 45 / 85

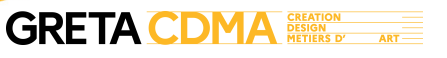

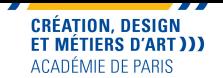

# **Infographie textile - Illustrator**

 Au travers d'exercices pratiques, vous apprendrez les techniques et astuces du logiciel Adobe Illustrator en application directe avec le métier de designer textile. Formation à distance.

#### **Dates**

Session du 18/10/2024 au 26/11/2024

# **Modalités de formation**

Cours du jour, Formation à distance

# **Public visé**

Tout public

#### **Durée**

71h (à distance) Parcours personnalisable en fonction du projet et du positionnement TOSA. Formation à distance ou présence suivant vos besoins.

#### **Prix**

Tarif tout public - prix total : 2627,00€ Tarif passage TOSA (79€) inclus Module TOSA Illustrator éligible au CPF

Savoir utiliser à bon escient le logiciel Illustrator. S'initier et approfondir ses connaissances en infographie (Illustrator) au travers d'exercices pratiques autour

# **Contact**

**Effectif**

4-8

GRETA CDMA Agence administrative et commerciale 21 rue de Sambre et Meuse 75010 PARIS https://www.cdma.greta.fr

# **Référent(e) formation**

Zeineb ABDELLI 01.43.46.25.29 06.21.20.89.12

## **Référent(e) handicap**

Sabrina TALCONE 01.43.46.73.12 06.21.20.89.21

# **Prérequis**

**Objectifs**

d'une collection de motifs.

Avoir une bonne maîtrise de l'environnement informatique. Après entretien, transmettre CV et lettre de motivation.

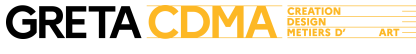

ion.

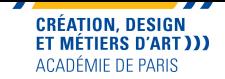

- Dessiner des logos, icônes, images et des typographies avec Illustrator
	- Faire des mises au rapport sur Illustrator (rapports droits et sautés, motifs placés) ;
	- Créer, modifier, enregistrer des gammes de couleur au format ASE, utiliser la roue chromatique sur Illustrator (variation de couleurs), recherche des références Pantone ;
- Trames de demi-teinte, quadrichromie et stochastique ;

- Fiches techniques, présentation et impression d'une maquette, préparation de fichier à destination du client, séparation des calques, création du PDF pour le client ;

- Utiliser les mock-up et le mapping pour mettre en situation un motif.

## **Méthodes pédagogiques**

Mises en situation et exercices pratiques autour d'une collection de motifs.

# **Moyens pédagogiques**

Formation en présentiel ou en distanciel, complétée par un parcours en e-learning pour s'entrainer à son rythme. Documents pédagogiques Etudes de cas

Travaux pratiques Accompagnement et assistance technique et pédagogique

# **Modalités d'admission**

#### **et de recrutement**

Déposez votre candidature directement sur le site, sur le bouton "déposer sa candidature" avec votre CV, lettre présentant votre projet et votre motivation.

# **Modalités d'évaluation**

Épreuve ponctuelle

#### **Reconnaissance des acquis**

Attestation de suivi de présence

#### **Intervenant(e)(s)**

#### Professionnels du secteur

#### **Codification de l'offre**

Formacode : 21627 - création textile / 46052 - PAO Rome : B1805 - Stylisme / E1104 - Conception de contenus multimédias / E1205 - Réalisation de contenus multimédias

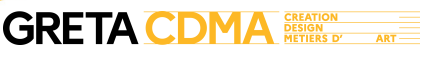

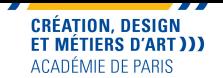

# **Infographie textile - Illustrator**

 Au travers d'exercices pratiques, vous apprendrez les techniques et astuces du logiciel Adobe Illustrator en application directe avec le métier de designer textile. Formation à distance.

#### **Dates**

Session du 10/01/2025 au 18/02/2025

# **Modalités de formation**

Cours du jour, Formation à distance

# **Public visé**

Tout public

## **Durée**

**Effectif**

4-8

71h (à distance) Parcours personnalisable en fonction du projet et du positionnement TOSA. Formation à distance ou présence suivant vos besoins.

#### **Prix**

Tarif tout public - prix total : 2627,00€ Tarif passage TOSA (79€) inclus Module TOSA Illustrator éligible au CPF

Savoir utiliser à bon escient le logiciel Illustrator. S'initier et approfondir ses connaissances en infographie (Illustrator) au travers d'exercices pratiques autour

### **Contact**

GRETA CDMA Agence administrative et commerciale 21 rue de Sambre et Meuse 75010 PARIS https://www.cdma.greta.fr

# **Référent(e) formation**

Zeineb ABDELLI 01.43.46.25.29 06.21.20.89.12

# **Référent(e) handicap**

Sabrina TALCONE 01.43.46.73.12 06.21.20.89.21

**Objectifs**

d'une collection de motifs.

**Prérequis** Avoir une bonne maîtrise de l'environnement informatique. Après entretien, transmettre CV et lettre de motivation.

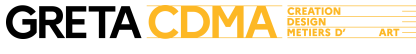

ion.

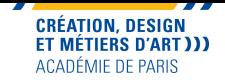

- Dessiner des logos, icônes, images et des typographies avec Illustrator
	- Faire des mises au rapport sur Illustrator (rapports droits et sautés, motifs placés) ;
	- Créer, modifier, enregistrer des gammes de couleur au format ASE, utiliser la roue chromatique sur Illustrator (variation de couleurs), recherche des références Pantone ;
- Trames de demi-teinte, quadrichromie et stochastique ;

- Fiches techniques, présentation et impression d'une maquette, préparation de fichier à destination du client, séparation des calques, création du PDF pour le client ;

- Utiliser les mock-up et le mapping pour mettre en situation un motif.

## **Méthodes pédagogiques**

Mises en situation et exercices pratiques autour d'une collection de motifs.

# **Moyens pédagogiques**

Formation en présentiel ou en distanciel, complétée par un parcours en e-learning pour s'entrainer à son rythme. Documents pédagogiques Etudes de cas

Travaux pratiques Accompagnement et assistance technique et pédagogique

### **Modalités d'admission et de recrutement**

Déposez votre candidature directement sur le site, sur le bouton "déposer sa candidature" avec votre CV, lettre présentant votre projet et votre motivation.

# **Modalités d'évaluation**

Épreuve ponctuelle

#### **Reconnaissance des acquis**

Attestation de suivi de présence

#### **Intervenant(e)(s)**

#### Professionnels du secteur

#### **Codification de l'offre**

Formacode : 21627 - création textile / 46052 - PAO Rome : B1805 - Stylisme / E1104 - Conception de contenus multimédias / E1205 - Réalisation de contenus multimédias

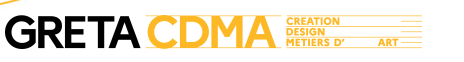

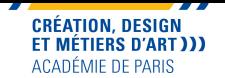

# **Infographie textile - Illustrator**

 Au travers d'exercices pratiques, vous apprendrez les techniques et astuces du logiciel Adobe Illustrator en application directe avec le métier de designer textile. Formation à distance.

#### **Dates**

Session du 04/04/2025 au 13/05/2025

# **Modalités de formation**

Cours du jour, Formation à distance

# **Public visé**

Tout public

### **Durée**

**Effectif**

4-8

71h (à distance) Parcours personnalisable en fonction du projet et du positionnement TOSA. Formation à distance ou présence suivant vos besoins.

#### **Prix**

Tarif tout public - prix total : 2627,00€ Tarif passage TOSA (79€) inclus Module TOSA Illustrator éligible au CPF

Savoir utiliser à bon escient le logiciel Illustrator. S'initier et approfondir ses connaissances en infographie (Illustrator) au travers d'exercices pratiques autour

#### **Contact**

GRETA CDMA Agence administrative et commerciale 21 rue de Sambre et Meuse 75010 PARIS https://www.cdma.greta.fr

# **Référent(e) formation**

Zeineb ABDELLI 01.43.46.25.29 06.21.20.89.12

# **Référent(e) handicap**

Sabrina TALCONE 01.43.46.73.12 06.21.20.89.21

**Objectifs**

d'une collection de motifs.

**Prérequis** Avoir une bonne maîtrise de l'environnement informatique. Après entretien, transmettre CV et lettre de motivation.

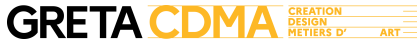

ion.

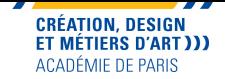

- Dessiner des logos, icônes, images et des typographies avec Illustrator
	- Faire des mises au rapport sur Illustrator (rapports droits et sautés, motifs placés) ;
	- Créer, modifier, enregistrer des gammes de couleur au format ASE, utiliser la roue chromatique sur Illustrator (variation de couleurs), recherche des références Pantone ;
- Trames de demi-teinte, quadrichromie et stochastique ;

- Fiches techniques, présentation et impression d'une maquette, préparation de fichier à destination du client, séparation des calques, création du PDF pour le client ;

- Utiliser les mock-up et le mapping pour mettre en situation un motif.

## **Méthodes pédagogiques**

Mises en situation et exercices pratiques autour d'une collection de motifs.

# **Moyens pédagogiques**

Formation en présentiel ou en distanciel, complétée par un parcours en e-learning pour s'entrainer à son rythme. Documents pédagogiques Etudes de cas

Travaux pratiques Accompagnement et assistance technique et pédagogique

# **Modalités d'admission**

#### **et de recrutement**

Déposez votre candidature directement sur le site, sur le bouton "déposer sa candidature" avec votre CV, lettre présentant votre projet et votre motivation.

# **Modalités d'évaluation**

Épreuve ponctuelle

#### **Reconnaissance des acquis**

Attestation de suivi de présence

#### **Intervenant(e)(s)**

#### Professionnels du secteur

#### **Codification de l'offre**

Formacode : 21627 - création textile / 46052 - PAO Rome : B1805 - Stylisme / E1104 - Conception de contenus multimédias / E1205 - Réalisation de contenus multimédias

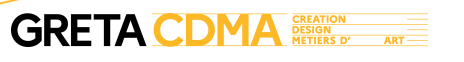

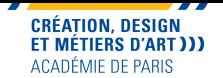

# **Infographie textile - Photoshop**

Au travers d'exercices pratiques, vous apprendrez les techniques et astuces du logiciel Adobe Photoshop en application directe avec le métier de designer textile. Formation à distance.

#### **Dates**

Session du 27/09/2024 au 29/10/2024

# **Modalités de formation**

Cours du jour, Formation à distance

# **Public visé**

Tout public

#### **Durée**

67h (à distance) Parcours personnalisable en fonction du projet et du positionnement TOSA. Formation à distance ou présence suivant vos besoins.

#### **Prix**

Tarif tout public - prix total : 2479,00€ Tarif passage TOSA (79€) inclus Module TOSA Photoshop éligible au CPF

# **Contact**

**Effectif**

4-8

GRETA CDMA Agence administrative et commerciale 21 rue de Sambre et Meuse 75010 PARIS https://www.cdma.greta.fr

# **Référent(e) formation**

Zeineb ABDELLI 01.43.46.25.29 06.21.20.89.12

# **Référent(e) handicap**

Sabrina TALCONE 01.43.46.73.12 06.21.20.89.21

## **Prérequis**

**Objectifs**

d'une collection de motifs.

Avoir une bonne maîtrise de l'environnement informatique.

Savoir utiliser à bon escient le logiciel Photoshop. S'initier et approfondir ses connaissances en infographie (Photoshop) au travers d'exercices pratiques autour

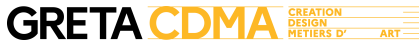

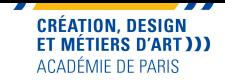

- S'initier aux outils de Photoshop : -les caractéristiques d'une image -les retouches courantes -les photomontages simples -l'optimisation des images pour l'impression et/ou la publication numérique -le travail non-destructif -les masques (pixels et vectoriels) -les calques de remplissage et de réglage -l'incrustation de motif -la création de formes personnalisées

-scanner et retravailler un dessin

- Faire des mises au rapport : rapports droits et sautés, motifs placés ;

- Créer, modifier, enregistrer des gammes de couleur au format .ACO et .ASE, recherches des références Pantone ;

- Trames de demi-teinte, quadrichromie et stochastique ;

- Fiches techniques, présentation et impression d'une maquette, préparation du fichier technique à destination du client, séparation des calques, création d'un PDF pour le client ;

- Utiliser les mock-up et le mapping pour mettre en situation un motif.

# **Méthodes pédagogiques**

Mises en situation et exercices pratiques autour d'une collection de motifs.

## **Moyens pédagogiques**

Formation en présentiel ou en distanciel, complétée par un parcours en e-learning pour s'entrainer à son rythme. Documents pédagogiques Etudes de cas Travaux pratiques Plate-forme de formation à distance Accompagnement et assistance technique et pédagogique

### **Modalités d'admission et de recrutement**

Déposez votre candidature directement sur le site, sur le bouton "déposer sa candidature" avec votre CV, lettre présentant votre projet et votre motivation.

# **Modalités d'évaluation**

Épreuve ponctuelle

#### **Reconnaissance des acquis**

Attestation de suivi de présence

#### **Intervenant(e)(s)**

Professionnels du secteur

#### **Codification de l'offre**

Formacode : 21627 - création textile Rome : B1805 - Stylisme / E1104 - Conception de contenus multimédias / E1205 - Réalisation de contenus multimédias

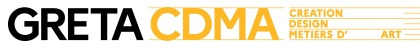

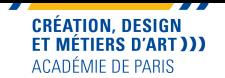

# **Infographie textile - Photoshop**

Au travers d'exercices pratiques, vous apprendrez les techniques et astuces du logiciel Adobe Photoshop en application directe avec le métier de designer textile. Formation à distance.

#### **Dates**

Session du 13/12/2024 au 28/01/2025

#### **Modalités de formation** Cours du jour, Formation à distance

# **Public visé**

Tout public

## **Durée**

67h (à distance) Parcours personnalisable en fonction du projet et du positionnement TOSA. Formation à distance ou présence suivant vos besoins.

#### **Prix**

Tarif tout public - prix total : 2479,00€ Tarif passage TOSA (79€) inclus Module TOSA Photoshop éligible au CPF

# **Contact**

**Effectif**

4-8

GRETA CDMA Agence administrative et commerciale 21 rue de Sambre et Meuse 75010 PARIS https://www.cdma.greta.fr

# **Référent(e) formation**

Zeineb ABDELLI 01.43.46.25.29 06.21.20.89.12

# **Référent(e) handicap**

Sabrina TALCONE 01.43.46.73.12 06.21.20.89.21

## **Prérequis**

**Objectifs**

d'une collection de motifs.

Avoir une bonne maîtrise de l'environnement informatique.

Savoir utiliser à bon escient le logiciel Photoshop. S'initier et approfondir ses connaissances en infographie (Photoshop) au travers d'exercices pratiques autour

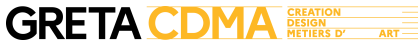

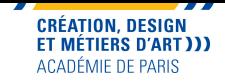

- S'initier aux outils de Photoshop : -les caractéristiques d'une image -les retouches courantes -les photomontages simples -l'optimisation des images pour l'impression et/ou la publication numérique -le travail non-destructif -les masques (pixels et vectoriels) -les calques de remplissage et de réglage -l'incrustation de motif -la création de formes personnalisées

-scanner et retravailler un dessin

- Faire des mises au rapport : rapports droits et sautés, motifs placés ;

- Créer, modifier, enregistrer des gammes de couleur au format .ACO et .ASE, recherches des références Pantone ;

- Trames de demi-teinte, quadrichromie et stochastique ;

- Fiches techniques, présentation et impression d'une maquette, préparation du fichier technique à destination du client, séparation des calques, création d'un PDF pour le client ;

- Utiliser les mock-up et le mapping pour mettre en situation un motif.

# **Méthodes pédagogiques**

Mises en situation et exercices pratiques autour d'une collection de motifs.

## **Moyens pédagogiques**

Formation en présentiel ou en distanciel, complétée par un parcours en e-learning pour s'entrainer à son rythme. Documents pédagogiques Etudes de cas Travaux pratiques Plate-forme de formation à distance Accompagnement et assistance technique et pédagogique

### **Modalités d'admission et de recrutement**

Déposez votre candidature directement sur le site, sur le bouton "déposer sa candidature" avec votre CV, lettre présentant votre projet et votre motivation.

# **Modalités d'évaluation**

Épreuve ponctuelle

#### **Reconnaissance des acquis**

Attestation de suivi de présence

#### **Intervenant(e)(s)**

Professionnels du secteur

#### **Codification de l'offre**

Formacode : 21627 - création textile Rome : B1805 - Stylisme / E1104 - Conception de contenus multimédias / E1205 - Réalisation de contenus multimédias

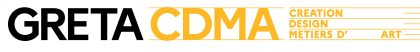

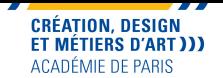

# **Infographie textile - Photoshop**

Au travers d'exercices pratiques, vous apprendrez les techniques et astuces du logiciel Adobe Photoshop en application directe avec le métier de designer textile. Formation à distance.

**Dates**

**Modalités de formation**

Session du 07/03/2025 au 08/04/2025

Cours du jour, Formation à distance

**Public visé** Tout public

**Durée**

67h (à distance) Parcours personnalisable en fonction du projet et du positionnement TOSA. Formation à distance ou présence suivant vos besoins.

**Prix**

Tarif tout public - prix total : 2479,00€ Tarif passage TOSA (79€) inclus Module TOSA Photoshop éligible au CPF

**Contact**

**Effectif**

4-8

GRETA CDMA Agence administrative et commerciale 21 rue de Sambre et Meuse 75010 PARIS https://www.cdma.greta.fr

# **Référent(e) formation**

Zeineb ABDELLI 01.43.46.25.29 06.21.20.89.12

# **Référent(e) handicap**

Sabrina TALCONE 01.43.46.73.12 06.21.20.89.21

**Prérequis**

**Objectifs**

d'une collection de motifs.

Avoir une bonne maîtrise de l'environnement informatique.

Savoir utiliser à bon escient le logiciel Photoshop. S'initier et approfondir ses connaissances en infographie (Photoshop) au travers d'exercices pratiques autour

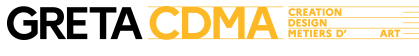

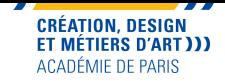

- S'initier aux outils de Photoshop : -les caractéristiques d'une image -les retouches courantes -les photomontages simples -l'optimisation des images pour l'impression et/ou la publication numérique -le travail non-destructif -les masques (pixels et vectoriels) -les calques de remplissage et de réglage -l'incrustation de motif -la création de formes personnalisées

-scanner et retravailler un dessin

- Faire des mises au rapport : rapports droits et sautés, motifs placés ;

- Créer, modifier, enregistrer des gammes de couleur au format .ACO et .ASE, recherches des références Pantone ;

- Trames de demi-teinte, quadrichromie et stochastique ;

- Fiches techniques, présentation et impression d'une maquette, préparation du fichier technique à destination du client, séparation des calques, création d'un PDF pour le client ;

- Utiliser les mock-up et le mapping pour mettre en situation un motif.

# **Méthodes pédagogiques**

Mises en situation et exercices pratiques autour d'une collection de motifs.

## **Moyens pédagogiques**

Formation en présentiel ou en distanciel, complétée par un parcours en e-learning pour s'entrainer à son rythme. Documents pédagogiques Etudes de cas Travaux pratiques Plate-forme de formation à distance Accompagnement et assistance technique et pédagogique

### **Modalités d'admission et de recrutement**

Déposez votre candidature directement sur le site, sur le bouton "déposer sa candidature" avec votre CV, lettre présentant votre projet et votre motivation.

# **Modalités d'évaluation**

Épreuve ponctuelle

#### **Reconnaissance des acquis**

Attestation de suivi de présence

#### **Intervenant(e)(s)**

Professionnels du secteur

#### **Codification de l'offre**

Formacode : 21627 - création textile Rome : B1805 - Stylisme / E1104 - Conception de contenus multimédias / E1205 - Réalisation de contenus multimédias

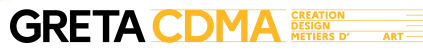

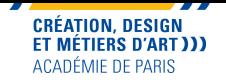

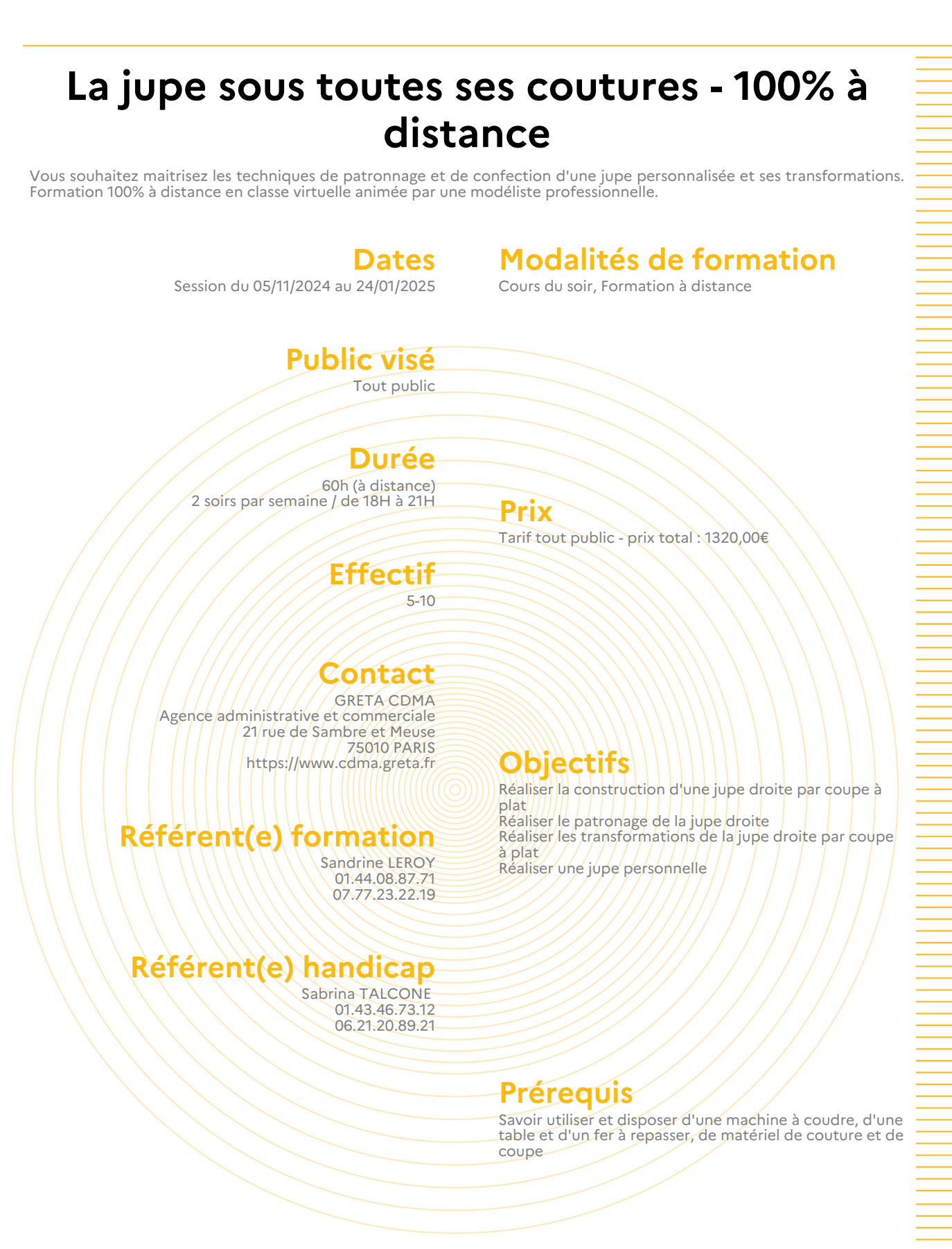

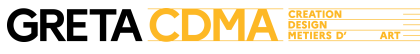

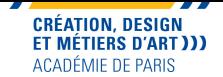

ont

Les bases de la couture : morphologie, barème de mesure, sens du tissu... Construction par coupe à plat de la jupe droite Patronage de la jupe droite Construction des transformations de la jupe droite : jupe à plis plats, creux & ronds, jupe à empiècements, jupe à panneaux, jupe à godets, jupe portefeuille, jupe-culotte Gradation du fond de jupe droite Création textile Création, construction d'une jupe personnelle Présentation de la jupe personnelle

# **Méthodes pédagogiques**

Mises en situation et exercices pratiques Support et consignes permettant une activité en autonomie en dehors des cours

# **Moyens pédagogiques**

Equipement informatique personnel fonctionnel avec connexion Internet fluide Plate-forme de formation à distance pour la classe virtuelle Accompagnement et assistance technique et pédagogique Mise à disposition de ressources pédagogiques

# **Modalités d'admission**

#### **et de recrutement**

Déposez votre candidature directement sur le site, sur le bouton "déposer sa candidature" avec votre CV, lettre présentant votre projet et votre motivation. Admission après examen du dossier et entretien.

# **Modalités d'évaluation**

Évaluation formative Présentation de la jupe personnalisée en fin de formation

# **Reconnaissance des acquis**

Attestation de suivi de présence

# **Intervenant(e)(s)**

Professionnels du secteur

# **Codification de l'offre**

Formacode : 21757 - couture / 21775 - stylisme habillement Rome : B1803 - Réalisation de vêtements sur mesure ou en petite série / B1805 - **Stylisme** 

**GRETA CDMA**  $ART$ 

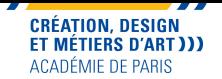

# **Lecteur-correcteur / Lectrice-correctrice**

Formez-vous à distance au métier de lecteur-correcteur. Le Lecteur-correcteur joue un rôle indispensable dans le processus de l'édition, de la communication et de la presse.

**Dates**

**Modalités de formation**

Session du 23/09/2024 au 18/04/2025

Cours du jour, Formation à distance

## **Public visé**

Tout public

**Durée** 813h (à distance) 540h de formation et 273h de stage.

**Prix** Tarif tout public - prix total : 9720,00€

**Effectif** 8-15

# **Contact**

GRETA CDMA Agence administrative et commerciale 21 rue de Sambre et Meuse 75010 PARIS https://www.cdma.greta.fr

# **Référent(e) formation**

SOFIA LOPEZ ORTIZ 01.44.08.87.73 06.34.65.08.95

# **Référent(e) handicap**

Sabrina TALCONE 01.43.46.73.12 06.21.20.89.21

## **Objectifs**

- Maîtriser la correction en langue française pour la presse, l'édition et le web - Être capable d'effectuer la relecture critique d'un texte sur support papier ou numérique et d'effectuer les corrections

- Gérer un projet éditorial ou presse du bon de commande à la livraison

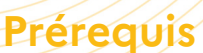

Toute personne titulaire du baccalauréat, maîtrisant parfaitement la langue française et possédant une excellente culture générale. Prérequis techniques (en particulier dans le cadre de la session à distance) : les candidats doivent disposer d'un ordinateur personnel de bonne qualité avec un microphone et une caméra web et d'une connexion Internet stable. Il est recommandé de tester vos outils avant la formation.

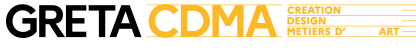

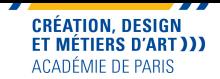

Module compétences 1 : Connaître l'environnement professionnel de l'édition et de la presse - Les acteurs de la chaîne éditoriale, leurs fonctions et leurs missions - Gestion d'un projet éditorial : les fondamentaux - L'environnement de la presse : les fondamentaux - Exercer le métier de lecteur correcteur - Droit de l'édition : les fondamentaux Module compétences 2 : Maîtriser la langue française et le code orthotypographique - Grammaire - Code typographique Module compétences 3 : Préparer la copie et corriger des épreuves - Préparation de copie - Vérification de l'information - Relecture critique et rewriting - Corrections sur épreuves - Correction pour le Web (spécificités) - Correction jeux télévisés Module compétences 4 : Maîtriser les outils informatiques de la correction - Word et la correction - Fondamentaux de la mise en page - InDesign et la correction - Acrobat pro (PDF) et la correction

# **Méthodes pédagogiques**

Exercices pratiques Accompagnement et assistance technique et pédagogique

# **Moyens pédagogiques**

Documents pédagogiques Etudes de cas Travaux pratiques

#### **Modalités d'admission et de recrutement**

Déposez votre candidature directement sur le site, sur le bouton "déposer sa candidature" avec votre CV, lettre présentant votre projet et votre motivation.

## **Modalités d'évaluation**

Contrôle en Cours de Formation et Épreuve ponctuelle

#### **Reconnaissance des acquis**

Attestation d'acquis ou de compétences Attestation de suivi de présence

# **Intervenant(e)(s)**

Professionnels du secteur

# **Codification de l'offre**

Formacode : 46324 - édition

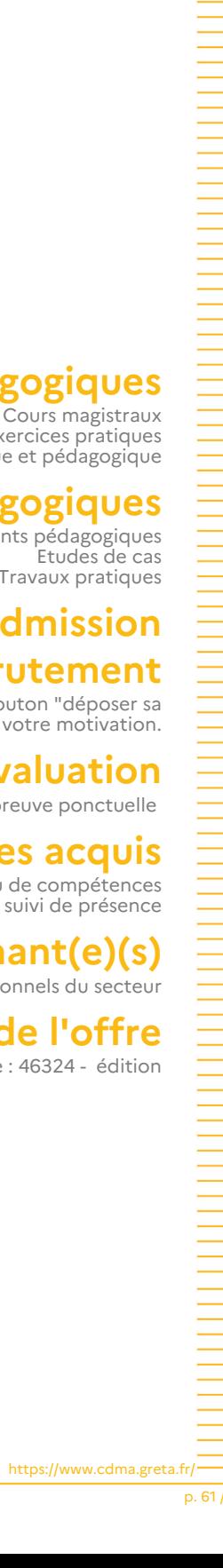

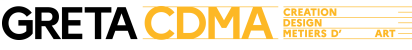

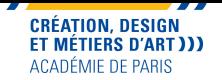

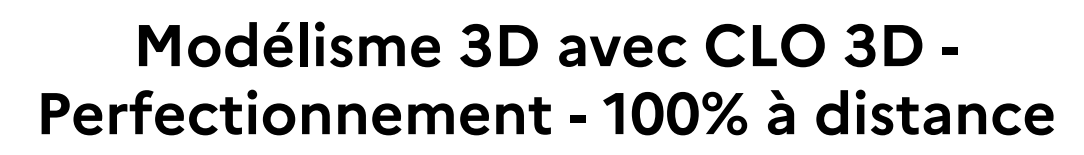

Formation à distance "Modélisme en conception 3D avec CLO 3D : perfectionnement". Vous avez suivi le 1er niveau du module CLO3D et souhaitez vous perfectionner en acquérant des compétences complémentaires notamment les nouvelles fonctionnalités de Clo3D 2024.

#### **Dates**

### **Modalités de formation**

Session du 05/11/2024 au 05/12/2024

Cours du soir, Formation à distance

#### **Public visé** Tout public

#### **Durée** 30h (à distance)

Mardi et jeudi de 17h à 20h

**Prix**

Tarif tout public - prix total : 660,00€

Concevoir des modèles complexes en 3D dans le cadre du modélisme, de la création textile et la customisation

Construire un patron plan et des produits complexes

Extraire des nouvelles pièces avec ou sans couture et

#### **Effectif** 6-8

### **Contact**

GRETA CDMA Agence administrative et commerciale 21 rue de Sambre et Meuse 75010 PARIS https://www.cdma.greta.fr

# **Référent(e) formation**

Kinda ROGUET-MOULKI 01.43.46.73.03 07.57.09.43.05

# **Référent(e) handicap**

Sabrina TALCONE 01.43.46.73.12 06.21.20.89.21

**Objectifs**

et du dossier technique.

comme une veste avec doublure

créer avec le % de rétrécissement matière

**Prérequis** Être modéliste, styliste ou chef de produit

Maîtriser excel et photoshop Maîtriser le 1er niveau de Clo3D

**GRETA CDMA ART** 

**GRETA CDMA** REACTION

 $ART$ 

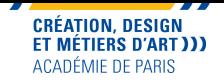

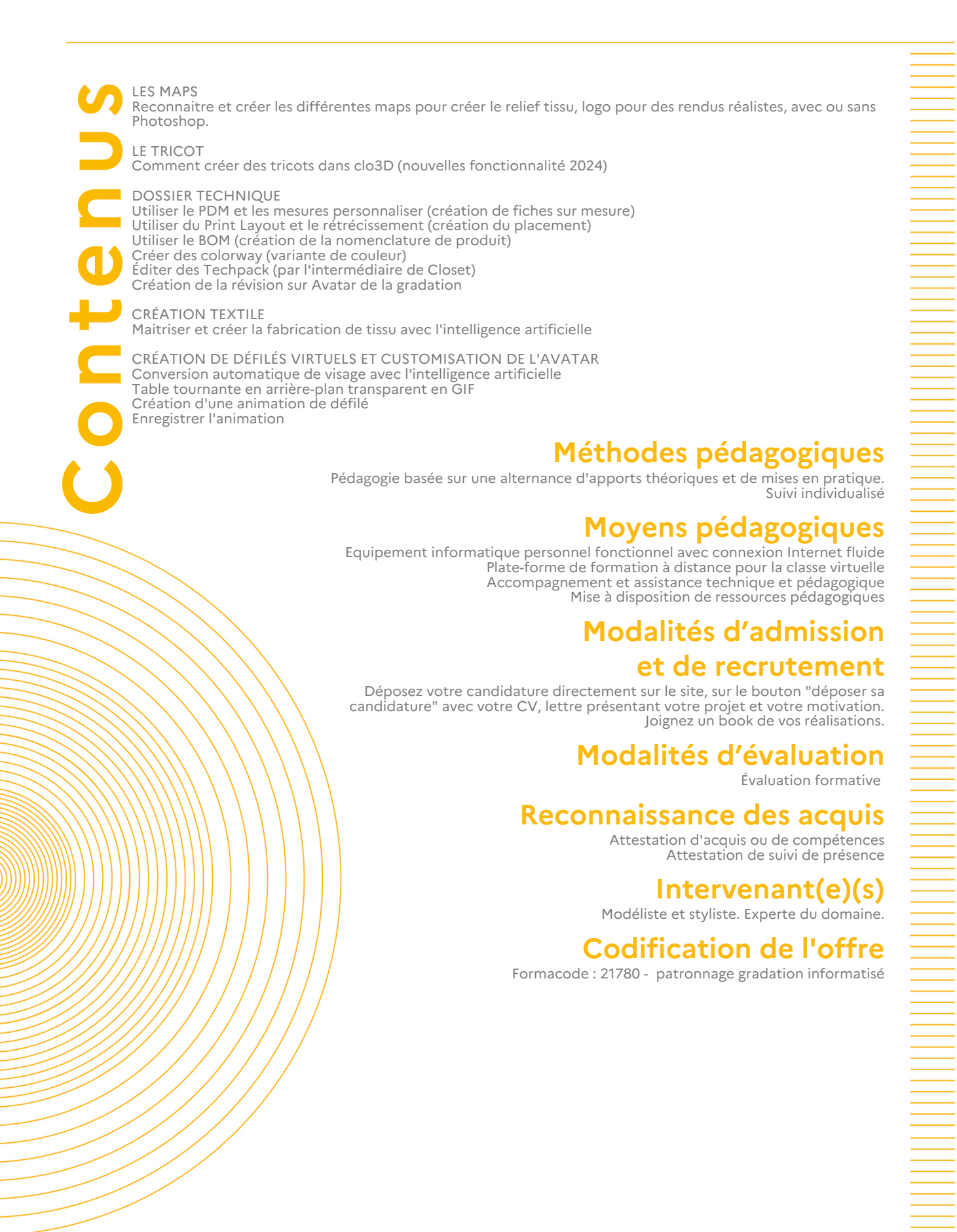

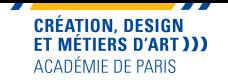

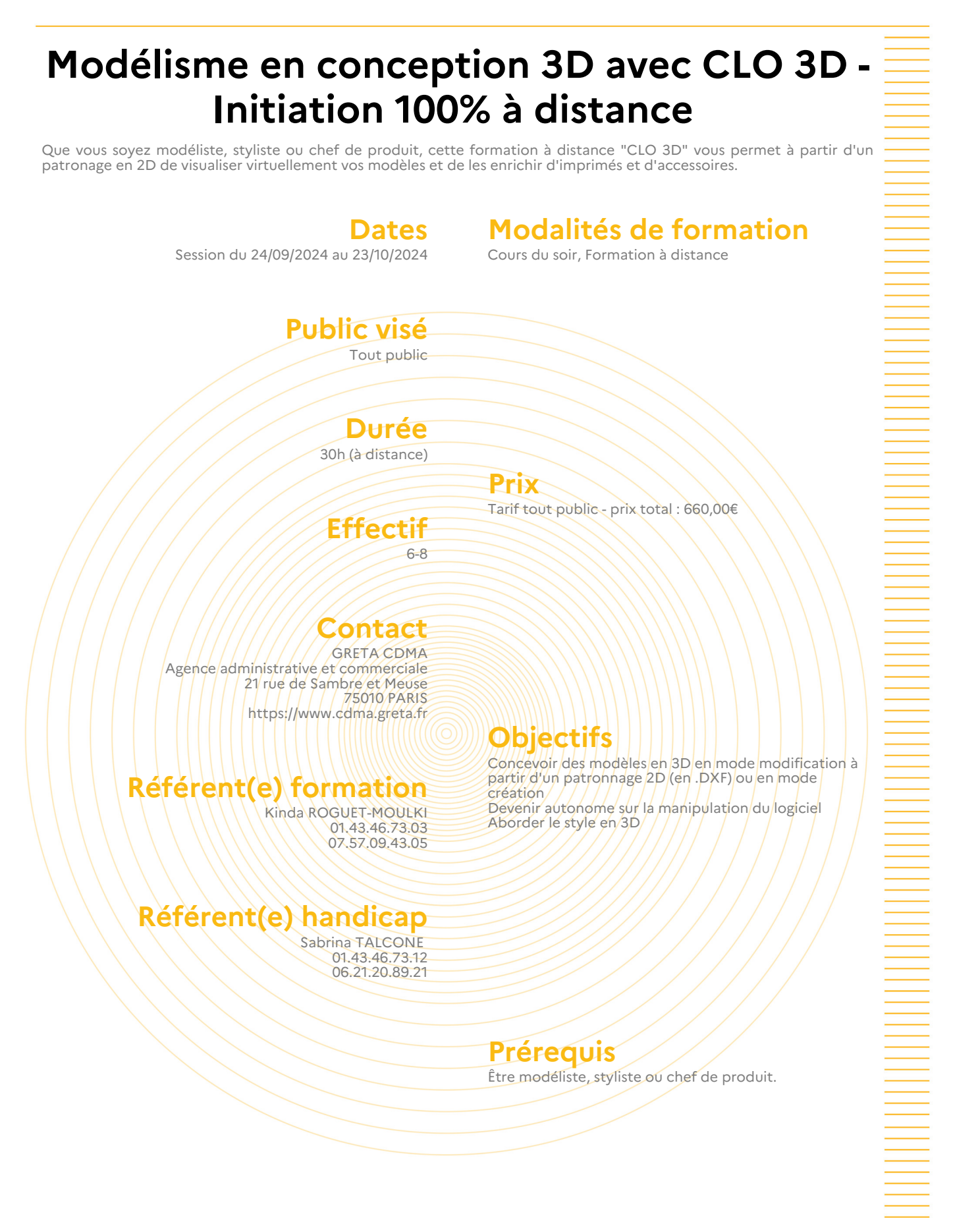

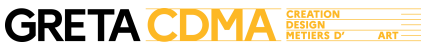

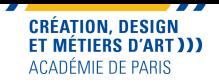

La formation évolue autour des compétences suivantes : Utiliser deux process : celui en création directe ou importation/modification d'un patron 2D Découvrir l'interface de CLO 3D (fenêtres 2D, 3D, contrôle de souris, vue dans les différentes fenêtres) Utiliser le démarrage rapide par ouverture d'un modèle et manipulation de base sur l'avatar Créer une base simple de jupe 2D Importer un modèle de chemise (boîte de paramétrage DFX) Créer des coutures et assembler le vêtement (position des fronces, plis, pliure et zone en 2D) Créer et positionner des accessoires (boutons, boutonnières) Positionner des pièces autour de l'avatar (points de positionnement, outil de manipulation et orientation des pièces) Réaliser des simulations en 3D Procéder à des ajustements, des modifications et changements de pose Importer des motifs Réaliser le choix d'un tissu et paramétrer Modélisme : Savoir utiliser la zone 2D d'industrialisation et ces outils de construction et de modification Savoir utiliser les outils de gradation Faire des essayages et utiliser les outils d'aplomb et modification en zone 3D Utiliser le module Template Modular Créer un vêtement avec le stylo 3D avatar et le stylo 3D vêtement Réaliser les patrons paramétriques Réaliser la création de texture et l'information vêtements **Méthodes pédagogiques** Alternance d'apports théoriques et de mise en pratique. Nombreux exercices de mise en application. **Moyens pédagogiques** Equipement informatique personnel fonctionnel avec connexion Internet fluide Plate-forme de formation à distance pour la classe virtuelle

Accompagnement et assistance technique et pédagogique Mise à disposition de ressources pédagogiques

### **Modalités d'admission et de recrutement**

Déposez votre candidature directement sur le site, sur le bouton "déposer sa candidature" avec votre CV, lettre présentant votre projet et votre motivation.

# **Modalités d'évaluation**

Évaluation formative

# **Reconnaissance des acquis**

Attestation d'acquis ou de compétences Attestation de suivi de présence

#### **Intervenant(e)(s)**

Modéliste professionnelle

# **Codification de l'offre**

Formacode : 21780 - patronnage gradation informatisé

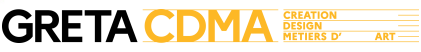

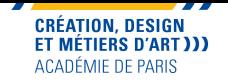

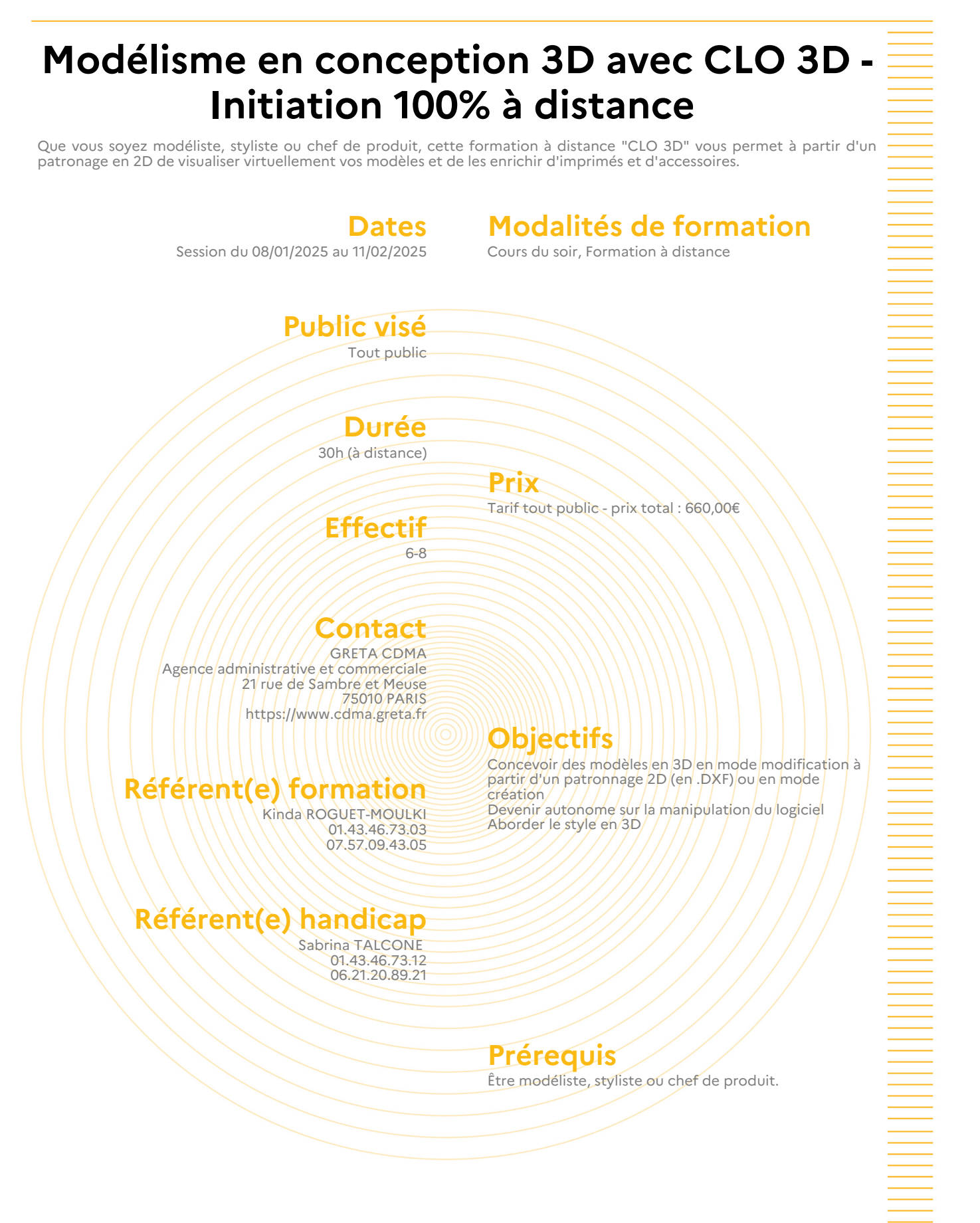

#### **GRETA CDMA ART**

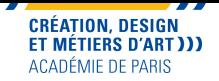

La formation évolue autour des compétences suivantes : Utiliser deux process : celui en création directe ou importation/modification d'un patron 2D Découvrir l'interface de CLO 3D (fenêtres 2D, 3D, contrôle de souris, vue dans les différentes fenêtres) Utiliser le démarrage rapide par ouverture d'un modèle et manipulation de base sur l'avatar Créer une base simple de jupe 2D Importer un modèle de chemise (boîte de paramétrage DFX) Créer des coutures et assembler le vêtement (position des fronces, plis, pliure et zone en 2D) Créer et positionner des accessoires (boutons, boutonnières) Positionner des pièces autour de l'avatar (points de positionnement, outil de manipulation et orientation des pièces) Réaliser des simulations en 3D Procéder à des ajustements, des modifications et changements de pose Importer des motifs Réaliser le choix d'un tissu et paramétrer Modélisme : Savoir utiliser la zone 2D d'industrialisation et ces outils de construction et de modification Savoir utiliser les outils de gradation Faire des essayages et utiliser les outils d'aplomb et modification en zone 3D Utiliser le module Template Modular Créer un vêtement avec le stylo 3D avatar et le stylo 3D vêtement Réaliser les patrons paramétriques Réaliser la création de texture et l'information vêtements **Méthodes pédagogiques** Alternance d'apports théoriques et de mise en pratique. Nombreux exercices de mise en application. **Moyens pédagogiques** Equipement informatique personnel fonctionnel avec connexion Internet fluide

Plate-forme de formation à distance pour la classe virtuelle Accompagnement et assistance technique et pédagogique Mise à disposition de ressources pédagogiques

### **Modalités d'admission et de recrutement**

Déposez votre candidature directement sur le site, sur le bouton "déposer sa candidature" avec votre CV, lettre présentant votre projet et votre motivation.

# **Modalités d'évaluation**

Évaluation formative

# **Reconnaissance des acquis**

Attestation d'acquis ou de compétences Attestation de suivi de présence

#### **Intervenant(e)(s)**

Modéliste professionnelle

# **Codification de l'offre**

Formacode : 21780 - patronnage gradation informatisé

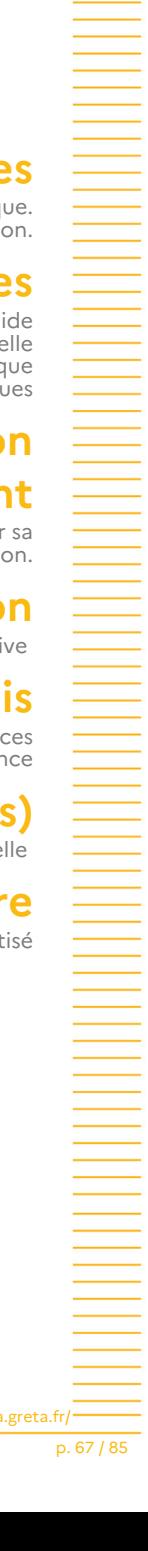

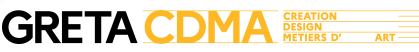

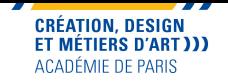

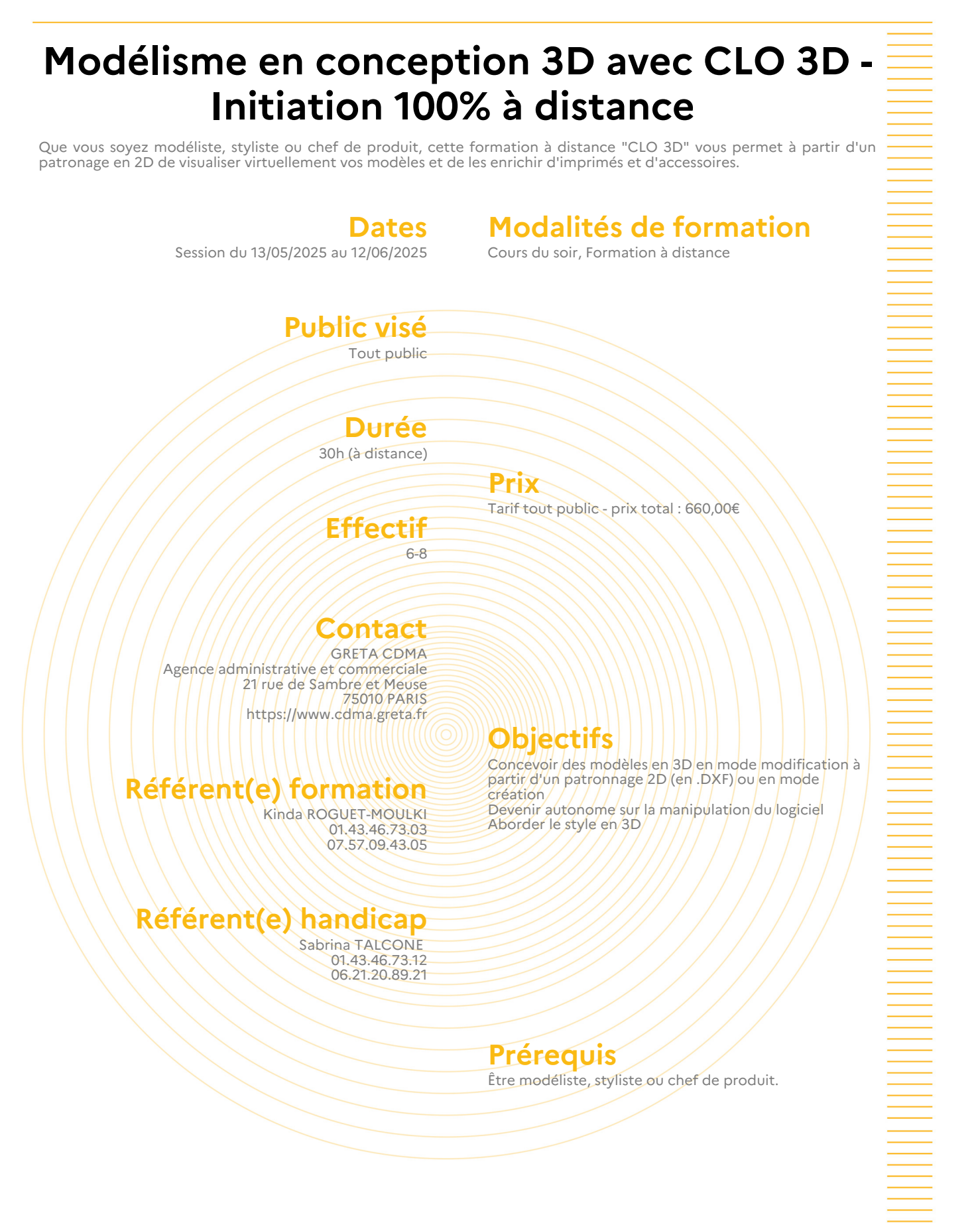

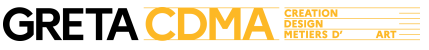

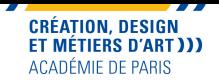

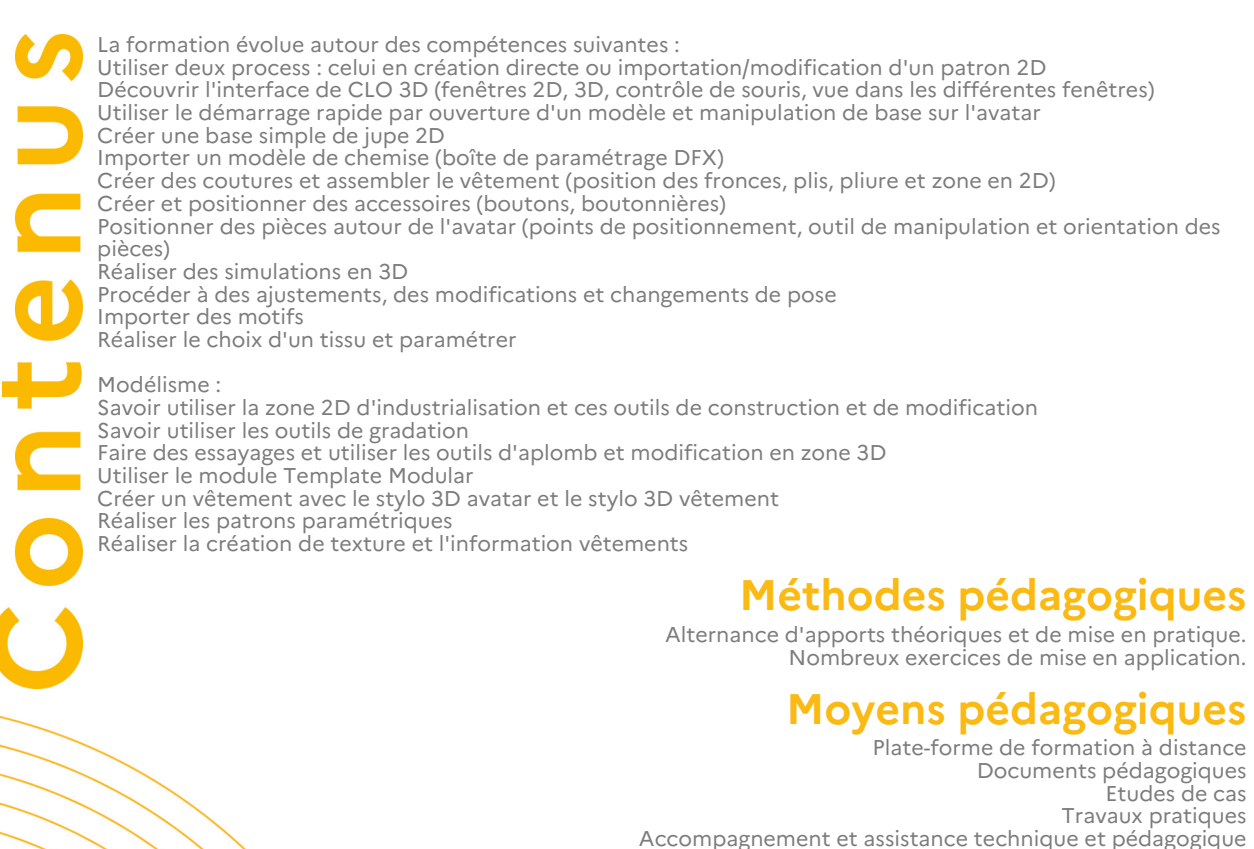

# **Modalités d'admission et de recrutement**

Déposez votre candidature directement sur le site, sur le bouton "déposer sa candidature" avec votre CV, lettre présentant votre projet et votre motivation.

## **Modalités d'évaluation**

Évaluation formative

## **Reconnaissance des acquis**

Attestation d'acquis ou de compétences Attestation de suivi de présence

# **Intervenant(e)(s)**

Modéliste professionnelle

# **Codification de l'offre**

Formacode : 21780 - patronnage gradation informatisé

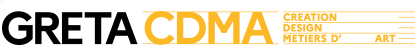

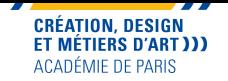

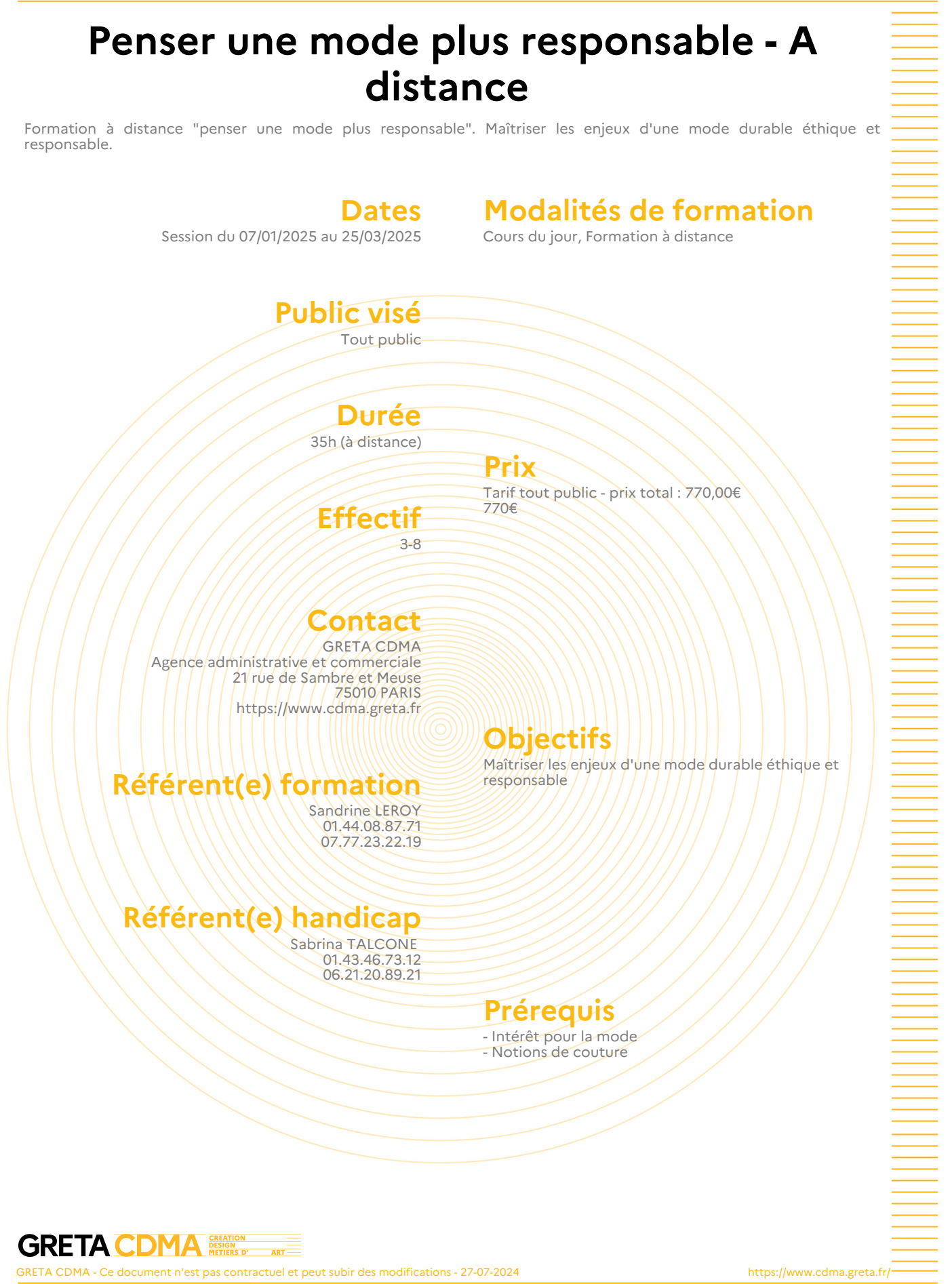

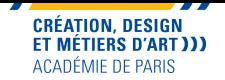

Chiffres clés du marché<br>- maîtriser les chiffres clés du marché de la mode<br>- identifier le nombre de collections par an<br>- analyser le système de production actuel \* focus sur les principales marques engagées dans le secteur éco responsable - identifier et analyser des marques responsables - analyser un label\* principaux enjeux du marché de la mode en termes d'éco-responsabilité<br>- la planète, on y pense !<br>- Contenir le gâchis. Quelles solutions ? \*<br>- privilégier l'exploitation et la gestion des ressources locales ou « upcyclées moyens disponibles pour être acteur<br>- produire moins mais mieux. Faut-il respecter le rythme des saisons ?<br>- Réaliser un sourcing de fibres textiles (chutes de tissus, laines, cordes, épluchures de légumes pour - - des tei conclusion et réalisation - réaliser un dossier personnel avec l'aide des recherches individuelles et collectives notes : \* recherches effectuées en sous-groupe \*\* études personnelles **Méthodes pédagogiques**<br>Pédagogie basée sur une alternance d'apports théoriques et de mises en pratique.<br>Suivi individualisé Accompagnement personnalisé : 2 heures par stagiaire en visio<br>Outils numériques : Utilisation d''une plateforme de formation à distance avec classes virtuelles en synchrone, de<br>fichiers et de collaboration, d'entretiens in Equipement informatique personnel fonctionnel avec connexion Internet fluide pour la classe virtuelle<br>Plate-forme de formation à distance<br>Plate-forme de formation à distance<br>Ressources pédagogiques<br>Ressources pédagogiques **Modalités d'admission et de recrutement** Déposez votre candidature directement sur le site, sur le bouton "déposer sa candidature" avec votre CV, lettre<br>présentant votre projet et votre motivation.<br>Joignez un book de vos réalisations. Reconnaissance des acquis<br>Attestation d'acquis ou de compétences<br>Attestation de suivi de présence **Intervenant(e)(s)** Formateurs spécialisés et professionnels du secteur **Codification de l'offre** Formacode : 21775 - stylisme habillement Rome : B1805 - Stylisme

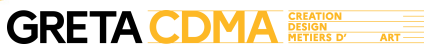

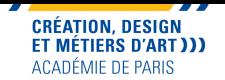

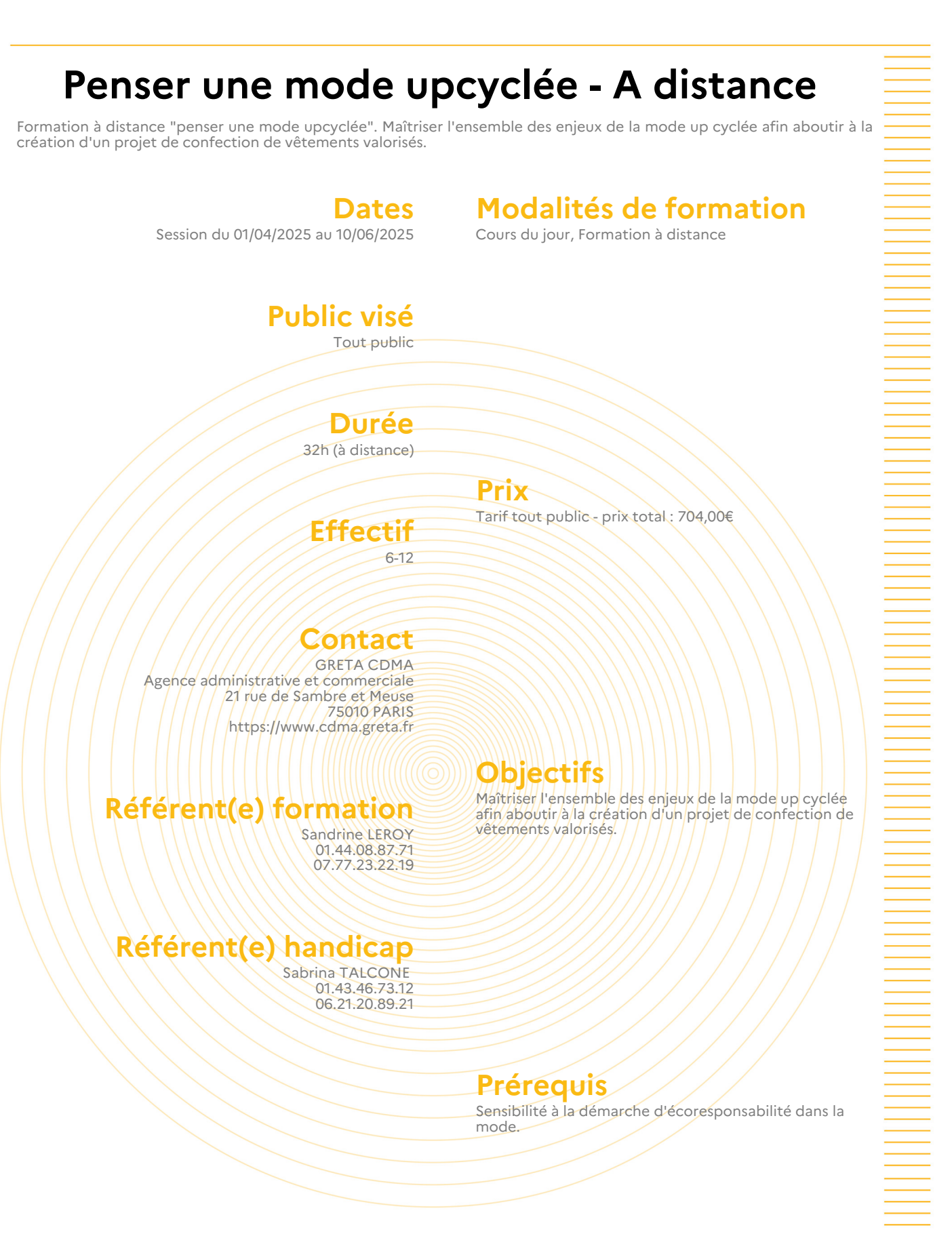

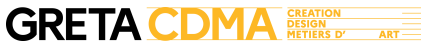
Con

circulaire.

Maîtriser les principaux enjeux

Créer un projet de confection

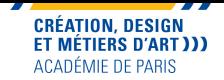

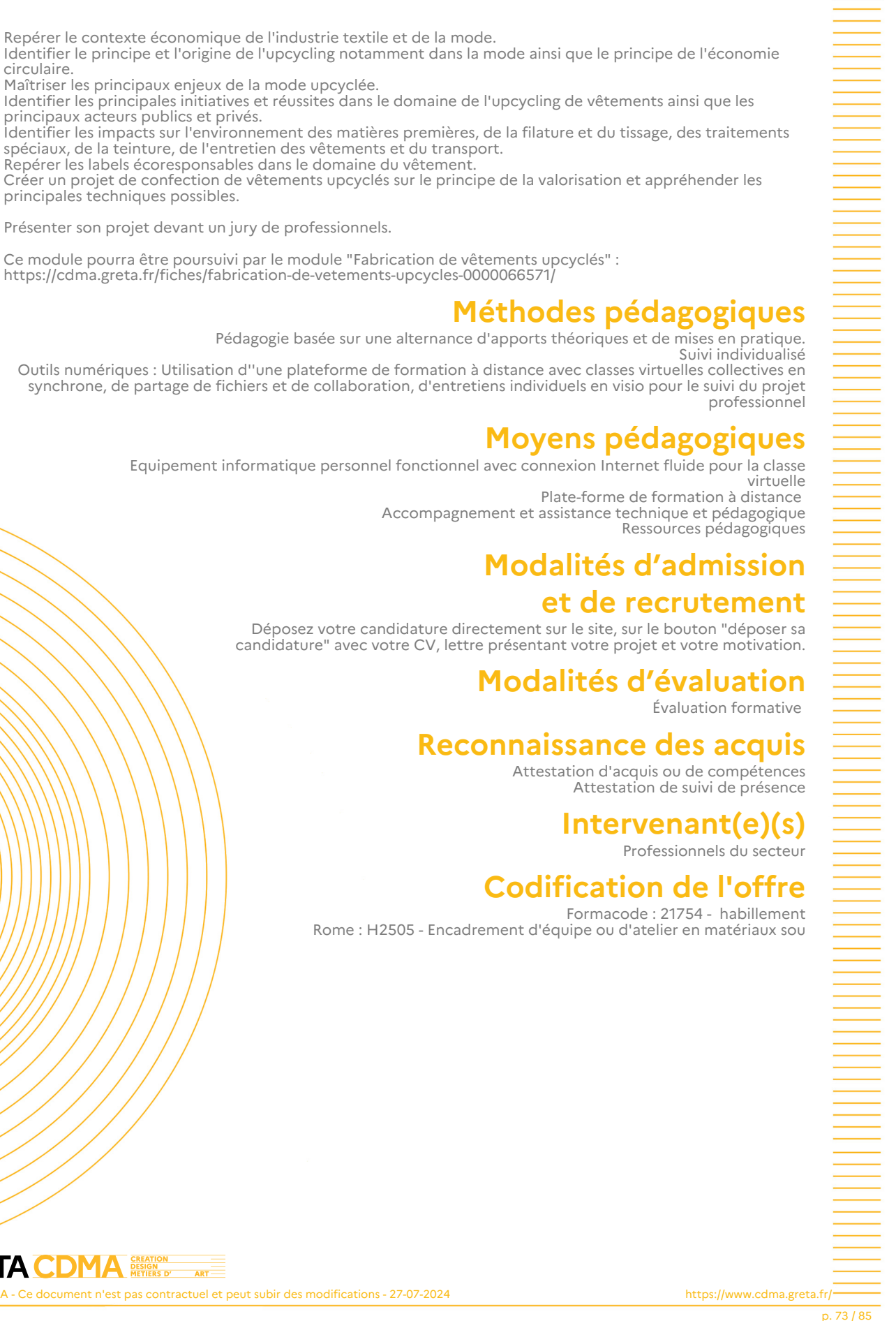

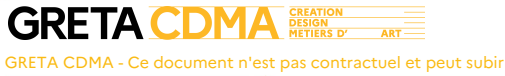

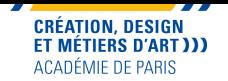

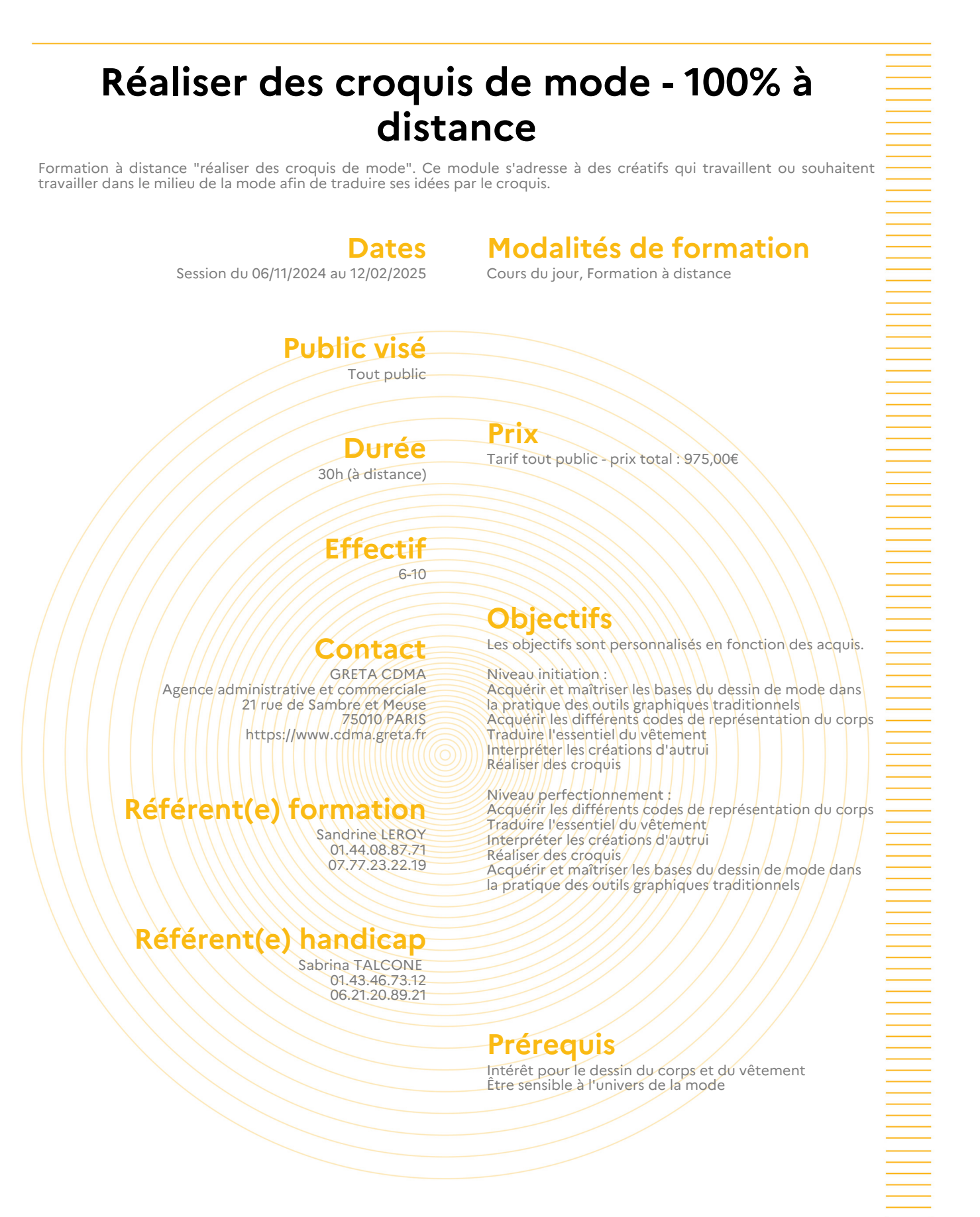

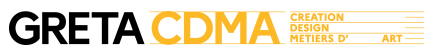

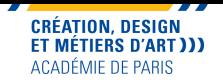

Niveau initiation Maîtriser les moyens de traduction et d'expression liés à la représentation d'une silhouette habillée Dessiner le corps : - Appréhender le corps dans sa forme globale, schématisation - Repérer proportions, ligne d'équilibre, axes et points d'articulation - Comprendre le mouvement : le pantin articulé Styliser le corps : - Repérer les codes de la Mode - Styliser et allonger une silhouette - Créer ses figurines de base Dessiner une silhouette habillée :<br>- Exprimer le « tombé » d'un vêtement sur les volumes du corps, respect des points d'appui<br>- Traduire les matières, les textures et la mise en valeur du vêtement porté<br>- Travailler le tra Niveau perfectionnement Nourrir son style de dessin : - Étudier différents croquis de mode - Repérer les éléments stylistiques essentiels - Définir sa proche approche Perfectionner ses croquis : - S'approprier différents codes de représentation - Traduire une vision stylistique personnelle Libérer le geste : - Savoir esquisser un croquis de mode proportionné à main levée - Acquérir des automatismes Organiser un ensemble de silhouettes : - S'exprimer sur différents supports - Mettre en page plusieurs silhouettes - Décliner formes et couleurs en harmonie Alternance d'exposés théoriques et techniques, de démonstrations, de partages d'écran ou de tableau blanc des productions,<br>correction collective des productions,<br>Accompagnement dans la prise en main de la plateforme TEAMS

**Moyens pédagogiques**<br>Plate-forme de formation à distance<br>Documents pédagogiques<br>Accompagnement et assistance technique et pédagogique

#### **Modalités d'admission et de recrutement**

Déposez votre candidature directement sur le site, sur le bouton "déposer sa candidature" avec votre CV, lettre présentant votre projet et votre motivation.

#### **Modalités d'évaluation** Évaluation formative

# Reconnaissance des acquis<br>Attestation d'acquis ou de compétences<br>Attestation de suivi de présence

#### **Intervenant(e)(s)** Professionnels du secteur

#### **Codification de l'offre**

Formacode : 21775 - stylisme habillement Rome : B1805 - Stylisme

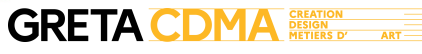

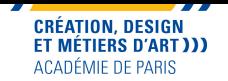

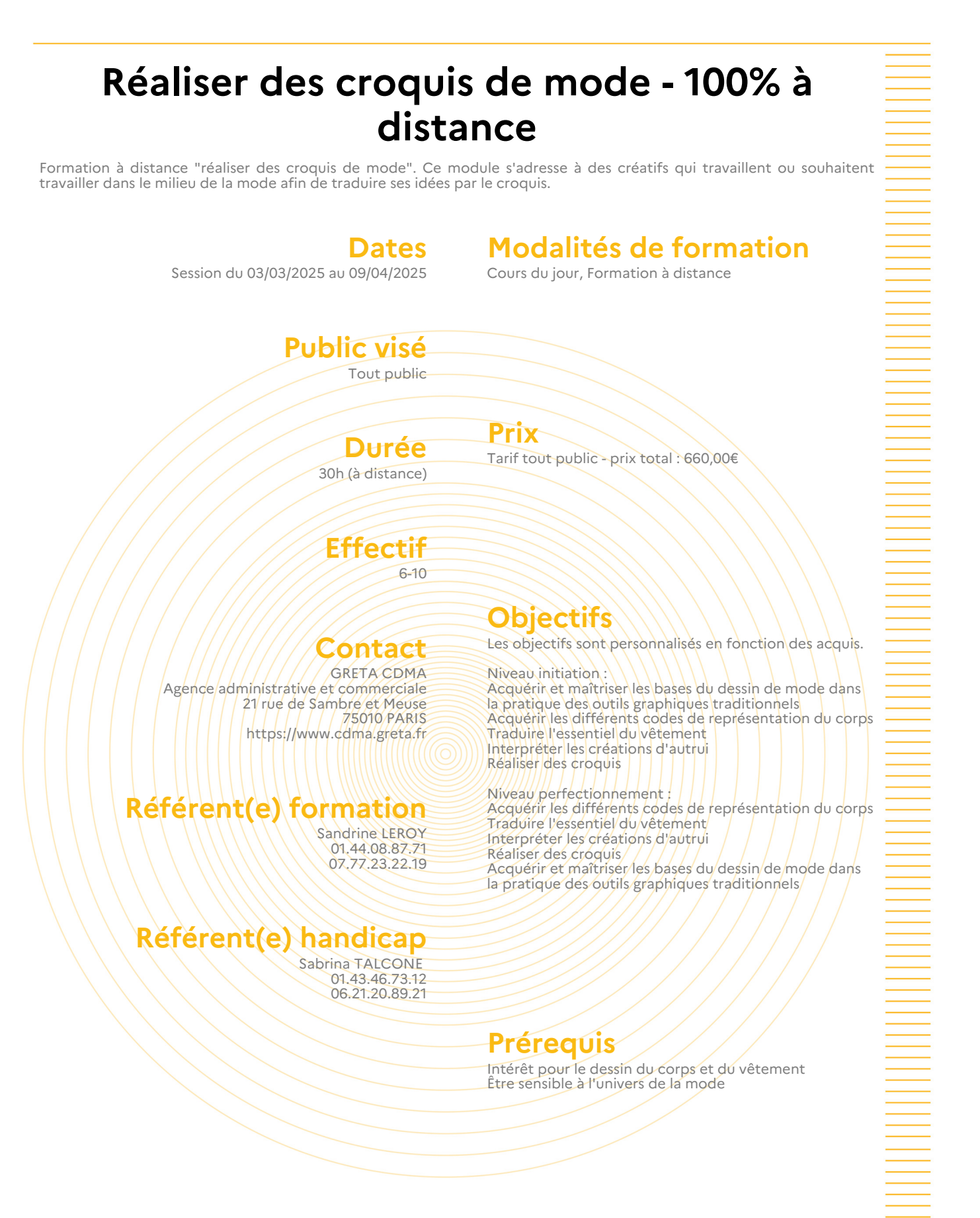

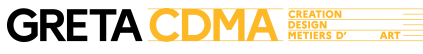

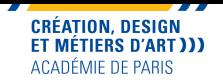

Niveau initiation Maîtriser les moyens de traduction et d'expression liés à la représentation d'une silhouette habillée Dessiner le corps : - Appréhender le corps dans sa forme globale, schématisation - Repérer proportions, ligne d'équilibre, axes et points d'articulation - Comprendre le mouvement : le pantin articulé Styliser le corps : - Repérer les codes de la Mode - Styliser et allonger une silhouette - Créer ses figurines de base Dessiner une silhouette habillée :<br>- Exprimer le « tombé » d'un vêtement sur les volumes du corps, respect des points d'appui<br>- Traduire les matières, les textures et la mise en valeur du vêtement porté<br>- Travailler le tra Niveau perfectionnement Nourrir son style de dessin : - Étudier différents croquis de mode - Repérer les éléments stylistiques essentiels - Définir sa proche approche Perfectionner ses croquis : - S'approprier différents codes de représentation - Traduire une vision stylistique personnelle Libérer le geste : - Savoir esquisser un croquis de mode proportionné à main levée - Acquérir des automatismes Organiser un ensemble de silhouettes : - S'exprimer sur différents supports - Mettre en page plusieurs silhouettes - Décliner formes et couleurs en harmonie

Alternance d'exposés théoriques et techniques, de démonstrations, de partages d'écran ou de tableau blanc des productions,<br>correction collective des productions,<br>Accompagnement dans la prise en main de la plateforme TEAMS

**Moyens pédagogiques**<br>Plate-forme de formation à distance<br>Documents pédagogiques<br>Accompagnement et assistance technique et pédagogique

#### **Modalités d'admission et de recrutement**

Déposez votre candidature directement sur le site, sur le bouton "déposer sa candidature" avec votre CV, lettre présentant votre projet et votre motivation.

#### **Modalités d'évaluation** Évaluation formative

# Reconnaissance des acquis<br>Attestation d'acquis ou de compétences<br>Attestation de suivi de présence

#### **Intervenant(e)(s)** Professionnels du secteur

#### **Codification de l'offre**

Formacode : 21775 - stylisme habillement Rome : B1805 - Stylisme

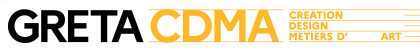

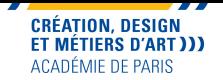

# **Rédacteur / Rédactrice Web - 100% à distance**

Formation à distance de Rédacteur / Rédactrice Web. Ce parcours modulaire s'adresse à toute personne dont le projet vise à maîtriser les techniques d'écriture et de scénarisation pour le Web dans les secteurs de l'édition, de la presse et de la communication.

**Dates**

#### **Modalités de formation**

Session du 17/09/2024 au 07/02/2025

Cours du soir, Cours du samedi, Formation à distance

## **Public visé**

Tout public

#### **Durée**

283h (à distance) Cours le mardi et le jeudi de 18h à 21h et le samedi toute la journée. 150h de cours et 133h de stage.

**Prix**

Tarif tout public - prix total : 3300,00€

- Maîtriser les fondamentaux des techniques rédactionnelles et de l'écriture journalistique. Adentifier/les/spécificités de la rédaction Web. Maîtriser l'écriture et la scénarisation pour le Web.

#### **Effectif** 8-12

#### **Contact**

**GRETA** CDMA Agence administrative et commerciale 21 rue de Sambre et Meuse 75010 PARIS https://www.cdma.greta.fr

## **Référent(e) formation**

SOFIA LOPEZ ORTIZ 01.44.08.87.73 06.34.65.08.95

#### **Référent(e) handicap**

Sabrina TALCONE 01.43.46.73.12 06.21.20.89.21

### **Prérequis**

**Objectifs**

- Très bon niveau rédactionnel et orthographique. - Très bonne culture générale.

- Bon relationnel.

- Connaissance de l'environnement numérique.

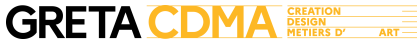

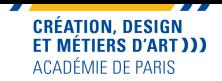

Module 1 : Maîtriser les fondamentaux des techniques rédactionnelles et de l'écriture journalistique - Connaître les différents types d'écrits journalistiques et leurs spécificités rédactionnelles ; - Structurer et mettre en forme l'information ; - Choisir l'angle d'un article : rédiger ou réécrire un texte en fonction d'un public cible et d'une ligne éditoriale ; - Vérifier ses sources d'information. Module 2 : Comprendre les spécificités et acquérir les grands principes de la rédaction appliquée au Web - Connaître les différents supports Web et les contraintes associées; Connaître les spécificités de la rédaction Web, maîtriser l'écriture et la scénarisation de l'information pour le Web ; - Ecrire pour être "vu" et "lu" sur le Web : introduction au référencement naturel (SEO, mots-clés, maillage interne) ; - Publier un article sur le Web : connaître la réglementation en matière de droits d'auteur. Module 3 : Maîtriser les fondamentaux de la création d'un média en ligne - Créer un blog, un site 1 page/multipage, un site e-commerce ; - Maîtriser les techniques de base de création d'un site internet avec WordPress : structurer son site (arborescence, widgets, menus), mettre en forme son contenu avec Gutenberg (page, articles), utiliser une extension SEO, installer et configurer les extensions, choisir et appliquer des thèmes. Module 4 : Comprendre l'environnement et les enjeux d'une publication Web dans le cadre d'une stratégie digitale plus globale - S'inscrire dans une stratégie marketing et communication globale et digitale ; - Content management : créer et gérer un contenu via divers canaux ; - Publier et gérer un contenu sur les réseaux sociaux (Social media et Community management) ; - Gérer des contenus sponsorisés dans le cadre d'une campagne publicitaire ; - Connaître les bases du SEA. **Méthodes pédagogiques** Pédagogie basée sur une alternance d'apports théoriques et de mises en pratique. Suivi individualisé

## **Moyens pédagogiques**

Documents pédagogiques Etudes de cas Travaux pratiques Accompagnement et assistance technique et pédagogique

#### **Modalités d'admission et de recrutement**

Déposez votre candidature directement sur le site, sur le bouton "déposer sa candidature" avec votre CV, lettre présentant votre projet et votre motivation.

# **Modalités d'évaluation**

Évaluation formative

## **Reconnaissance des acquis**

Attestation de suivi de présence

#### **Intervenant(e)(s)**

Professionnels du secteur

## **Codification de l'offre**

Formacode : 46047 - lecture correction / 46202 - écriture multimédia / 46319 écriture informative / 70707 - logiciel WordPress Rome : E1104 - Conception de contenus multimédias

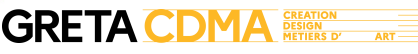

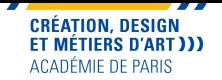

# **Rédacteur / Rédactrice Web - 100% à distance**

Formation à distance de Rédacteur / Rédactrice Web. Ce parcours modulaire s'adresse à toute personne dont le projet vise à maîtriser les techniques d'écriture et de scénarisation pour le Web dans les secteurs de l'édition, de la presse et de la communication.

**Dates**

#### **Modalités de formation**

Session du 28/01/2025 au 26/06/2025

Cours du soir, Cours du samedi, Formation à distance

## **Public visé**

Tout public

#### **Durée**

283h (à distance) Cours le mardi et le jeudi de 18h à 21h et le samedi toute la journée. 150h de cours et 133h de stage.

**Prix**

Tarif tout public - prix total : 3300,00€

- Maîtriser les fondamentaux des techniques rédactionnelles et de l'écriture journalistique. Adentifier/les/spécificités de la rédaction Web. Maîtriser l'écriture et la scénarisation pour le Web.

#### **Effectif** 8-12

#### **Contact**

**GRETA** CDMA Agence administrative et commerciale 21 rue de Sambre et Meuse 75010 PARIS https://www.cdma.greta.fr

# **Référent(e) formation**

SOFIA LOPEZ ORTIZ 01.44.08.87.73 06.34.65.08.95

#### **Référent(e) handicap**

Sabrina TALCONE 01.43.46.73.12 06.21.20.89.21

#### **Prérequis**

**Objectifs**

- Très bon niveau rédactionnel et orthographique. - Très bonne culture générale.

- Bon relationnel.

- Connaissance de l'environnement numérique.

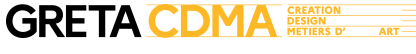

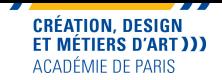

Module 1 : Maîtriser les fondamentaux des techniques rédactionnelles et de l'écriture journalistique - Connaître les différents types d'écrits journalistiques et leurs spécificités rédactionnelles ; - Structurer et mettre en forme l'information ; - Choisir l'angle d'un article : rédiger ou réécrire un texte en fonction d'un public cible et d'une ligne éditoriale ; - Vérifier ses sources d'information. Module 2 : Comprendre les spécificités et acquérir les grands principes de la rédaction appliquée au Web - Connaître les différents supports Web et les contraintes associées ; Connaître les spécificités de la rédaction Web, maîtriser l'écriture et la scénarisation de l'information pour le Web ; - Ecrire pour être "vu" et "lu" sur le Web : introduction au référencement naturel (SEO, mots-clés, maillage interne) ; - Publier un article sur le Web : connaître la réglementation en matière de droits d'auteur. Module 3 : Maîtriser les fondamentaux de la création d'un média en ligne - Créer un blog, un site 1 page/multipage, un site e-commerce ; - Maîtriser les techniques de base de création d'un site internet avec WordPress : structurer son site (arborescence, widgets, menus), mettre en forme son contenu avec Gutenberg (page, articles), utiliser une extension SEO, installer et configurer les extensions, choisir et appliquer des thèmes. Module 4 : Comprendre l'environnement et les enjeux d'une publication Web dans le cadre d'une stratégie digitale plus globale - S'inscrire dans une stratégie marketing et communication globale et digitale ; - Content management : créer et gérer un contenu via divers canaux ; - Publier et gérer un contenu sur les réseaux sociaux (Social media et Community management) ; - Gérer des contenus sponsorisés dans le cadre d'une campagne publicitaire ; - Connaître les bases du SEA. **Méthodes pédagogiques** Pédagogie basée sur une alternance d'apports théoriques et de mises en pratique. Suivi individualisé

#### **Moyens pédagogiques**

Documents pédagogiques Etudes de cas Travaux pratiques

# **Modalités d'admission**

#### **et de recrutement**

Déposez votre candidature directement sur le site, sur le bouton "déposer sa candidature" avec votre CV, lettre présentant votre projet et votre motivation.

## **Modalités d'évaluation**

Évaluation formative

#### **Reconnaissance des acquis**

Attestation de suivi de présence

#### **Intervenant(e)(s)**

Professionnels du secteur

#### **Codification de l'offre**

Formacode : 46047 - lecture correction / 46202 - écriture multimédia / 46319 écriture informative / 70707 - logiciel WordPress Rome : E1104 - Conception de contenus multimédias

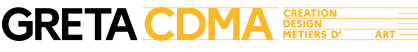

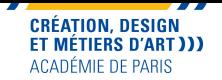

# **UX / UI Design : Design des interfaces**

Formation à distance UX/UI Design : Design des interfaces. Apprenez les principes et techniques de l'optimisation de l'expérience utilisateur pour des sites web et des applications mobiles par l'étude des besoins et des pratiques des futurs utilisateurs. Acquérir les techniques et bonnes pratiques pour concevoir graphiquement des interfaces web ou mobiles.

**Dates**

**Modalités de formation**

Session du 10/02/2025 au 14/02/2025

Cours du jour, Formation à distance

#### **Public visé** Tout public

**Durée**

35h (à distance)

**Prix** Tarif tout public - prix total : 1295,00€

#### **Effectif** 8-10

#### **Contact**

GRETA CDMA Agence administrative et commerciale 21 rue de Sambre et Meuse 75010 PARIS https://www.cdma.greta.fr

#### **Objectifs**

-Savoir mener la recherche utilisateur. -Prendre en compte le facteur humain et la psychologie cognitive. -Savoir définir les profils types de vos utilisateurs. -Savoir définir les contenus et fonctionnalités du future site. -Savoir créer l'architecture du site. -Créer des wireframes. Créer le design de sites web et d'applications mobiles

ergonomiques. -Créer un prototype cliquable dans Figma

## **Référent(e) handicap**

**Référent(e) formation**

Sabrina TALCONE 01.43.46.73.12 06.21.20.89.21

Corinne FRANKIEL 01.44.08.87.72 07.77.23.17.04

# **Prérequis**

Quelques bases de graphisme Bonne aisance avec les outils digitaux (internet, applications mobiles)

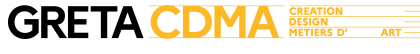

Conte

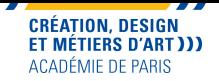

-Définition et étapes de l'UX/UI Design ; -Le processus du design thinking ; -Recherche UX, interviews et tests utilisateurs ; -Création de personae et de parcours utilisateurs ; -Architecture de l'information ; -Création de Zonings et de Wireframes desktop et mobile ; -Utiliser les grilles et adapter les designs à toutes les tailles d'écran (design responsive) ; -Apprendre les règles et bonnes pratiques de l'UI Design ; -Gestion des couleurs, icônes et typographies ; -Apprentissage du logiciel Figma pour la création de wireframes, du design et des prototypes cliquables ; -Export et optimisation des fichiers bitmaps et vectoriels pour l'utilisation web/mobile.

#### **Méthodes pédagogiques**

Pédagogie basée sur une alternance d'apports théoriques et de mises en pratique. Suivi individualisé

#### **Moyens pédagogiques**

Documents pédagogiques Etudes de cas Travaux pratiques Plateforme de formation à distance

# **Modalités d'admission**

#### **et de recrutement**

Déposez votre candidature directement sur le site, sur le bouton "déposer sa candidature" avec votre CV, lettre présentant votre projet et votre motivation. Joignez un book de vos réalisations. Admission après examen du dossier et entretien.

#### **Reconnaissance des acquis**

Attestation d'acquis ou de compétences Attestation de suivi de présence

## **Intervenant(e)(s)**

Professionnels du secteur

## **Codification de l'offre**

Formacode : 34074 - publicité / 46081 - création graphique / 46207 - conduite projet multimédia / 46270 - création site internet Rome : E1101 - Animation de site multimédia / E1104 - Conception de contenus multimédias / E1205 - Réalisation de contenus multimédias

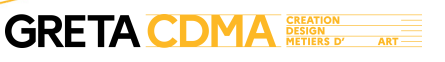

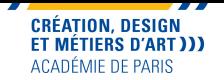

# **Workshop de stylisme design de mode - 100% à distance**

Formation Stylisme et Design de la mode 100% à distance. Formation professionnalisante permettant de maitriser et mobiliser ses compétences en design de mode et de réaliser un projet stylistique présenté devant un jury de professionnels.

**Dates**

#### **Modalités de formation**

Session du 24/01/2025 au 07/02/2025

Cours du jour, Formation à distance

#### **Public visé** Tout public

**Durée**

62h (à distance)

## **Lieu(x) de la formation**

Site Sambre et Meuse 21 rue Sambre et Meuse, 75010 Paris

#### **Prix**

Tarif tout public - prix total : 1550,00€

**Effectif** 7-9

#### **Contact**

GRETA CDMA Agence administrative et commerciale 21 rue de Sambre et Meuse 75010 PARIS https://www.cdma.greta.fr

# **Référent(e) formation**

Sandrine LEROY 01.44.08.87.71 07.77.23.22.19

## **Référent(e) handicap**

Sabrina TALCONE 01.43.46.73.12 06.21.20.89.21

#### **Objectifs**

Maîtriser et mobiliser ses connaissances du design de la mode ainsi que les références culturelles et technologiques de l'ensemble du champ disciplinaire Réaliser un projet de création stylistique conçu lors du workshop

## **Prérequis**

Bonne culture mode et stylisme. Maîtrise du dessin de mode.

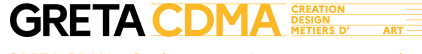

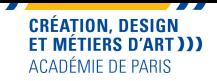

- Approche socio-culturelle de la mode et du design Connaître toutes les composantes d'un ADN de marque Analyser les réseaux sociaux des marques de mode et l'univers du métavers

Traduire les codes de marques avec les symboliques socio-culturelles

#### Couleur et tendances

Maîtriser la théorie de la couleur, l'étude chromatique, l'analyse et l'harmonie des couleurs Repérer les caractéristiques des couleurs des marques ainsi que les tendances Analyser le sociostyle de la couleur

Savoir construire la gamme de couleur (collection, logo)

Réaliser le passage du dessin à la main à la création digitale

Réaliser la gamme de couleur digitale

- Workshop d'une semaine de création stylistique : lancement de sa propre marque ou d'une nouvelle ligne d'une marque reconnue.

- Jury : Présentation de la création stylistique devant un jury de professionnels, du travail de recherches sur l'ADN de la marque, de visuels de tendance et d'une mise en lumière de son projet

#### **Méthodes pédagogiques**

Pédagogie basée sur une alternance d'apports théoriques et de mises en pratique. Suivi individualisé

## **Moyens pédagogiques**

Equipement informatique personnel fonctionnel avec connexion Internet fluide pour la classe virtuelle

Plate-forme de formation à distance Accompagnement et assistance technique et pédagogique Ressources pédagogiques

#### **Modalités d'admission et de recrutement**

Déposez votre candidature directement sur le site, sur le bouton "déposer sa candidature" avec votre CV, lettre présentant votre projet et votre motivation.

#### **Modalités d'évaluation**

Évaluation formative

#### **Reconnaissance des acquis**

Attestation d'acquis ou de compétences Attestation de suivi de présence

# **Intervenant(e)(s)**

Professionnels du secteur

# **Codification de l'offre**

Formacode : 21627 - création textile / 21775 - stylisme habillement

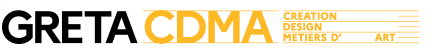